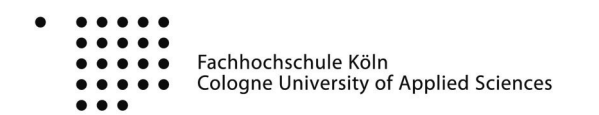

*Fachhochschule Köln - Fakultät 09 Institut für Rettungsingenieurwesen und Gefahrenabwehr Masterstudiengang Rettungsingenieurwesen Studienschwerpunkt "Brandschutzingenieurwesen"*

**Masterthesis** 

**Nachweises der sicheren Entfluchtung aus einem Versammlungsraum, vor dem Eintreten kritischer Zustände, anhand von Brandschutzingenieurmethoden -** Entwicklung eines Musterbeispiels zur Anwendung im Baugenehmigungsverfahren unter dem Gesichtspunkt der Akzeptanzsteigerung.

*Evidance of safe evacuation from an assembly room bevor critical conditions occur using fire engineering methods.*

Patrick Gerhold B.Eng. Brandenburger Straße 46 58089 Hagen Mobil: 0173 / 7283716 E-Mail: [p.gerhold@brandschutzbuero.de](mailto:p.gerhold@brandschutzbuero.de)

Matrikelnummer: 11066723

Hagen, den 14.05.2014

## **Inhalt**

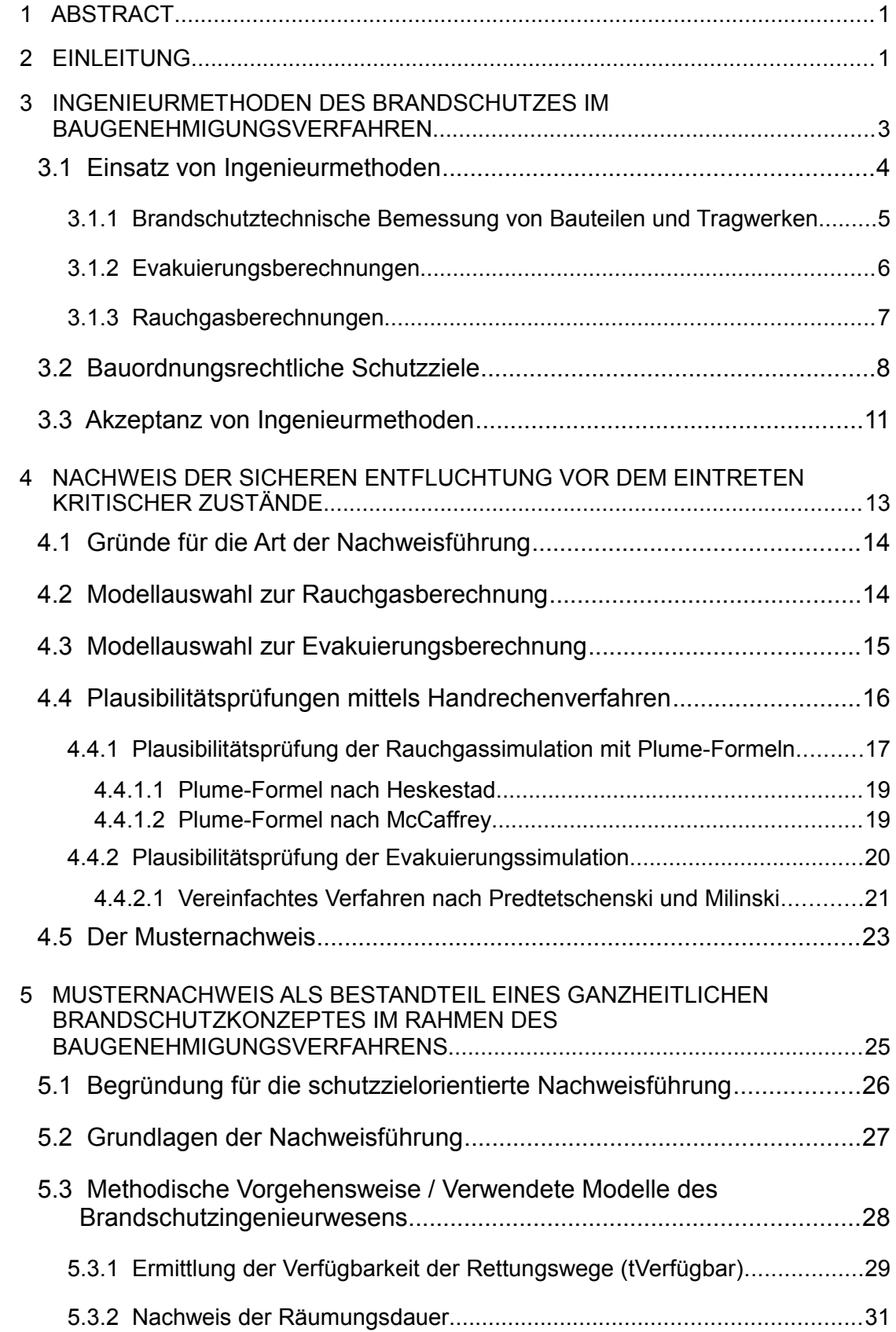

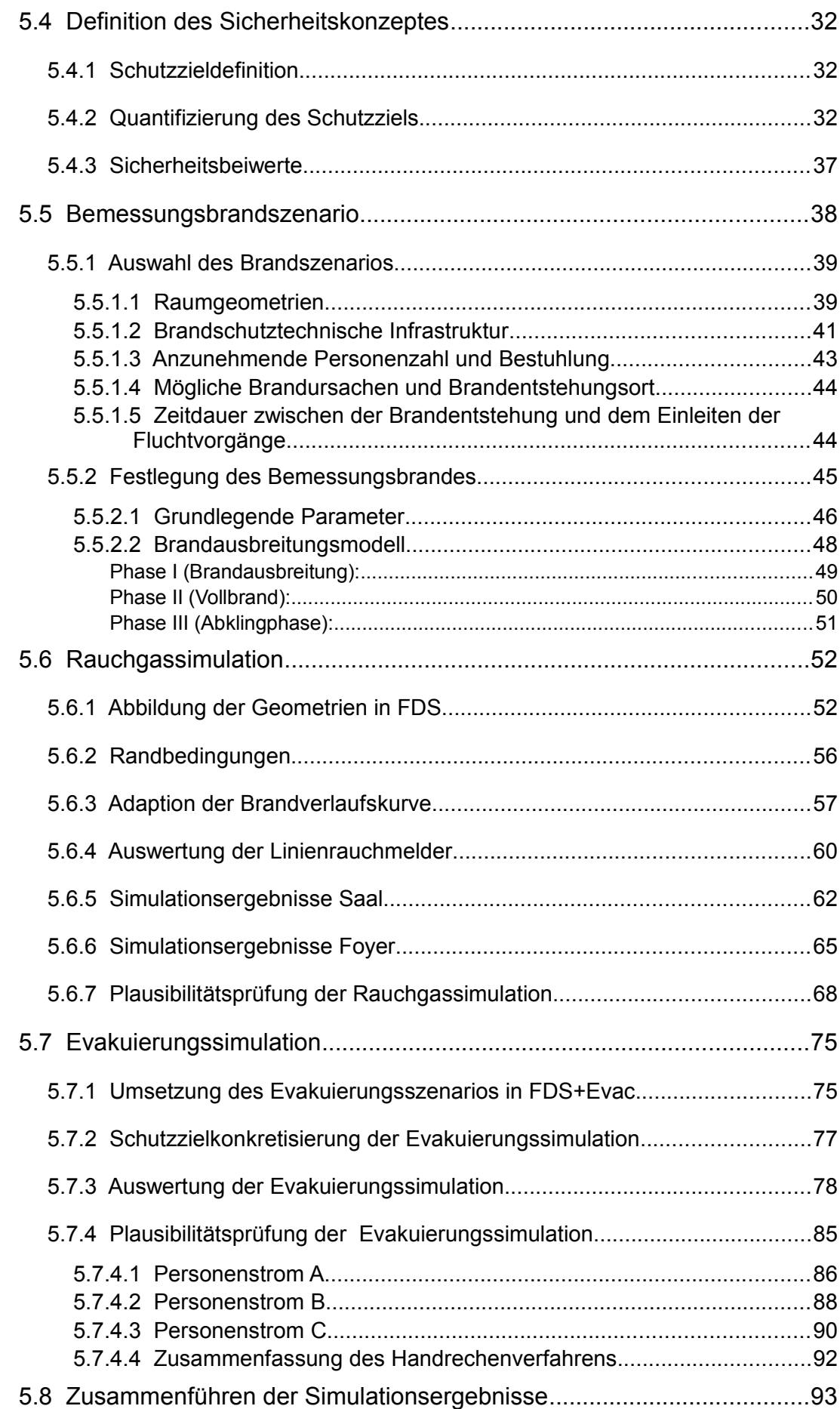

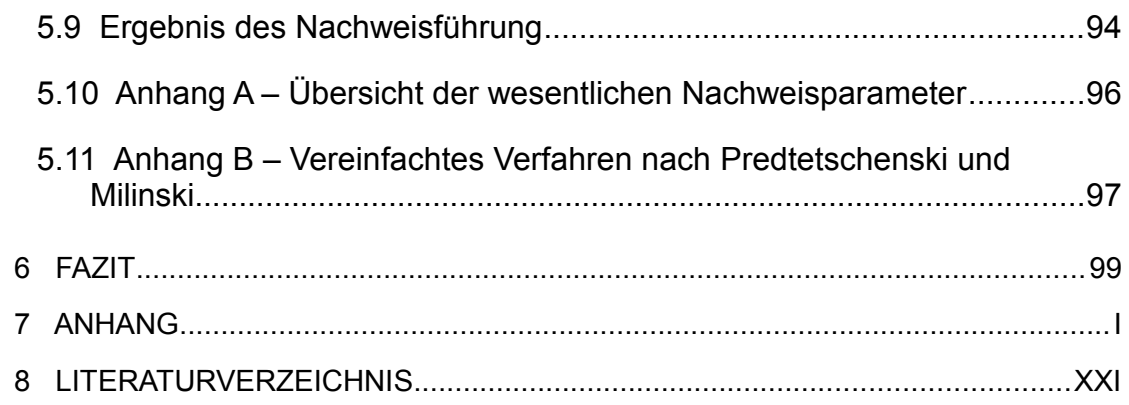

# **Verzeichnis der Abbildungen**

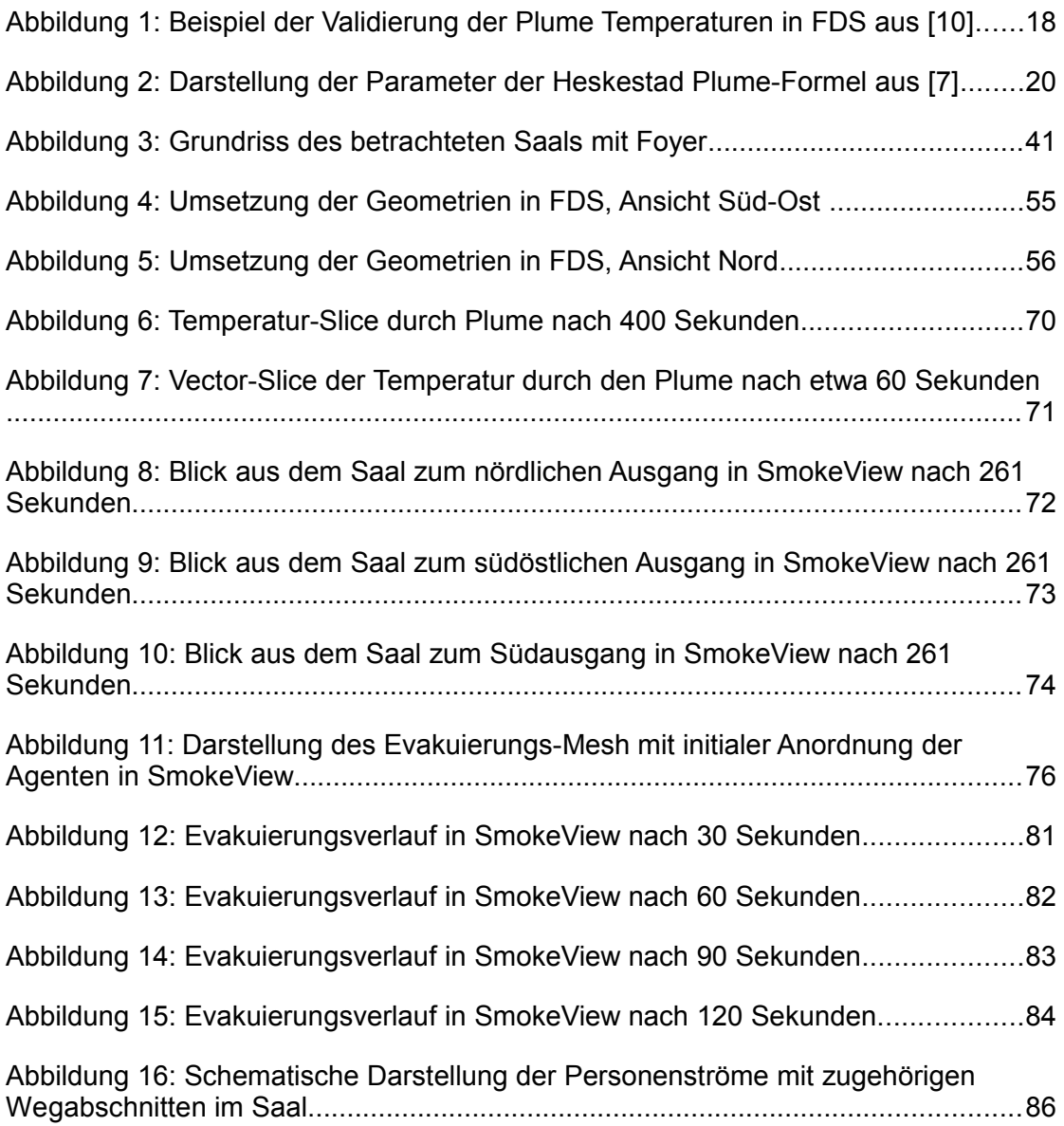

## **Verzeichnis der Tabellen**

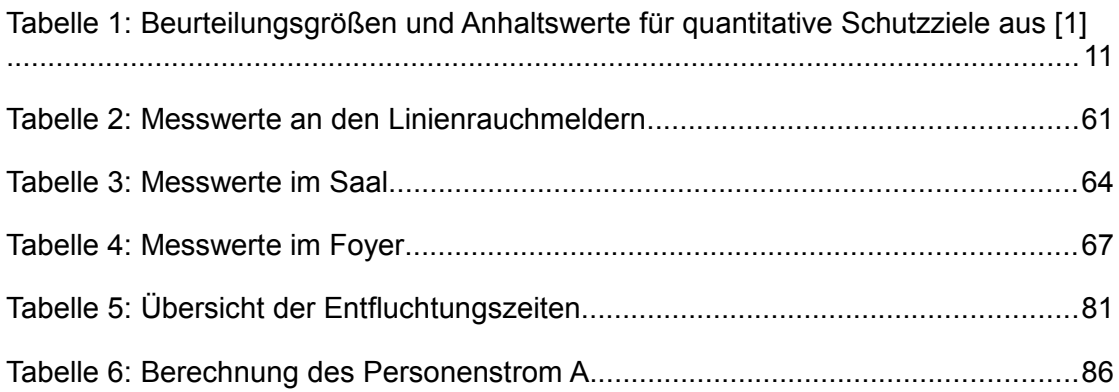

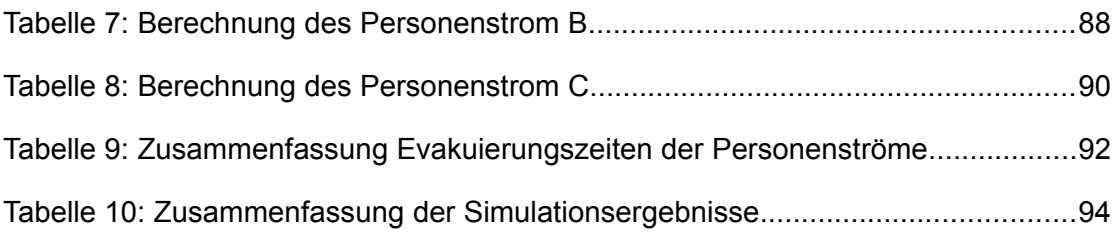

# **Verzeichnis der Diagramme**

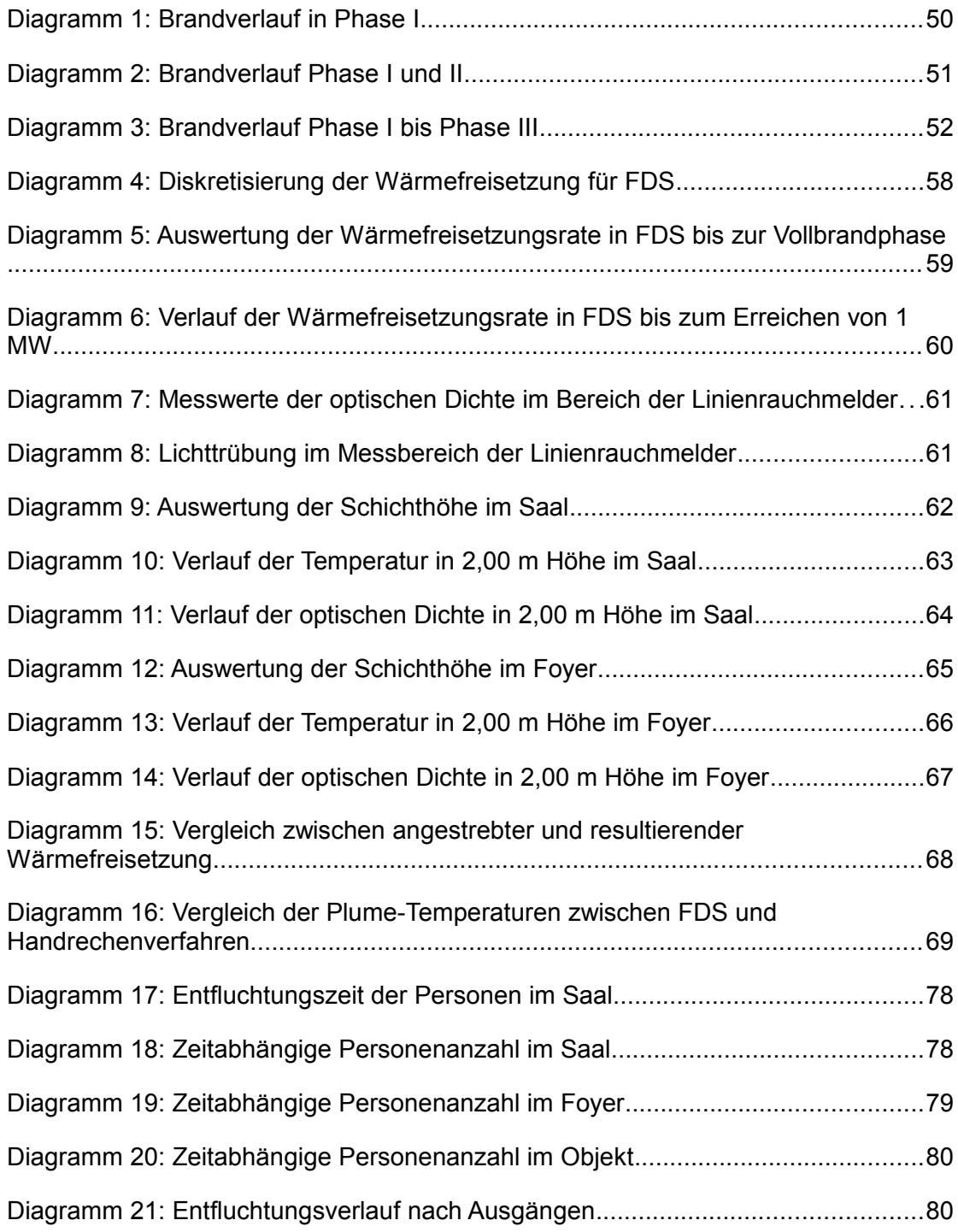

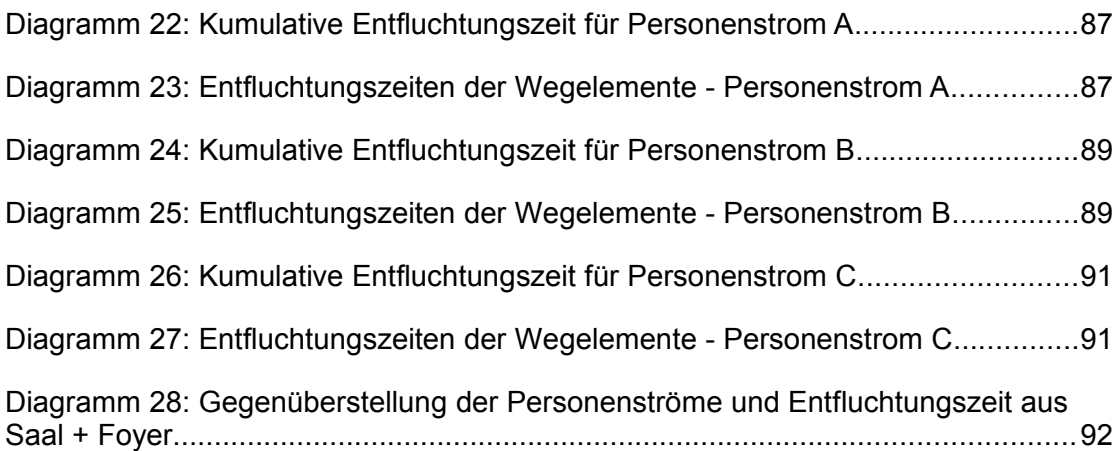

# **Verzeichnis des Anhangs**

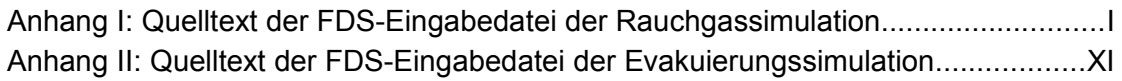

# **Verzeichnis der Abkürzungen**

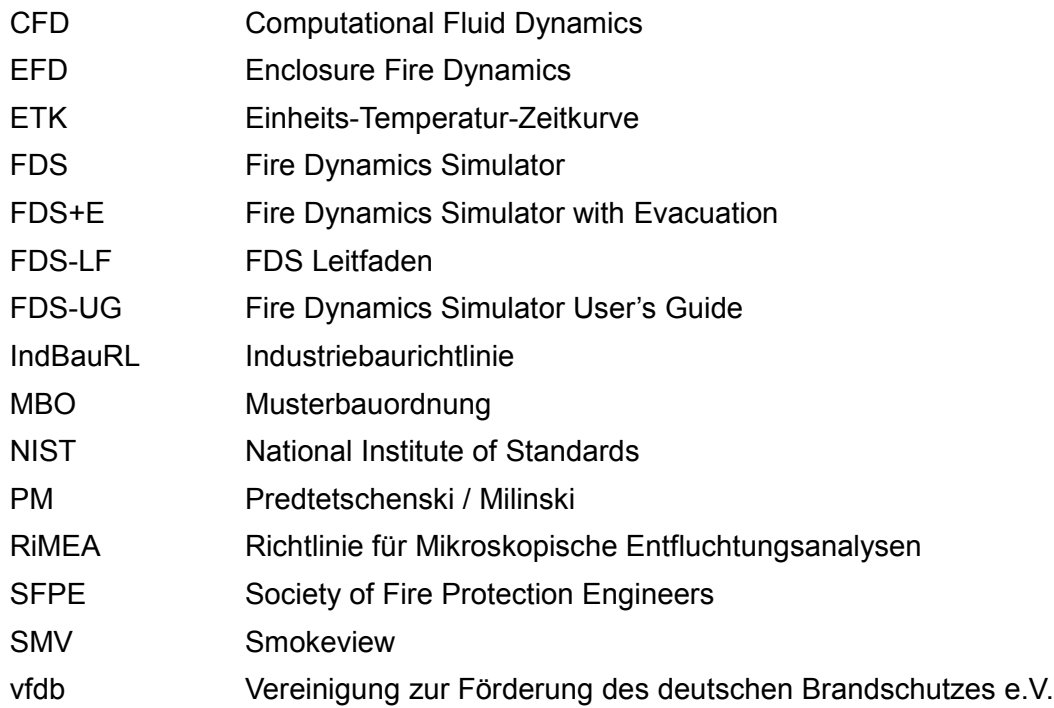

## **Verzeichnis der verwendeten Formelzeichen**

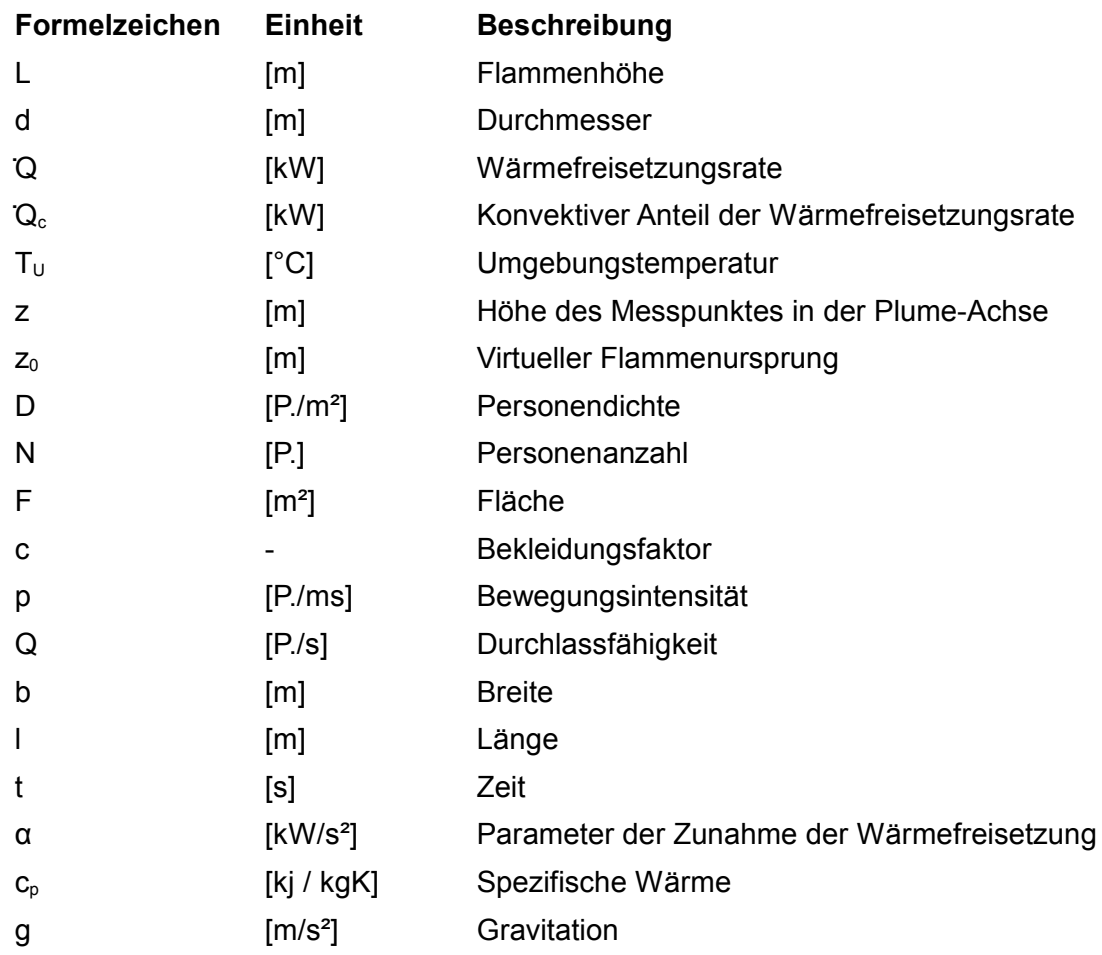

### <span id="page-9-1"></span>**1 Abstract**

Im Rahmen dieser Arbeit wird ein beispielhafter Nachweis der Personensicherheit in einem Versammlungsraum im Brandfall erbracht, wie er im Rahmen eines bauordnungsrechtlichen Verfahrens gefordert sein kann. Der Nachweis wird dabei mit Ingenieurverfahren des Brandschutzes geführt. Hierbei werden zunächst Schutzziele konkretisiert und ein maßgebliches Bemessungsbrandszenario erarbeitet. Die Verfügbarkeit der Rettungswege wird mit Hilfe einer numerischen Rauchgassimulation ermittelt. Zum Erbringen des Nachweises einer sicheren Entfluchtung, erfolgt im Anschluss eine Evakuierungssimulation, deren Evakuierungszeiten deutlich unter der Zeit liegen muss, an dem die Rettungswege ihren kritischen Zustand hinsichtlich Sichtweite und Rauchgaskonzentration erreichen und somit eine Flucht nicht mehr möglich ist.

Der geführte Nachweis soll als Musterbeispiel für einen gleichartigen Nachweis im bauordnungsrechtlichen Verfahren ausgearbeitet werden. Hierbei liegt der Fokus auf einer plausiblen Nachweisführung, mit dem Ziel, eine Akzeptanzsteigerung gegenüber derartigen Nachweisen zu erzeugen. Anhand durchgeführter Handrechenverfahren sollen die Ergebnisse der Computersimulationen auf ihre Plausibilität geprüft werden.

### <span id="page-9-0"></span>**2 Einleitung**

Die Festlegung der Schutzziele sowie des Sicherheitsniveaus für Gebäude wird seitens der Bundesländer im Rahmen der Landesbauordnungen geregelt. Hierbei werden in Bezug auf den Brandschutz qualitative Schutzziele vorgegeben, die es anhand der definierten materiellen Vorschriften zu erfüllen gilt. An Gebäude besonderer Art und Nutzung, sogenannte Sonderbauten, können weitere Anforderungen gestellt werden. Für einige dieser Sonderbauten sind in weiterführenden Sonderbauvorschriften erweiterte Anforderungen aber auch Erleichterungen definiert (geregelter Sonderbau). Immer häufiger soll jedoch von diesen deskriptiven Vorgaben abgewichen werden um Alternativlösungen zu realisieren, die Nutzung zu verbessern, individuelle Architektur möglich zu machen oder auch um Kosten zu sparen (schutzziel- und leistungsorientierte Optimierung). Auch bei einer Umnutzung oder Neubewertung eines Bestandsgebäudes können die heutigen materiellen Vorgaben häufig nicht eingehalten werden. Der Gesetzgeber sieht jedoch in allen genannten Fällen die Möglichkeit vor, im Rahmen eines Abweichungsantrages, von den stringenten Vorgaben abzuweichen und das Schutzziel anderweitig zu gewährleisten. Neben der Möglichkeit materielle Anforderungen, beispielsweise mit Anlagentechnik, zu kompensieren, kann die Einhaltung des Sicherheitsniveaus auch mit den Methoden des Brandschutzingenieurwesens belegt werden. Ein derartiges Vorgehen wird jedoch häufig kritisch Beurteilt und die Ingenieurverfahren haben derzeit noch mit Akzeptanzschwierigkeiten zu kämpfen. Andere Staaten sind in diesem Punkt schon wesentlich weiter [17] und lassen Ingenieurmethoden des Brandschutzes als Regellösung zur Sicherstellung des brandschutztechnischen Sicherheitsniveaus, teilweise seit Jahrzehnten, bauordnungsrechtlich zu. Eine Anwendung der Verfahren in Deutschland, im Rahmen eines Baugenehmigungsverfahrens, erfordert deshalb eine strukturierte, vollständige und plausible Nachweisführung. Ein wesentliches Problem stellt bei einer schutzzielorientierten Nachweisführung zudem die Aufstellung eines eigenen Sicherheitskonzeptes dar, da dieses nicht gesetzlich vorgegeben ist. Den Landesbauordnungen sind in dieser Hinsicht nur qualitative Schutzziele zu entnehmen. Die Quantifizierung muss der Brandschutzingenieur eigenständig vornehmen (siehe hierzu [2]).

Für den häufig als besonders kritisch betrachteten Nachweis der Personensicherheit in Versammlungsstätten soll im Rahmen dieser Masterthesis ein Musterbeispiel entwickelt werden, welches den oben genannten Anforderungen genügt. Hierbei soll eine ausreichende Personensicherheit bis zum Eintreten kritischer Zustände hinsichtlich Sichtweite und Rauchgaskonzentration in den Rettungswegen dargestellt werden. Diese Art der Nachweisführung stellt eine Besonderheit dar, da sie prinzipiell zwei Modelle kombiniert, die Evakuierungssimulation und die Rauchgassimulation.

Das hier konzipierte Musterbeispiel für eine schutzzielorientierte Nachweisführung der Personensicherheit mit Hilfe von Brandschutzingenieurmethoden soll als eine Grundlage für gleichartige Nachweise dienen. Ziel ist es, die Vorgaben aus gegebenen Leitfäden und Richtlinien zu diesem Thema plausibel in Form eines Musternachweises umzusetzen. Durchgeführte Simulationen sollen mit Hilfe von Handrechnungen einer Plausibilitätskontrolle unterzogen werden, um die Ergebnisse abzusichern und die Akzeptanz gegenüber den verwendeten Verfahren zu steigern.

Sofern in dieser Arbeit von einer kritischen Rettungswegsituation gesprochen wird, so ist hier eine eingeschränkte Sichtweite und / oder ein kritischer Konzentrationswert von Rauchgasen innerhalb dieser notwendigen Rettungswege gemeint. Ein derartiger Zustand würde die Benutzbarkeit dieser Rettungswege verhindern und somit eine unmittelbare Gefahr für die darauf angewiesenen Nutzer darstellen.

### <span id="page-11-0"></span>**3 Ingenieurmethoden des Brandschutzes im Baugenehmigungsverfahren**

Der Begriff der Ingenieurmethoden des Brandschutzes ist nicht eindeutig zu definieren und wird unterschiedlich aufgefasst. Das Grundlagendokument "Brandschutz"<sup>[1](#page-11-1)</sup> der Europäischen Gemeinschaft definiert Ingenieurmethoden im Brandschutz folgendermaßen [18]:

*"Ingenieurmethoden für die Brandsicherheit sind Ansätze zur Bewertung des erforderlichen Brandsicherheitsniveaus sowie zur Berechnung und Bemessung der notwendigen Schutzmaßnahmen, welche auf ingenieurmäßigen Grundsätzen basieren."*

Jede ingenieurmäßige Herangehensweise an ein Brandschutzkonzept kann somit als Brandschutzingenieurmethode verstanden werden. Berechnungen sind hierbei nicht zwingend erforderlich. Konkretisiert wird der Begriff jedoch häufig auf die Anwendung von ingenieurgemäßen Berechnungsmethoden bis hin zu aufwendigen Simulationsverfahren.

<span id="page-11-1"></span><sup>1</sup> GD-2: Grundlagendokument 2 "Brandschutz"; Amtsblatt der Europäischen Gemeinschaften Nr. C 62 / 62

Durch die Abbildung komplexer Systeme anhand von vereinfachenden mathematischen Modellen, bieten Brandschutzingenieurmethoden die Möglichkeit, Nachweise durchzuführen, die am ursprünglichen System nicht möglich oder nur mit großem Aufwand zu realisieren wären.

### <span id="page-12-0"></span>**3.1 Einsatz von Ingenieurmethoden**

Das deutsche Bauordnungsrecht ist grundsätzlich deskriptiv, also rein beschreibend und konkret festlegend aufgebaut. Eine freie Gebäudegestaltung mit anschließendem Nachweis der Erfüllung der bauordnungsrechtlichen Schutzziele ist zunächst nicht vorgesehen. Das einzuhaltende Sicherheitsniveau wird anhand der festgelegten materiellen Anforderungen definiert, so dass ein "Muster-Brandschutzkonzept" vorliegt. In den Sonderbauvorschriften werden die materiellen Anforderungen durch organisatorische und anlagentechnische Anforderungen ergänzt oder kompensiert. Dennoch lässt die Musterbauordnung (MBO) [19] sowie die entsprechenden Landesbauordnungen auch Abweichungen von diesen stringenten Vorgaben zu, wenn die Schutzziele auf andere Art und Weise erreicht bzw. nachgewiesen werden. Dies hat über einen entsprechenden Abweichungsantrag zu erfolgen (siehe § 3 und § 67 MBO).

#### *§ 3 Allgemeine Anforderungen*

*(1) Anlagen sind so anzuordnen, zu errichten, zu ändern und instand zu halten, dass die öffentliche Sicherheit und Ordnung, insbesondere Leben, Gesundheit und die natürlichen Lebensgrundlagen, nicht gefährdet werden.*

*(3) Die von der oberen Bauaufsichtsbehorde durch offentliche Bekanntmachung als Technische Baubestimmungen eingefuhrte technische Regeln sind zu beachten.* Von diesen Regeln kann abgewichen werden, wenn mit einer anderen Lösung im glei*chen Maße, die allgemeinen Anforderungen des Absatzes 1 erfullt werden;* 

### *§ 67 Abweichungen*

*(1) Die Bauaufsichtsbehorde kann Abweichungen von Anforderungen dieses Gesetzes und aufgrund dieses Gesetzes erlassener Vorschriften zulassen, wenn sie unter Be*rücksichtigung des Zwecks der jeweiligen Anforderung und unter Würdigung der öf*fentlich-rechtlich geschutzten nachbarlichen Belange mit den offentlichen Belangen, insbesondere den Anforderungen des § 3 Abs. 1 vereinbar sind.*

Somit bedürfen Abweichungen von den deskriptiven Vorschriften einer gesonderten Genehmigung. Dies gilt auch dann, wenn mit Hilfe von Brandschutzingenieurmethoden ein gleichwertiges Sicherheitsniveau bzw. die Erfüllung der bauordnungsrechtlichen Schutzziele belegt wird. Ausnahmen stellen hier bisweilen nur die Anwendung der Industriebaurichtlinie sowie die Anwendung der Eurocodes dar. Diese sind über die jeweilige Liste der technischen Baubestimmungen der Länder überwiegend eingeführt und sehen die Anwendung von Brandschutzingenieurmethoden als gleichwertigen Nachweis an, ohne das ein gesonderter Abweichungsantrag (mit Ausnahme der Naturbrandmodelle im Rahmen der Eurocode-Bemessung) erforderlich ist.

Im Folgenden sollen kurz die wesentlichen Einsatzmöglichkeiten von Ingenieurmethoden des Brandschutzes im Rahmen des Baugenehmigungsverfahrens beschrieben werden.

### <span id="page-13-0"></span>*3.1.1 Brandschutztechnische Bemessung von Bauteilen und Tragwerken*

Der brandschutztechnische Nachweis von Bauteilen und Tragwerken mit rechnerischen Verfahren, oft auch als Heißbemessung bezeichnet, wird immer öfter zur Optimierung und Ermöglichung filigraner bzw. ungeschützter Bauteile und Tragwerke eingesetzt. Dies bringt nicht nur Vorteile bei Neubauten mit sich, auch in Bestandsbauten kann mittels Heißbemessung eine ausreichende Standsicherheit nachgewiesen und so auf aufwändige Sanierungsmaßnahmen verzichtet werden. Die Heißbemessung ist sehr eng mit den Eurocodes<sup>[2](#page-13-1)</sup> verknüpft, die zusammen mit Ihren nationalen Anhängen dafür sorgen, dass die Bemessung von Tragwerken und Bauteilen mittels Ingenieurmethoden

<span id="page-13-1"></span><sup>2</sup> Eurocodes (EC 0 bis EC 9 in den Normen EN 1990 bis EN 1999)

#### *3. Ingenieurmethoden des Brandschutzes im Baugenehmigungsverfahren*

grundsätzlich in Deutschland bauordnungsrechtlich zulässig ist und somit gewissermaßen Akzeptiert werden muss. Dieses Nachweisverfahren kann somit als genormt angesehen werden, wobei die Anwendung von Naturbrandmodellen in Deutschland bislang noch ausgeschlossen wird. Dennoch stellt dies einen großen Unterschied zu den anderen Anwendungsfeldern der Ingenieurmethoden dar, bei denen zur Zeit lediglich Leitfäden mit vornormativem Charakter zur Verfügung stehen. Dies hat großen Einfluss auf die Akzeptanz dieser Methoden im bauordnungsrechtlichen Verfahren, wobei auch die Bemessung nach den Eurocodes eine relativ neue Vorgehensweise darstellt und auch hier demnach von Seiten der Prüfer noch Unsicherheiten zu erwarten sind. Der brandschutztechnische Nachweis von Bauteilen und Tragwerken kann sowohl mittels einfachen Handrechenverfahren oder Tabellenverfahren, als auch über numerische Simulationen (allgemeine Rechenverfahren) erfolgen.

### <span id="page-14-0"></span>*3.1.2 Evakuierungsberechnungen*

Mit Hilfe von Evakuierungsberechnungen kann das Verhalten von Personen in Gebäuden im Falle eines Brandes angenähert nachvollzogen werden. In den häufigsten Fällen kommt dieses Verfahren bei Versammlungsstätten oder großen Verkaufsstätten ("Shopping Malls"), in denen sich eine Vielzahl von Nutzern gleichzeitig aufhalten, zum Einsatz. Der Begriff "Evakuierung" wird in dieser Arbeit vereinfacht mit dem Begriff "Räumung" gleichgestellt, obwohl dem Autor bewusst ist, dass hier vereinzelnd eine Differenzierung erfolgen sollte (Siehe bspw. Definitionen in: "Wörterbuch des Zivilund Katastrophenschutzes", Ständige Konferenz für Katastrophenvorsorge und Katastrophenschutz).

Man unterscheidet bei den Evakuierungsberechnungen grundsätzlich zwischen den hydraulischen Modellen (makroskopische Betrachtung) sowie den Individualmodellen (mikroskopische Betrachtung). Bei dem hydraulischen Modellen, auch Personenstromanalysen genannt, werden die Personen nicht einzeln, sondern als zusammenhängender Personenstrom, ähnlich wie ein Fluid betrachten. Das Verhalten der Personenströme wird mit Methoden der Strömungsmechanik abgebildet. Das Individualmodell berechnet hingegen das Verhalten jeder einzelnen fiktiven Person (so genannte "Agenten"). Grundsätzlich lassen sich Evakuierungsberechnungen mit einfachen Handrechenverfahren oder komplexen numerischen Simulationen durchführen.

Evakuierungsberechnungen werden eingesetzt, um den Nachweis einer rechtzeitigen Entfluchtung aus dem Gebäude zu erbringen sowie Rückschlüsse auf eventuelle Engstellen zu erhalten. Im Vorhinein kann somit auch die Rettungswegführung optimiert werden um Stauungen zu vermeiden. So kann der Nachweis erbracht werden, dass die bauordnungsrechtlichen Schutzziele auch bei eventuell größeren Rettungsweglängen oder kleineren Durchgangsbreiten eingehalten werden.

Die Schwierigkeit beim Einsatz von Evakuierungsberechnungen im bauordnungsrechtlichen Verfahren ist, dass keine konkreten Schutzzielvorgaben bezüglich der Entfluchtungszeiten existieren. Der Nachweis muss demnach entweder auf einem Vergleichsmodell beruhen oder eine eigene Schutzzieldefinition darlegen und diese hinreichend begründen. Da die Durchführung von Vergleichsmodellen mit unter sehr aufwendig ist, wird in der Regel eine Schutzzieldefinition anhand von maximalen Stauzeiten, Anstehzeiten, dem Verlauf der Evakuierung oder Anhand von Räumzeiten durchgeführt.

### <span id="page-15-0"></span>*3.1.3 Rauchgasberechnungen*

Mit Rauchgasberechnungen lässt sich mit strömungsmechanischen und thermodynamischen Modellen die Ausbreitung von Rauchgasen in Räumen nachvollziehen. Hierbei lassen sich bei der Anwendung numerischer Modelle auch Rückschlüsse auf die zu erwartenden Temperaturen, lichttrübende Partikel sowie toxische Substanzen in der Rauchgasschicht herleiten. Grundsätzlich können Aussagen zur Rauchausbreitung auch über physikalische Modelle getroffen werden. Hierbei sind Modellen im verkleinerten Maßstab, schon vor dem eigentlich Bau des Gebäudes, Informationen über die zu erwartende Rauchausbreitung zu entnehmen. Über Rauchversuche, nach Fertigstellung der Gebäude, können zuvor getroffene Annahmen und Auslegungen der brandschutztechnischen Infrastruktur, bspw. zur Wirksamkeit der berechneten Rauchableitung, überprüft werden.

Rauchgasberechnungen werden genutzt um Aussagen über die Verrauchung von Rettungs- und Angriffswegen zu treffen, um die Maßnahmen der Rauchableitung im Gebäude richtig zu dimensionieren oder um Temperaturen an Bauteilen zu bestimmen.

Ähnlich der Evakuierungsberechnung sind auch hier konkrete quantitative Schutzziele dem Bauordnungsrecht weitestgehend nicht zu entnehmen. Eine Ausnahme stellen die zum Teil gegebenen Forderungen an Höhen von raucharmen Schichten dar.

Durch die Rauchgassimulation mittels Zonen- und Feldmodellen (numerische Verfah-ren) lässt sich ebenfalls eine raucharme Schicht<sup>[3](#page-16-1)</sup> sowie die Wirksamkeit der Rauchabführung darstellen. Ferner lassen sich über vereinfachte Handrechenverfahren, soge-nannte Plume<sup>[4](#page-16-2)</sup>-Modelle, Aussagen zur Schichtung von Rauchgasen in Räumen treffen.

### <span id="page-16-0"></span>**3.2 Bauordnungsrechtliche Schutzziele**

Schutzziele ergeben sich grundlegend aus den rechtsverbindlichen Vorschriften, bei Gebäuden vorwiegend aus dem Bauordnungsrecht. Diese betreffen in erster Linie den Personenschutz, den Nachbarschaftsschutz, den Tierschutz sowie den Umweltschutz. Weitere Schutzziele können sich aus privatrechtlichen Regelwerken, wie den Vorgaben der Versicherer oder aber auch aus dem Arbeitsschutzbereich, ergeben. Gerade im Bereich des Versicherungsrechtes ist dann auch der Sachwert- bzw. Objektschutz ein wesentliches Kriterium. Im Rahmen der Betrachtung des Versammlungsraumes sollen hierbei vorwiegend die bauordnungsrechtlichen Schutzziele und somit an erster Stelle der Personenschutz Beachtung finden.

In den Landesbauordnungen werden neben grundlegenden qualitativen Schutzzielen allerdings nur materielle Anforderungen zur Erfüllen dieser Schutzziele genannt. Eine quantifizierte Konkretisierung dieser Schutzziele ist Bauordnungsrechtlich nicht gege-ben. In § 17 BauO NRW<sup>[5](#page-16-3)</sup> heißt es beispielhaft unter (1):

<span id="page-16-1"></span><sup>3</sup> Unter der Annahme das sich unter idealen Bedingungen eine stabile Rauchgasschicht im oberen bereich eines Raumes ausbildet, wird der darunter liegende Bereich als raucharme Schicht bezeichnet.

<span id="page-16-2"></span><sup>4</sup> Als Plume bezeichnet man die aufsteigende Rauchgassäule oberhalb eines Brandherdes.

<span id="page-16-3"></span><sup>5</sup> Bauordnung für das Land Nordrhein-Westfalen- Landesbauordnung - (BauO NRW) Vom 1. März 2000

### *§ 17 Brandschutz*

*(1) Bauliche Anlagen sowie andere Anlagen und Einrichtungen im Sinne des § 1 Abs.*

*1 Satz 2 müssen unter Berücksichtigung insbesondere*

*- der Brennbarkeit der Baustoffe,*

*- der Feuerwiderstandsdauer der Bauteile, ausgedrückt in Feuerwiderstandsklassen,*

*- der Dichtheit der Verschlüsse von Öffnungen,*

*- der Anordnung von Rettungswegen*

*so beschaffen sein, dass der Entstehung eines Brandes und der Ausbreitung von Feuer und Rauch vorgebeugt wird und bei einem Brand die Rettung von Menschen und Tieren sowie wirksame Löscharbeiten möglich sind.*

Dies findet sich auch in ähnlicher Form in der Musterbauordnung (MBO 2002) wieder:

### *§ 14 Brandschutz*

*Bauliche Anlagen sind so anzuordnen, zu errichten, zu ändern und instand zu halten, dass der Entstehung eines Brandes und der Ausbreitung von Feuer und Rauch (Brandausbreitung) vorgebeugt wird und bei einem Brand die Rettung von Menschen und Tieren sowie wirksame Löscharbeiten möglich sind.*

Im Rahmen dieser Arbeit soll vorwiegend das Schutzziel "Rettung von Menschen" betrachtet werden. Auf Grund der Nutzung als Versammlungsstätte, mit einer Vielzahl von Personen, muss das Schutzziel weiter auf die Selbstrettung der Nutzer konkretisiert werden. Allerdings können zunächst aus den bauordnungsrechtlichen Vorschriften keine Grenzwerte zur Erfüllung dieses Schutzziels, mit Ausnahme der zulässigen Rettungsweglängen, unmittelbar entnommen werden. Diesen sehr allgemein formulierten qualitativen Schutzzielen folgen im Bauordnungsrecht ausschließlich materielle Anforderungen an die Bauteile und an die Rettungswege. Unklar bleibt hier, sofern man von den materiellen Anforderungen abweicht, in welchem Zeitraum die Personen in einem Gebäude evakuiert sein müssen, welche Sichtweiten für eine sichere Entfluchtung akzeptabel sind und über welchen Zeitraum einem Menschen die Einwirkung von Rauchgasen und Temperatur zugemutet werden kann.

Es ist demnach erforderlich, diese Grenzwerte aus empirischen Ermittlungen und Erfahrungen zu konstruieren und im Rahmen eines ganzheitlichen Brandschutznachweises als Nachweiskriterien eigenständig festzulegen. Für die Akzeptanz dieser Grenzwerte sind allerdings die Genehmigungsbehörden bzw. die Prüfsachverständigen zuständig. Ihre Aufgabe ist es, festzustellen ob die leistungsorientierte Schutzzielerfüllung das gleiche Sicherheitsniveau wie die qualitativ ausgeführten bauordnungsrechtlichen Vorschriften erreicht (siehe § 67 (1) MBO [19]). Hier sind im Übrigen die politischen Gremien aufgefordert, ihre Sicherheitsziele zu quantifizieren und Wissenslücken durch entsprechende Forschungsaufträge zu schließen. Ein einheitliches Sicherheitskonzept für die Personensicherheit konnte allerdings bislang weder national noch international entwickelt werden und bleibt weiterhin Gegenstand der Forschung.

So ist derzeit für einen voll-schutzzielorientierter Nachweis, losgelöst von präskriptiven Vorschriften, die Implementierung eines eigenen speziell auf das Objekt abgestimmtes Sicherheitskonzeptes erforderlich. Sicherheitselemente sind demnach individuell und objektabhängig festzulegen. Um die Akzeptanz eines solchen Nachweises zu ermöglichen, müssen derartige Nachweise mit Sicherheiten belegt werden. Es gilt also einen eher konservativen Ansatz zu wählen.

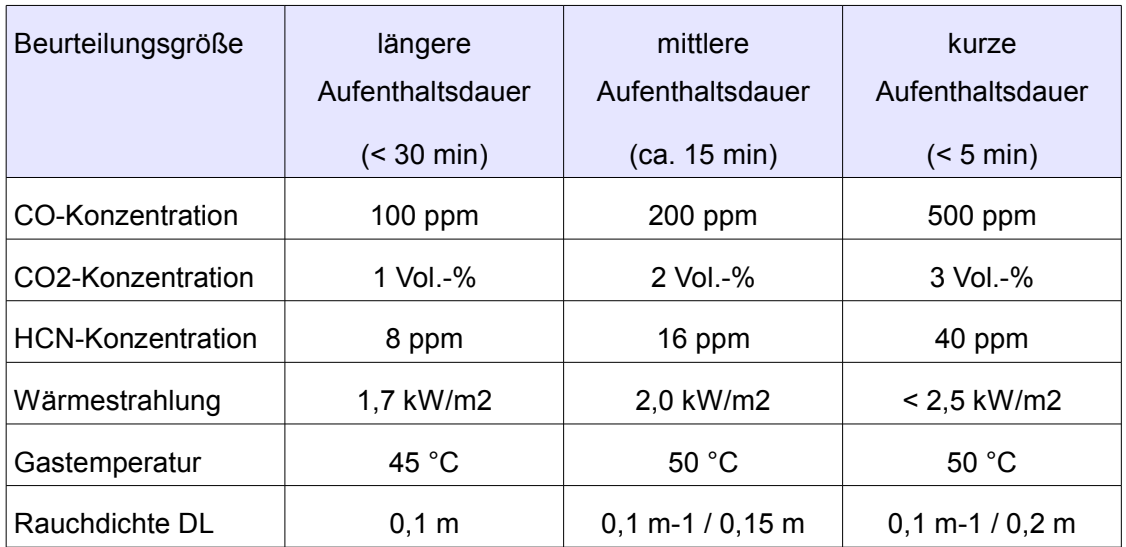

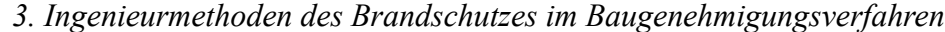

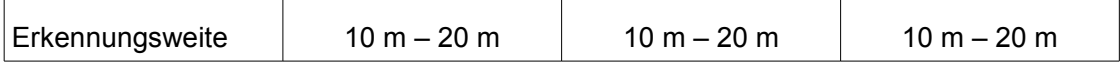

*Tabelle 1: Beurteilungsgrößen und Anhaltswerte für quantitative Schutzziele aus [1]*

### <span id="page-19-0"></span>**3.3 Akzeptanz von Ingenieurmethoden**

Die Anwendung von Ingenieurmethoden im Brandschutz bzw. die Erstellung von schutzzielorientierten Nachweisen, steht und fällt mit der Akzeptanz, die diesen Methoden seitens der prüfenden Institution entgegengebracht wird. Wie bereits beschrieben, ist die Anwendung von Ingenieurmethoden des Brandschutzes im Baugenehmigungsverfahren nur begrenzt im Rahmen von Abweichungen, bis auf wenige Ausnahmen, zulässig. Es obliegt demnach dem Prüfer bzw. der Behörde darüber zu entscheiden, ob das entsprechende Nachweisverfahren im konkreten Fall angewendet werden darf oder ob der geführte Nachweis der Erfüllung des entsprechenden Schutzziels gerecht wird. Diese Entscheidung korrespondiert somit unmittelbar mit der Akzeptanz des Prüfers gegenüber diesem Verfahren.

Die Problematik bei der Quantifizierung der bauordnungsrechtlichen Schutzziele ist, dass diese den Aufstellern von Nachweisen, aber auch den Prüfern nicht immer im Detail geläufig sind bzw. sie lassen sich nur qualitativ den deskriptiven Vorschriften entnehmen. So müssen die in den Bauordnungen genannten qualitativen Schutzziele durch den Nachweisersteller selbst in konkrete Zahlenwerte überführt werden, was häufig zu weiteren Akzeptanzproblemen führt.

Weiter ist festzustellen, dass in Deutschland bisher eine grundsätzliche Normung von Ingenieurmethoden im Brandschutz nicht statt gefunden hat. Es sind jedoch bereits Leitfäden und Richtlinien entstanden, die von der überwiegenden Mehrheit der Fachleute als maßgeblich anerkannt werden wie bspw. der vfdb-Leitfaden [1]. Dennoch haben diese Werke bislang nur einen prenormativen Charakter.

Eine weitere Hürde zur gesteigerten Akzeptanz von Ingenieurmethoden stellt der Wissensstand bzw. die Ausbildung der Fachplaner und Prüfer dar. Der Bereich des Brand-

### *3. Ingenieurmethoden des Brandschutzes im Baugenehmigungsverfahren*

schutzes hat sich in den letzten Jahren immer mehr zu einer komplexen eigenständigen Fachdisziplin entwickelt. Für die Erstellung von ingenieurgemäßen Nachweisen sind oftmals genaue Kenntnisse der Numerik und Strömungsmechanik erforderlich. Eine sichere Anwendung von Brandschutzingenieurmethoden kann somit nur auf Basis eines entsprechenden Wissensstands erfolgen. Prüfer werden hingegen nur wenig Akzeptanz aufweisen, wenn sie das entsprechende Verfahren nicht zumindest in den Grundzügen verstehen. Eine Plausibilitätskontrolle kann dann nicht erfolgen. Hinzu kommt eine Angst vor Manipulationen, versteckten Annahmen und Scheinlösungen. Unsicherheiten und mangelnde Ausbildung bei den Beteiligten trägt somit nicht unwesentlich zur geringen Akzeptanz von Ingenieurmethoden des Brandschutzes in Deutschland bei.

Ein erster entscheidender Schritt bei der Anwendung von Ingenieurverfahren ist die frühzeitige Abstimmung zwischen den Beteiligten. Es gilt Fragen zu klären ob hinsichtlich des geplanten Nachweises grundsätzliche Akzeptanz seitens des Prüfers zu erwarten ist. Im Weiteren sind die grundlegenden Eingabedaten und Annahmen abzustimmen. Nur so kann ein hinreichender Grundstein für die Akzeptanz des Nachweises gelegt werden. Eine weitere Basis für derartige Nachweise ist die sinnvolle Einbindung in ein ganzheitliches Brandschutzkonzept.

Die Nachvollziehbarkeit und Plausibilität des geführten Nachweises ist dann der weitere entscheidende Punkt. Sämtliche im Nachweis getroffene Annahmen müssen nachvollziehbar dargestellt werden. Hierzu heißt es auch in der Richtlinie vfdb 01-01 "Brandschutzkonzepte" [20]:

*"Das Brandschutzkonzept muß auf den Einzelfall abgestimmt sein, wobei Ingenieurmethoden des vorbeugenden Brandschutzes hilfreich sein können. Es sind dann die angewandten Nachweisverfahren und die zugrunde gelegten Parameter, insbesondere Brandszenarien, detailliert darzulegen. Schutzziele im Sinne des Brandschutzkonzeptes können abgeleitet werden aus den öffentlich rechtlichen Vorgaben sowie den Vorstellungen der Bauherren, Betreiber und Versicherer"* 

Dennoch bleiben auch bei einer detaillierten und schlüssigen Nachweisführung Unsicherheiten der Modelle sowie der Eingangsdaten erhalten. Diese Unsicherheiten sind mit entsprechenden Sicherheitsbeiwerten zu kompensieren. Der Angst vor Manipulationen, versteckten Annahmen und Scheinlösungen kann somit durch ein schlüssiges Brandschutzkonzept, eine plausible Nachweisführung sowie dem Ansatz von Sicherheitsbeiwerten entgegen gewirkt werden.

Um ferner die Toleranz gegenüber den Computersimulationen zu erhöhen und vermeintliche Fehler bei der Modellanwendung auszuschließen, sind Plausibilitätsprüfungen zwingend erforderlich. Hierzu eignen sich Handrechenverfahren, die häufig auf empirischen Daten beruhen und mit geringem Aufwand durchgeführt werden können, besonders gut. Eine gewisse Grundkenntnis des Prüfenden ist jedoch auch hier voraus zusetzen. Ferner müssen zwingend die Anwendungsgrenzen dieser Verfahren beachtet werden.

### <span id="page-21-0"></span>**4 Nachweis der sicheren Entfluchtung vor dem Eintreten kritischer Zustände**

Eine wichtige schutzzielorientierte Betrachtungsweise bei der bauordnungsrechtlichen Genehmigung von Sonderbauten stellt der Nachweis der sicheren Enfluchtung von Personen aus einem Gebäude dar. Die Entfluchtung muss hier erfolgt sein, bevor hinsichtlich der Benutzbarkeit der Rettungswege, kritische Zustände in Anbetracht von Sichtweite und Rauchgaskonzentration entstehen. Die Rettungswege müssen für den benötigten Entfluchtungszeitraum benutzbar, das heißt frei von Feuer und Rauch bzw. toxischen Substanzen bleiben.

Im Rahmen dieser Arbeit soll eine spezielle Art der ingenieurmäßigen Nachweisverfahren im Bereich des vorbeugenden Brandschutzes erfolgen. Der geplante Nachweis der sicheren Entfluchtung vor dem Eintreten kritischer Zustände kombiniert die Evakuierungsberechnung mit der Rauchgasberechnung. Genauer gehen die Ergebnisse der Rauchgasberechnung als Randbedingungen in den Nachweis der Personensicherheit ein.

### <span id="page-22-1"></span>**4.1 Gründe für die Art der Nachweisführung**

Eine Bemessung der zulässigen Personenzahlen in Versammlungsräumen sowie der notwendigen Rettungsweglängen kann grundsätzlich auch durch das Bemessungsverfahren der Versammlungsstättenverordnung erfolgen. Jedoch handelt es sich hierbei um ein sehr starres Verfahren, das lediglich auf Fluchtwegbreiten in 0,60 m Modulen sowie festgelegten Rettungsweglängen beruht. Eine leistungsorientiertere Betrachtung kann hingegen nur mit weitergehenden Verfahren erfolgen. So können je nach Gebäude und Personenverteilung auch abweichende Breiten und Rettungsweglängen hinreichend sicher sein.

Für den ingenieurgemäßen schutzzielorientierten Nachweis der Personensicherheit muss eine Evakuierungsberechnung erfolgen, aus dem die wahrscheinlichen Evakuierungszeiten hervorgehen. Jedoch kann mit den Evakuierungszeiten alleine zunächst keine Aussage über die sichere Entfluchtung getroffen werden. Anhand von Stauzeiten oder dem Vergleich mit baurechtskonformen Situation kann eine Einschätzung des Sicherheitsniveaus erfolgen. Um jedoch die sichere Entfluchtung konkret nachweisen zu können, muss die Betrachtung eines etwaigen Brandereignisses und die Auswirkung dessen auf die Rettungswege, in Verbindung mit der gegebenen brandschutztechnischen Infrastruktur, untersucht werden. Nur so kann die zulässige Evakuierungszeit leistungsorientiert bestimmt werden.

### <span id="page-22-0"></span>**4.2 Modellauswahl zur Rauchgasberechnung**

Als Rauchgasberechnung wird im Zuge dieser Arbeit ein Modell verstanden, mit dem die Ausbreitung sowie die sichttrübende Wirkung von Rauchgasen berechnet werden kann.

### *4. Nachweis der sicheren Entfluchtung vor dem Eintreten kritischer Zustände*

Zur Rauchgasberechnung stehen neben diversen Handrechenverfahre sowie physikalischen Modellen vor allem numerische Modelle zur Verfügung. Handrechenverfahren eignen sich hierbei für grobe Einschätzungen der zu erwartenden Rauchgasausbreitung. Physikalische Versuchsmodelle sind in einem realen Maßstab zumeist mit großem Aufwand verbunden. Für verkleinerte Maßstäbe müssen Relationen aufgestellt werden. Zum Erreichen einer hinreichenden Genauigkeit mit einem überschaubaren Aufwand soll demnach ein numerisches Modell Anwendung finden.

Bei den numerischen Computersimulationen lässt sich hier nochmals zwischen den Zonenmodellen sowie den Feldmodellen unterscheiden. Um eine Einschätzung der sich entwickelnden Rauchgase sowie der Ausbreitung und der lokalen Konzentration unter dem Gesichtspunkt der Personensicherheit durchzuführen, ist eine möglichst genaue Abbildung der Strömungsverhältnisse notwendig. Zumeist kommt es nicht zu einer klaren Schichtbildung der Rauchgase sondern eher zu diffusen Einmischungen von Rauch in die vermeintlich raucharme Schicht. Im Zuge dieses Nachweises soll demnach ein Feldmodell zur Anwendung kommen, das diese Umstände hinreichend genau simuliert.

Ein ausreichend verifiziertes und validiertes Computerprogramm als Feldmodell stellt das von dem National Institute of Standards (NIST) veröffentlichte Modell des "Fire Dynamics Simulator" (FDS) dar. Die Berechnung der Rauchgasausbreitung erfolgt hier demnach mit FDS.

### <span id="page-24-0"></span>**4.3 Modellauswahl zur Evakuierungsberechnung**

Für die hier angestrebte Evakuierungsberechnung stehen Handrechenverfahren und numerische Verfahren zur Verfügung. Handrechenverfahren verwenden hierbei hydraulische Ansätze und betrachten die Personen vereinfacht als einen zusammenhängenden Personenstrom. Genauere Ergebnisse lassen sich hingegen bei Individualmodellen erzielen. Diese zumeist numerischen Verfahren betrachten und bemessen das Verhalten jeder einzelnen Person. Durch einfache Regeln werden hier die Wechselwirkungen zwischen den einzelnen Personen und deren Bewegung nachgebildet. Es soll demnach ein numerisches Individualmodell angewendet werden.

Individualmodelle lassen sich nochmals unterscheiden in diskrete und kontinuierliche Verfahren. Bei den diskreten Verfahren wird das Objekt in einzelne Felder, ähnlich einem Schachbrett, unterteilt. Personen nehmen diese Felder ein, blockieren diese und wechseln von einem Feld zum Anderen, um deren Bewegung darzustellen. Mit einem kontinuierlichen Modell lassen sich hingegen die Bewegungen und der jeweilige Platzbedarf "kontinuierlich" abbilden.

Für den hier geführten Nachweis soll für die Evakuierungsberechnung ein numerisches kontinuierliches Individualmodell verwendet werden. Das in FDS integrierte Programmmodul FDS+Evac ermöglicht eine derartige Entfluchtungsanalyse und wurde maßgeblich vom Technical Research Centre of Finland entwickelt. Dieses Modell soll angewandt werden, da so als weiterer Vorteil, die gewohnte FDS-Umgebung auch für diese Berechnung eingesetzt werden kann. Das Modell ist seitens der Aussagen der Entwickler noch nicht hinreichend validiert (siehe [21]). Jedoch weisen Sie auch darauf hin, dass diverse Testreihen auf eine entsprechende Eignung des Modells im Rahmen des Anwendungsbereiches gegeben ist. Um so notwendiger ist somit die im Rahmen des hier geführten Nachweises ausgeführte Plausibilitätsprüfung.

### <span id="page-25-1"></span>**4.4 Plausibilitätsprüfungen mittels Handrechenverfahren**

Für die eigentliche Nachweisführung sollen möglichst an die realen Bedingungen angelehnte und entsprechend validierte und verifizierte numerische Simulationen erfolgen. Die gegebenen, auf vereinfachten oder empirischen Annahmen beruhenden Handrechenverfahren eignen sich hier um mit relativ wenig Aufwand eine Plausibilitätskontrolle der erfolgten Simulationen durchzuführen.

Umfangreiche Validierungen mit diversen Vergleichsmodellen können in der Regel vom Anwender nicht geleistet werden. Hier muss sich auf die teils umfangreichen Validierungen seitens der Entwickler verlassen werden. Eine einfache Validierung mittels eines Handrechenverfahrens zu einer zentralen Wertgröße sollte jedoch stets erfolgen. Hier muss aber zwingend auch der Anwendungsbereich dieser Verfahren geklärt und beachtet werden. Hierdurch steigt auch die Akzeptanz gegenüber dem geführten Nachweis und die Angst vor Manipulationen lässt sich reduzieren. Ein vereinfachtes Handrechenverfahren ist zudem ohne großen Aufwand durchzuführen und zu dokumentieren sowie seitens des Prüfers nachzuvollziehen.

### <span id="page-25-0"></span>*4.4.1 Plausibilitätsprüfung der Rauchgassimulation mit Plume-Formeln*

Die Plausibilität der Rauchgassimulation soll mittels der Anwendung von Plume-Formeln erfolgen. Die unterschiedlichen Plume-Formeln von Heskestad und McCaffrey basieren auf vor Jahrzehnten durchgeführten Experimenten, deren Ergebnisse zu den verschiedenen empirischen Ansätzen zur Berechnung der Temperaturentwicklung entlang der Plume-Achse führten. Entwicklerseits wurde bereits FDS als solches neben anderen Verfahren mit Plume-Formeln validiert<sup>[6](#page-25-2)</sup>.

<span id="page-25-2"></span><sup>6</sup> NIST Special Publication 1018; Sixth Edition; Fire Dynamics Simulator; Technical Reference Guide Volume 3: Validation

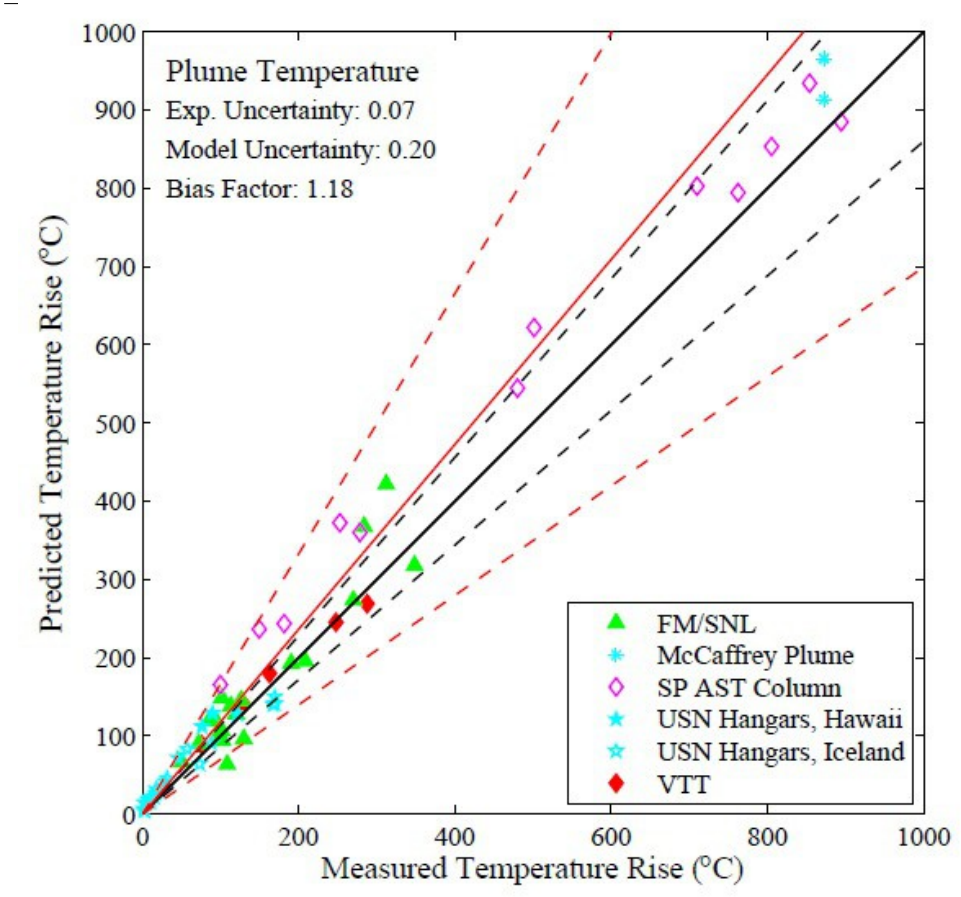

*4. Nachweis der sicheren Entfluchtung vor dem Eintreten kritischer Zustände*

*Abbildung 1: Beispiel der Validierung der Plume Temperaturen in FDS aus [10]*

Im hier geführten Nachweis sollen gleichfalls die Temperaturen der Plume-Achse über die Handrechnungen nach Heskestad sowie nach McCaffrey validiert werden. Hierzu werden mit der FDS Simulation die Temperaturwerte entlang der Plume-Achse aufgezeichnet und mit den Werten der Plume-Formeln verglichen. Die nachfolgenden Plume-Formeln weisen jedoch nur eine Gültigkeit oberhalb der Flammenhöhe L auf, weshalb vorwiegend Werte unterhalb der Decke zu vergleichen sind. Die Flammenhöhe berechnet sich gemäß [7] wie folgt:

$$
L=0.235 Q^{(2/5)}-1.02 d \tag{1}
$$

Hierbei ist d der Durchmesser der Brandquelle in [m]. Q ist die maximale Wärmefreisetzung des Brandes in [kW].

### <span id="page-27-1"></span>4.4.1.1 Plume-Formel nach Heskestad

Die Plume-Formel nach Heskestad berechnet sich gemäß [7] folgendermaßen.

$$
T = 25 \left( Q_c^{(2/5)} / (z - z_0) \right)^{(5/3)} + T_U \tag{2}
$$

Qc ist hierbei der konvektive Anteil der gesamten Wärmefreisetzung, in der Regel 0,7  $Q(70\%)$ . z ist die Höhe des Messpunktes in der Plume-Achse in [m]. T<sub>U</sub> ist die Umgebungstemperatur in  $[°C]$ . Mit  $z_0$  wurde seitens Heskestad ein virtueller Flammenursprung eingeführt.

$$
z_0 = 0.083 Q^{(\dot{2}/5)} - 1.02 D \tag{3}
$$

### <span id="page-27-0"></span>4.4.1.2 Plume-Formel nach McCaffrey

Die Plume-Formel nach McCaffrey stellt sich gemäß [7] folgendermaßen dar.

$$
T=22.3\left(Q^{(2/5)}/z\right)^{(5/3)}+T_U\tag{4}
$$

Hier wird im Gegensatz zur Heskestad-Formel die maximale Wärmefreisetzungsrate angesetzt. Ferner wird kein virtueller Flammenursprung definiert.

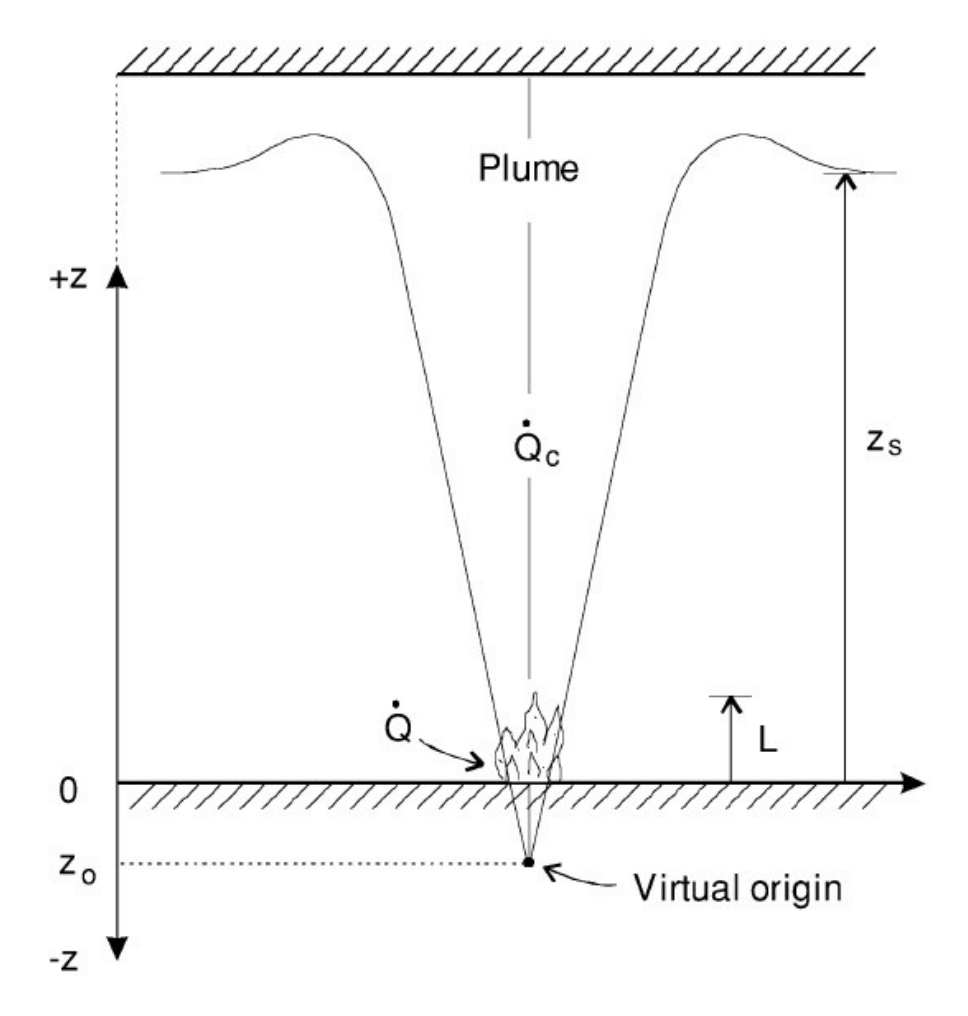

*Abbildung 2: Darstellung der Parameter der Heskestad Plume-Formel aus [7]*

### <span id="page-28-0"></span>*4.4.2 Plausibilitätsprüfung der Evakuierungssimulation*

Die Plausibilität der Evakuierungssimulation soll gleichfalls mit einem Handrechenverfahren durchgeführt werden. Hier stehen hinsichtlich einer makroskopischen Be-trachtungsweise vereinfachte Kapazitätsanalysen<sup>[7](#page-28-1)</sup> zur Verfügung oder die etwas aufwendigeren Verfahren wie die dynamischen Strömungsmodelle.

<span id="page-28-1"></span><sup>7</sup> Im Rahmen einer Kapazitätsanalyse wird lediglich geprüft ob die zu durchlaufenden Wegabschnitte eine für den zu erwartenden Personenstrom hinreichende Kapazität, also im Wesentlichen eine ausreichende Breite aufweisen.

Die Anwendung der Kapazitätsanalyse reduziert sich im Wesentlichen auf die Aufgabenstellung, das Wegelement mit der geringsten Kapazität herauszufinden. Dieses wirkt als "Nadelöhr" und bestimmt somit die mögliche Räumungszeit.

Dynamische Strömungsmodelle bedienen sich hierbei der Verfahren der Strömungsmechanik und betrachteten die sich bewegenden Menschen wie ein strömendes Fluid. Eine Dynamik und somit höhere Genauigkeit entsteht dadurch, dass örtliche veränderliche Personendichten in die Berechnung einbezogen werden. Notwendige Randbedingungen wurden in der Regel empirisch ermittelt und festgelegt. Diese hydraulischen Modelle bedienen sich der nachfolgenden Vereinfachungen:

- Alle Personen beginnen zeitgleich mit der Evakuierung.
- Alle Personen sind hinreichend mobil, so dass ein kontinuierlicher Personenfluss gegeben ist.
- Es gibt keine Unterbrechungen.

### <span id="page-29-0"></span>4.4.2.1 Vereinfachtes Verfahren nach Predtetschenski und Milinski

Für den hier durchgeführten Plausibilitätsnachweis soll das häufig angewendete dynamische Verfahren nach Predtetschenski und Milinski [14] genutzt werden. Das Verfahren wurde in den siebziger Jahren des zwanzigsten Jahrhunderts in der damaligen UDSSR entwickelt und in der DDR bauordnungsrechtlich angewandt. Wesentliche Parameter sind hier die örtlichen Personendichten über die sich die empirisch abgeleiteten Gehgeschwindigkeiten ermitteln lassen. Daten wurden hier im wesentlichen aus Versuchen erhoben.

Zunächst werden für dieses Verfahren Personenströme festgelegt, welche einzelne Wegabschnitte bis in einen sicheren Bereich zu durchlaufen haben. Für die einzelnen Wegelemente werden dann die jeweiligen Evakuierungszeiten berechnet.

$$
D = \frac{N * c}{F} \tag{5}
$$

#### Masterthesis – Patrick Gerhold 21

Hierbei ergibt sich die Dichte D [P./m²] gemäß oben stehender Formel. N ist die Personenanzahl im Wegabschnitt. Diese wird multipliziert mit einem Faktor für die Bekleidung der Personen (z.B. 1,13 für Übergangsstraßenkleidung). F stellt die Fläche des Wegelementes in [m<sup>2</sup>] dar.

Aus der Dichte lässt sich anhand den empirisch ermittelten Tabellen aus [14] die Gehgeschwindigkeit v in [m/s] ablesen oder über ein entsprechendes Fundamentaldiagramm.

Der spezifische Personenfluss bzw. die Bewegungsintensität p in [P./ms] ergibt sich dann für das Wegelement zu:

$$
p = D \ast \nu \tag{6}
$$

Die Durchlassfähigkeit Q in [P./s] ermittelt sich durch Multiplikation mit der Breite des Wegelementes nach:

$$
Q = p * b \tag{7}
$$

Es gilt nun stets zu prüfen, ob die Durchlassfähigkeit des nachfolgenden Wegelementes geringer ist als die des gerade betrachteten Wegelementes. Ist dies der Fall, dann führt dies zu einer Staubildung. Ist dies nicht der Fall, so kann die Evakuierungszeit für das Wegelement folgendermaßen berechnet werden:

$$
t_{weg} = v \ast l \tag{8}
$$

Ergibt sich jedoch Anhand der Durchlassfähigkeit des nachfolgenden Wegelementes eine Staugefahr, ist die Zeit statt dessen wie folgt zu bemessen:

$$
t_{\text{Passage}} = N\left(\frac{1}{Q_i} - \frac{1}{Q_{i+1}}\right) \tag{9}
$$

### Masterthesis – Patrick Gerhold 22

Die entsprechenden Zeiten, für die von einem Personenstrom durchlaufenden Wegelemente, addieren sich dann zur gesuchten Gesamtentfluchtungszeit zuzüglich der Reaktionszeit.

### <span id="page-31-0"></span>**4.5 Der Musternachweis**

Im Folgenden soll als Musterbeispiel die Personensicherheit in einem beispielhaften Versammlungsraum nachgewiesen werden. Dieser ingenieurmäßige Nachweis muss Teil eines ganzheitlichen Brandschutzkonzeptes sein. Hierzu bietet es sich an, diesen Nachweis als Anlage zum Brandschutzkonzept zu werten und im Rahmen des Konzeptes die Begründung der Nachweisführung sowie die Ergebnisse nochmals aufzugreifen. Innerhalb des Konzeptes muss eine konkrete Verknüpfung zum betroffenen Schutzziel, bzw. zu den bauordnungsrechtlichen Vorschriften, von denen abgewichen wird, im Rahmen eines Abweichungsantrages hergestellt werden. Weiterführende ergänzende und kompensierende Maßnahmen können zudem im Brandschutzkonzept definiert werden um eine Genehmigungsfähigkeit zu fördern. Der Nachweis darf also nie für sich alleine betrachtet werden, sondern stets im Kontext eines ganzheitlichen Brandschutzkonzeptes. Diesbezüglich müssen weitergehende Auslegungen, wie beispielsweise die geplante Ausführung der tragenden und aussteifenden Konstruktion, mit beachtet werden.

Mögliche Abweichungssituationen, die eine schutzziel- und leistungsorientierte Nachweisführung erforderlich machen können, sind mannigfaltig. Beispiele hierfür sind, neben der hier betrachteten unzureichenden Rauchabführung, auch eine erhöhte Personenanzahl, Überschreitungen der zulässigen Rettungsweglängen oder auch eine zu geringe Durchlassbreite in Teilen von Rettungswegen.

Die nachfolgende Nachweisführung stellt eine ausgearbeitete Mustervorlage für einen derartigen schutzzielorientierten Einzelnachweis dar. Diese Mustervorlage kann als eine Art "Richtschnur" oder Arbeitsgrundlage für gleichartige Nachweise dienen. Jedoch muss stets der konkrete Einzelfall (Objektart, betroffenes Schutzziel, Art der Ab-

#### *4. Nachweis der sicheren Entfluchtung vor dem Eintreten kritischer Zustände*

weichung etc.) betrachtet werden. Eine 1:1 Adaption auf andere Gebäude und Fragestellungen ist nicht möglich. Im Vordergrund steht hier deshalb die strukturierte Herangehensweise an die Problemlösungen mittels Brandschutzingenieurmethoden, hier konkret der Nachweis der Personensicherheit mittels einer Evakuierungssimulation und Rauchgassimulation. Es ist zudem auch zu bedenken, dass auch andere Modelle, je nach Problemstellung oder vielleicht auch Wissenstand des Nachweiserstellers, zum Einsatz kommen können.

Da das nachfolgende Musterbeispiel in ein ganzheitliches Brandschutzkonzept einfließt bzw. ein Bestandteil dieses Konzeptes ist, wird auf eine konkrete Objektbeschreibung sowie auf eine Definition der für den Nachweis nicht relevanten Fakten und Brandschutzmaßnahmen, nicht eingegangen. Diese sind im Brandschutzkonzept definiert.

Als Beispielobjekt dient ein fiktiver Versammlungsraum samt Foyer, wie er als Teil eines größeren Gebäudes, eventuell mit weiteren Versammlungsräumen oder auch als Teil eines öffentlichen Gebäudes, bestehen könnte. Vereinfacht wird das Foyer selbst nicht als Versammlungsraum betrachtet. Die bauordnungsrechtlichen Anforderungen werden in dem betrachteten Fall, mit Ausnahme der Anforderungen an die Rauchableitung, eingehalten. Gefordert wären hier gemäß der VStättV Öffnungen zur Rauchableitung von 1 % der Grundfläche an oberster Stelle oder 2 % im oberen Drittel der Außenwände. Da die übrigen Anforderungen wie Rettungsweglänge und Rettungswegbreiten eingehalten werden, ist gemäß der Ansicht der Bauministerkonferenz (ARGE-BAU), die Rauchableitung als unterstützende Maßnahme der Feuerwehr zu sehen. Sie beeinträchtigt in dieser Hinsicht somit nicht das Schutzziel der rechtzeitigen Entfluchtung. Dennoch können bei Sonderbauten weitergehende Anforderungen diesbezüglich gestellt werden. Es wird im Zuge dieses Beispiels davon ausgegangen, dass die Rauchableitung auch in Hinblick auf die Personensicherheit gewährleistet werden muss und somit die hinreichende Rauchableitung auch zu einem frühen Zeitpunkt nachzuweisen ist.

#### *4. Nachweis der sicheren Entfluchtung vor dem Eintreten kritischer Zustände*

Es wird nun im Folgenden der leistungs- und schutzzielorientierte Nachweis als Bestandteil des ganzheitlichen Brandschutzkonzeptes ausformuliert. Ziel ist eine plausible und vollständige Nachweisführung, die zu einem genehmigungsfähigen Ergebnis führt. Im Vordergrund muss die Nachvollziehbarkeit stehen um eine notwendige Akzeptanz zu erzeugen. Die Angst vor Scheinlösungen und falschen Annahmen soll durch angesetzte Sicherheitsbeiwerte und durchgeführte Plausibilitätsprüfungen verringert werden. Akzeptanzsteigernd soll zudem die Beachtung von etablierten Regelwerken wirken. Wesentliche Eingabedaten werden zur besseren Übersicht farblich hervorgehoben.

Hier nicht dargestellt wird ein erforderliches Deckblatt mit kurzer Projektbeschreibung und dem Verweis auf das eigentliche Brandschutzkonzept sowie die notwendige Erklärung des Nachweiserstellers.

### <span id="page-33-0"></span>**5 Musternachweis als Bestandteil eines ganzheitlichen Brandschutzkonzeptes im Rahmen des Baugenehmigungsverfahrens**

Im vorliegenden Brandschutzkonzept werden die in der Musterbauordnung (MBO) in Kombination mit der Muster-Versammlungsstättenverordnung vorgegebenen materiellen bzw. anlagentechnischen Anforderungen an den betrachteten Versammlungsraum nicht vollends erfüllt bzw. es werden weitergehende Anforderungen hinsichtlich der Personensicherheit gestellt. Die übrigen bauordnungsrechtlichen brandschutztechnischen Anforderungen, die aus der MBO in Kombination mit der Muster-Versammlungsstättenverordnung hervorgehen, wurden hingegen im Rahmen des ganzheitlichen Brandschutzkonzeptes definiert oder die entsprechenden Abweichungen wurde mit gleichwertigen baulichen, anlagentechnischen oder organisatorischen Maßnahmen kompensiert. Zum Nachweis der Personensicherheit bzw. der sicheren Entfluchtung aus dem Versammlungsraum soll jedoch ein ergänzender schutzzielorientierter Einzelnachweis mit Hilfe von Brandschutzingenieurmethoden geführt werden. Diese Art der Nachweisführung stellt grundsätzlich einen Abweichungstatbestand gemäß § 61 MBO dar und verlangt eine gesonderte bauordnungsrechtliche Genehmigung.

Unter Beachtung des § 3 (1) MBO in Verbindung mit § 51 MBO können im Rahmen brandschutztechnischer Nachweise Methoden des Brandschutzingenieurwesens auf Basis wissenschaftlich anerkannter Erkenntnisse herangezogen werden, sofern die grundlegenden bauordnungrechtlichen Schutzziele gewahrt bleiben.

Eingangsgrößen die unmittelbar in die vorliegenden Berechnungen einfließen sowie maßgebliche Festlegungen für den geführten Nachweis, werden der Übersichtshalber farbig hervorgehoben. Maßgebliche Eingangsgrößen sowie die ermittelten Ergebnisse werden zusammenfassend nochmals in **Anhang A** dieses Nachweises dargestellt.

### <span id="page-34-0"></span>**5.1 Begründung für die schutzzielorientierte Nachweisführung**

Der betrachtete Versammlungsraum mit angrenzendem Foyer weist entgegen den unter § 16 "Rauchableitung" MVStättV genannten Anforderungen an die Rauchableitung nicht die nötigen 1% Rauchabzugsfläche an oberster Stelle des Versammlungsraumes auf. Gemäß der heutigen Sichtweise<sup>[8](#page-34-1)</sup> der obersten Bauordnungsbehörde, ist somit vorwiegend das Schutzziel der wirksamen Unterstützung des Löschangriffes der Feuerwehr als beeinträchtigt anzusehen. Unter Bezugnahme auf § 51 MBO werden jedoch im Rahmen des Baugenehmigungsverfahrens weitergehende Anforderungen an den betrachteten Versammlungsraum, vorwiegend hinsichtlich der Personensicherheit, gestellt. So soll hinsichtlich des Gefahrenpotentials, welches aus der Nutzung als Versammlungsstätte hervorgeht, die rechtzeitige Entfluchtung in Anbetracht der fehlenden Rauchableitung nachgewiesen werden. Die Forderung resultiert insbesondere aus der unzureichenden Rauchableitung in Kombination mit der zu erwartenden hohen Besucherzahl und dem daraus resultierenden erhöhten Gefahrenpotential.

Im Rahmen dieses Nachweis soll demnach belegt werden, dass die Entfluchtung der Personen aus dem Objekt (Selbstrettung) in angemessener Zeit erfolgt, noch bevor die Rettungswegsituation, hinsichtlich der örtlichen Gegebenheiten unter Annahme eines

<span id="page-34-1"></span><sup>8</sup> Grundsatzpapier der Fachkommission der ARGEBAU (Bauministerkonferenz) "Grundsätze zur Auslegung des § 14 MBO")

Bemessungsbrandes, einen kritischen Zustand erreicht. Sofern die rechtzeitige Entfluchtung hinsichtlich der Personenzahl in Kombination mit der unzureichenden Rauchableitungsmöglichkeit nicht anhand der im Bestand gegebenen Situation nachgewiesen werden kann, so sind in diesem Nachweis Maßnahmen festzulegen, die eine rechtzeitige Entfluchtung ermöglichen und somit die bauordnungsrechtlichen Schutzziele erfüllen.

### <span id="page-35-0"></span>**5.2 Grundlagen der Nachweisführung**

Der folgende Nachweis erfolgt anhand der Grundsätze der allgemein anerkannten Leitfaden und Richtlinien in der Anwendung von Brandschutzingenieurmethoden. Grundsätzlich wird dieser Nachweis in enger Anlehnung an die nachstehenden Publikationen geführt:

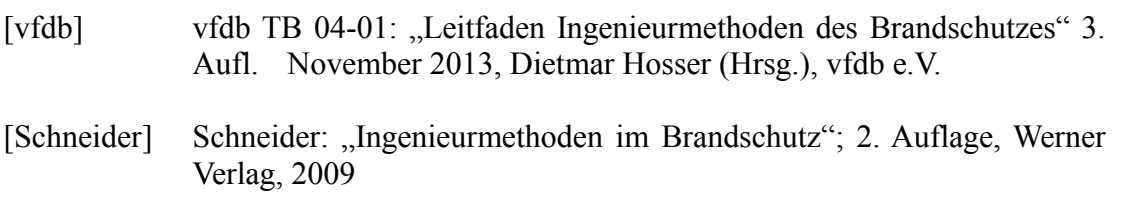

Ein Großteil der Angaben, Grundsätze und Berechnungen in diesen deutschen Regelwerken basieren auf weiterführender international anerkannter Literatur. Demnach soll die Betrachtung auch anhand der folgenden internationalen Regelwerke erfolgen:

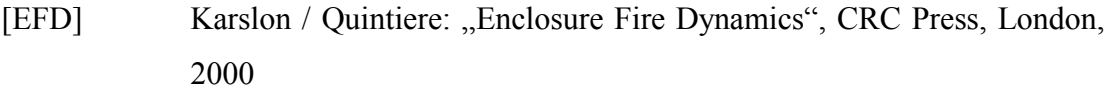

[SFPE] Philip J. DiNenno: "SFPE Handbook of Fire Protection Engineering" Third Edition, National Fire Protection Association, 2002

Für die in diesem Nachweis verwendeten Modelle wurden ergänzend die Vorgaben der folgenden Dokumente beachtet und umgesetzt.
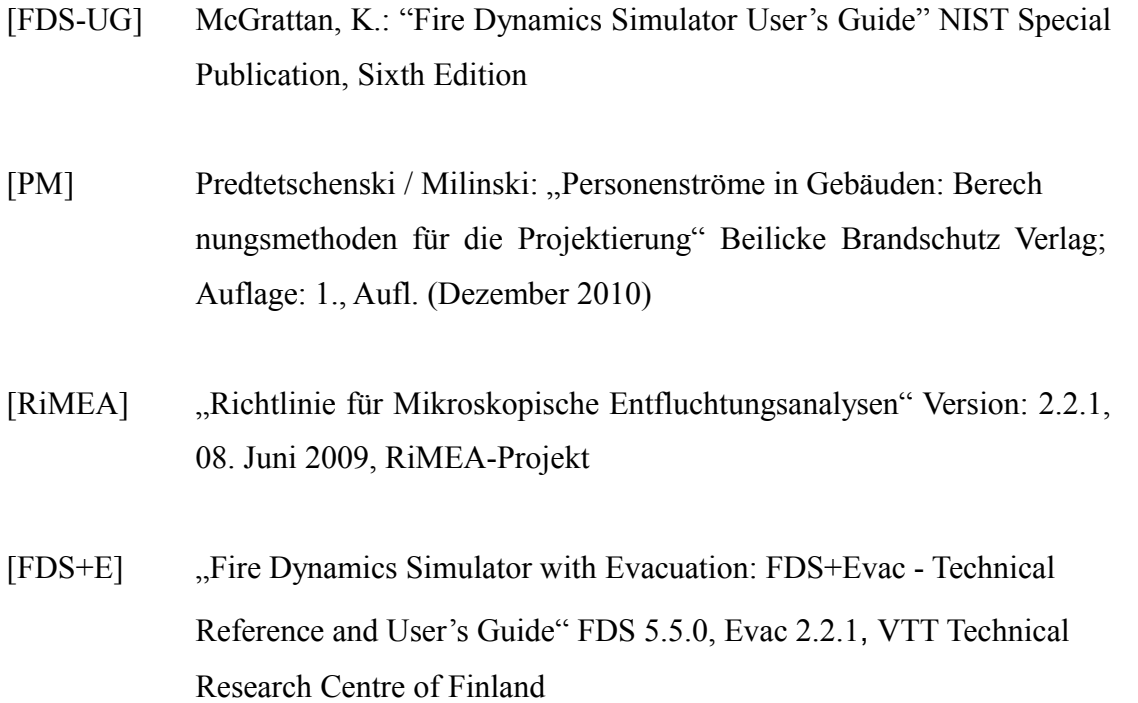

Die Bemessungsgrundsätze der DIN 18232<sup>[9](#page-36-0)</sup> sowie der VDI 6019 [3] wurde jedoch nicht zur Beurteilung herangezogen, da sich diese Werke im Wesentlichen mit der Bemessung von Rauchabzugsanlagen befassen. Demgegenüber soll in diesem Nachweis jedoch vorwiegend das Schutzziel der rechtzeitigen Entfluchtung nachgewiesen werden.

# **5.3 Methodische Vorgehensweise / Verwendete Modelle des Brandschutzingenieurwesens**

Der Nachweis der Personensicherheit soll erbracht werden, indem nachgewiesen wird, dass die Rettungswege hinreichend lange über den zu erwartenden Entfluchtungszeitraum benutzbar bleiben. Hierzu muss zunächst ein repräsentatives Bemessungsbrandszenario konzipiert werden, aus dem die Randbedingungen für das zu untersuchende Ereignis hervorgehen. Gemäß [vfdb] ist hier stets ein Ereignis zu wählen, welches mit hinreichender Wahrscheinlichkeit auch während der gesamten Lebensperiode eines derartigen Objektes eintreten könnte. Ein "Worst-Case-Szenario", bei dem auch bei ge-

<span id="page-36-0"></span><sup>9</sup> DIN 18232-2; Rauch- und Wärmefreihaltung - Teil 2: Natürliche Rauchabzugsanlagen (NRA); Bemessung, Anforderungen und Einbau; Beuth Verlag

ringer Wahrscheinlichkeit von einen größtmöglichen Schadensereignis ausgegangen wird, ist hingegen nicht anzusetzen.

Auf Grundlage des konzipierten Bemessungsbrandszenarios ist eine Rauchgassimulation durchzuführen, aus der die Situation der Rettungswege zeitabhängig in Anbetracht des gewählten Bemessungsbrandes hervorgeht. Über die Festlegung von quantitativen Schutzzielen, anhand anerkannter Leitfäden und Richtlinien, kann somit die Dauer der Benutzbarkeit der Rettungswege, vor dem Eintreten kritischer Zustände in Minuten ermittelt werden (**tVerfügbar**). Im Anschluss erfolgt die Evakuierungssimulation anhand der Rahmenbedingungen aus dem Bemessungsszenario. Aus der Evakuierungssimulation ergibt sich die Zeit bis zur vollständigen Entfluchtung der Personen aus dem Versammlungsraum bzw. des Foyers (**tFlucht**). Hierzu ist die Reaktionszeit (auch "Pre-Movement-Zeit") zu addieren, die sich aus dem Zeitfenster ergibt, dass zwischen Beginn des Brandereignisses und dem Beginn der Entfluchtung ergibt ( $t_{\text{Reaktion}}$ ). Aus  $t_{\text{Flucht}}$  und  $t_{\text{Reakti-}}$ on ergibt sich in der Summe die gesamte Entfluchtungszeit zu **tRäumung**. Die gesamte Entfluchtungszeit, muss geringer sein, als die Verfügbarkeit der Rettungswege um den Nachweis einer sicheren Entfluchtung zu erbringen.

 $t_{\text{Räumune}} < t_{\text{Verfüebar}}$ 

# *5.3.1 Ermittlung der Verfügbarkeit der Rettungswege (tVerfügbar)*

Die Ermittlung der Verfügbarkeit der Rettungswege soll mittels einer numerischen Rauchgassimulation unter Anbetracht der festgelegten quantitativen Schutzziele erfolgen. Um ein möglichst genaues Ergebnis zu erzielen, wird die Rauchgassimulation mit Hilfe eines Feldmodells im Rahmen einer CFD-Simulation durchgeführt. Im Gegensatz zu Mehrrraumzonenmodellen wird bei einem Feldmodell die Umgebung in diverse Zellen, statt nur in begrenzte Zonen unterteilt. Somit lässt sich eine höhere Genauigkeit erzielen und die Gebäudegeometrien können exakter abgebildet werden.

*5. Musternachweis als Bestandteil eines ganzheitlichen Brandschutzkonzeptes im Rahmen des Baugenehmigungsverfahrens*

Ermittlung von t<sub>Verfügbar</sub> über numerische Rauchgassimulation und quantitativer Schutzzieldefinition.

Für den hier angestrebten Nachweis wird das durch das National Institute of Standards (NIST) veröffentlichte Modell des "Fire Dynamics Simulator" (FDS) genutzt, welches ein anerkanntes Simulationsverfahren zur Ermittlung der Zustände innerhalb von Gebäuden im Brandfall ist. Für die grafische Darstellung der Simulation wird das Programmpaket Smokeview (SMV) verwendet.

Verwendete Programmversionen für die numerische Rauchgassimulation:

### FDS 6.0.0 serial

Die Anwendung des Modells erfolgt unter Einhaltung und Beachtung der in [FDS-UG] sowie der im Technical Reference Guide<sup>[10](#page-38-0)</sup> angegebenen Sachverhalte und Benutzungshinweise.

Um die Sicherheit des geführten Nachweises zu erhöhen, muss zudem eine Plausibilitätsprüfung erfolgen. So kann sichergestellt werden, dass die grundlegenden Randbedingungen sowie die Geometrien korrekt abgebildet werden. Hierbei gilt es im Wesentlichen die über die Computersimulation ermittelte Temperatur im oberen Bereich des Plume zu prüfen, die Umsetzung des vorgegebenen Brandverlaufes (Heat Release Rate) zu kontrollieren sowie optisch über Smokeview, die Geometrien und die Rauchund Wärmeausbreitung zu kontrollieren.

Die Verifizierung und Validierung der grundsätzlichen Modellannahmen von FDS er-folgte bereits hinreichend entwicklerseits und ist in den entsprechenden FDS Guide's<sup>[11](#page-38-1)</sup> [12](#page-38-2)dokumentiert.

<span id="page-38-0"></span><sup>&</sup>lt;sup>10</sup> McGrattan, K.: "Fire Dynamics Simulator - Technical Reference Guide" NIST Special Publication, Sixth Edition

<span id="page-38-1"></span><sup>&</sup>lt;sup>11</sup> NIST Special Publication 1018; Sixth Edition; Fire Dynamics Simulator; Technical Reference Guide Volume 2: Verification

<span id="page-38-2"></span><sup>&</sup>lt;sup>12</sup> NIST Special Publication 1018; Sixth Edition; Fire Dynamics Simulator; Technical Reference Guide Volume 3: Validation

# *5.3.2 Nachweis der Räumungsdauer*

Der Nachweis der benötigten Räumungsdauer (**tRäumung**) soll mittels eines numerischen Individualmodells erfolgen, bei dem die zu erwartenden Personen sowie ihre Eigenschaften und ihr Fluchtverhalten, einzeln berechnet und beurteilt werden (mikroskopische Betrachtungsweise). Als Individualmodell soll gleichfalls FDS Anwendung finden. Das in FDS integrierte Programmmodul FDS+Evac ermöglicht eine entsprechende Entfluchtungsanalyse und wurde maßgeblich vom Technical Research Centre of Finland entwickelt.

Die Plausibilitätskontrolle der Evakuierungssimulation soll mittels eines vereinfachten hydraulischen Modells erfolgen, bei dem die sich bewegende Menschenmasse wie ein zusammenhängendes strömendes Fluid betrachtet wird, welches aus dem Gebäude "herausströmt". Über ein derartiges Handrechenverfahren kann auf eine entsprechende Entfluchtungszeit geschlossen werden. Es werden folgende Vereinfachungen bei der Anwendung von hydraulischen Modellen getroffen:

- Alle Personen beginnen gleichzeitig mit der Entfluchtung.
- Die Entfluchtung erfolgt gleichmäßig ohne Unterbrechungen oder Umentscheidungen einzelner Personen.
- Alle Personen sind ausreichend mobil, so dass sie sich als Gruppe bewegen.

Als konkretes Berechnungsmodell soll das von Predtetschenski und Milinski in [PM] beschriebene Modell zur Anwendung kommen. Da es sich hierbei um ein dynamisches Strömungsmodell handelt, fließen örtlich veränderliche Personendichten mit in die Berechnung ein.

Plausibilitätsprüfung von t<sub>Räumung</sub> mittels dynamischen Strömungsmodell.

## **5.4 Definition des Sicherheitskonzeptes**

# *5.4.1 Schutzzieldefinition*

Im betrachteten Versammlungsraum finden Veranstaltungen unterschiedlichster Art, teils mit einer großen Personenanzahl statt. Es steht hier demnach die Personensicherheit im Vordergrund. Im Rahmen von Veranstaltung muss hierbei insbesondere die Eigenrettung der Personen gewährleistet sein. Von einer Fremdrettung darf in Anbetracht der Personenzahl hingegen nicht ausgegangen werden. Von den bauordnungsrechtlichen Schutzzielen, die unter § 14 MBO definiert werden, ist somit in diesem Einzelnachweis das qualitative Schutzziel "Rettung von Menschen" in Anbetracht der Eigenrettung darzulegen.

# *§ 14 Brandschutz MBO*

*Bauliche Anlagen sind so anzuordnen, zu errichten, zu ändern und instand zu halten, dass der Entstehung eines Brandes und der Ausbreitung von Feuer und Rauch (Brandausbreitung) vorgebeugt wird und bei einem Brand die Rettung von Menschen und Tieren sowie wirksame Löscharbeiten möglich sind.*

# *5.4.2 Quantifizierung des Schutzziels*

Das oben definierte Schutzziel "Rettung von Menschen" in Anbetracht der Eigenrettung wird bauordnungsrechtlich nicht in Form von qualitativen Werten konkretisiert. Im Rahmen eines schutzzielorientierten Nachweises muss demnach ein spezifisches Sicherheitskonzept eigenständig entwickelt werden. Im hier geführten Nachweis soll das Schutzziel der Eigenrettung nachgewiesen werden, indem die sichere Entfluchtung der Personen vor dem Eintreten kritischer Zustände in den Rettungswegen erfolgt. Es muss demnach quantifiziert werden, unter welchen Randbedingungen die Rettungswege diesen kritischer Zustand erreichen bzw. überschreiten und eine Selbstrettung somit nicht mehr möglich ist.

Als Nachweiskriterien für die Personensicherheit sind nach [vfdb] verfügbar:

- Höhe der raucharmen Schicht
- Die Qualität der raucharmen Schicht
- Thermische Einwirkungen aus Wärmestrahlung und Konvektion

Im hier vorliegenden Fall soll das Nachweiskriterium "Höhe der raucharmen Schicht" herangezogen werden. Es wird demnach ein Bereich oberhalb des Fußbodens festgelegt, der über den Entfluchtungszeitraum raucharm bleiben muss. Aus der Höhe der raucharmen Schicht allein werden eventuelle sicht-trübende oder toxische Einmischungen von Rauchgasen in die vermeintlich raucharme Schicht sowie dort gegebenen Temperaturen jedoch nicht ersichtlich. Ergänzend soll demnach eine Beurteilung der Qualität der raucharmen Schicht anhand lokal auftretender optischer Dichten und Temperaturen erfolgen, um ergänzend zum Temperaturverlauf der Schichtung, auch die etwaige Ausbreitung von sicht-trübenden und toxischen Rauchgasen abzuschätzen.

Die thermische Einwirkung aus Wärmestrahlung und Konvektion des Brandherdes ist hauptsächlich von belangen, wenn sich die Personen längere Zeit unmittelbar am Brandort aufhalten oder die Rettungswege an diesem vorbei geführt werden. Da bei einem Brandereignis im Saal die Personen sich vom Brandherd wegbewegen werden, wird dieses Nachweiskriterium hier nicht beurteilt. Auswirkungen von etwaigen heißen Rauchgasen in den Rettungswegen werden jedoch im Rahmen der Betrachtung der Qualität der raucharmen Schicht mit beurteilt indem ein Grenzwert der Temperatur in dieser Schicht festgelegt wird.

> Nachweiskriterien für die Personensicherheit: Höhe der raucharmen Schicht, Qualität der raucharmen Schicht.

Eine ausreichend hohe raucharme Schicht über einen entsprechenden Zeitraum ist für eine sichere Entfluchtung somit nachzuweisen, ebenso wie deren Qualität hinsichtlich der Einmischung von Rauchgasen sowie lokal auftretender Temperaturen. Es gilt im Folgenden die notwendige Mindesthöhe der raucharmen Schicht über den Bemessungszeitraum der Entfluchtung festzulegen. Es wird angesetzt:

# Mindesthöhe der raucharmen Schicht über den Bemessungszeitraum: 2,00 m.

Geht man von einer durchschnittlichen Größe eines Menschen von 1,80 m aus ist bei einer Höhe der raucharmen Schicht von 2,00 m hier somit ein Sicherheitszuschlag von 10 % enthalten. Aus Sicht des Nachweiserstellers ist dies hinsichtlich der weiteren Sicherheitsbeiwerte in diesem Nachweis, ein ausreichendes Kriterium, zumal auch die Qualität der raucharmen Schicht mit beurteilt wird.

# Hinweis zur Höhe der raucharmen Schicht:

Im Rahmen einiger Sonderbauverordnungen sowie der Muster Industriebaurichtlinie wurde in Vergangenheit häufig der Nachweis der Höhe einer raucharmen Schicht von mindestens 2,50 m gefordert (entfällt in den zukünftigen Musterverordnungen). Diesbezüglich ist auszuführen, dass derartige Nachweise zumeist Anhand der DIN 18232-2 (Rauch- und Wärmefreihaltung - Teil 2: Natürliche Rauchabzugsanlagen (NRA); Bemessung, Anforderungen und Einbau, Beuth Verlag) geführt wurden, welche gleichfalls eine Mindesthöhe der raucharmen Schicht von 2,50 m vorsieht. Das tabellarische Bemessungsverfahren der DIN 18232-2 basiert auf einem vereinfachten Plume Modell in Analogie zu einem Zonenmodell, bei dem sich hinsichtlich eines pauschalen Bemessungsbrandes sowie der zur Verfügung stehenden Rauchableitungsflächen, eine idealisierte stationäre Schichtung der Rauchgase einstellt.

Bei derartigen Zonenmodellen erfolgt die Ermittlung der Höhe der raucharmen Schicht auf Grundlage einer Massen- und Temperaturbilanz. Etwaige Einmischungen von Rauchgasen durch turbulente Strömungen in die vermeintlich raucharme Schicht, werden bei diesen Modellen jedoch nicht mit berücksichtigt. Diesbezüglich wurde zur Schaffung einer ausreichenden Sicherheit im Rahmen von Zonenmodellen bzw. bei der Anwendung von vereinfachten Plume-Modellen, augenscheinlich häufig eine raucharme Schichthöhe von mindestens 2,50 m festgelegt oder gefordert.

Das im Zuge dieses Nachweises verwendete Feldmodell ist jedoch gegenüber einem Zonenmodell in der Lage, etwaige Einströmungen in die raucharme Schicht zu berechnen und darzustellen. Auf Höhe der hier festgelegten Grenze, zwischen raucharmer Schicht und der Rauchgasschicht, werden mit Hilfe des verwendeten Feldmodells neben der Temperatur, die optische Dichte (über die auch auf eine etwaige Ansammlung von toxischen Substanzen geschlossen werden kann) ermittelt und ausgewertet. Da also im Zuge dieses Nachweises auch die Qualität der raucharmen Schicht und nicht nur deren Höhe beurteilt wird, kann auf einen hohen Sicherheitsfaktor, wie bei Zonenmodellen erforderlich, verzichtet werden.

### *5. Musternachweis als Bestandteil eines ganzheitlichen Brandschutzkonzeptes im Rahmen des Baugenehmigungsverfahrens*

Weiterhin gilt es festzulegen unter welchen Randbedingungen der Übergang zwischen raucharmer Schicht und der Rauchgasschicht und somit die Höhe der raucharmen Schicht vorliegt. Hierbei ist festzuhalten, dass eine klare Schichtung in Falle eines realen Brandes nicht gegeben ist, sondern stets ein fließender Übergang mit Einmischungen in die jeweils andere Schicht vorliegt. Feldmodelle geben jedoch diese vereinfachte Schichttrennung auf Grund von Auswertungen des Schichtungsverlaufs über die vertikale Koordinatenachse aus. Hierbei handelt es sich Analog zu einem Zonenmodell um eine Approximation über eine Funktion der Temperatur. Vereinfacht gesagt werden somit Temperaturunterschiede ausgewertet, über die dann auf die heiße Rauchgasschicht und die kältere raucharme Schicht geschlossen werden kann. Da in diesem Nachweis eine minimale Höhe der raucharmen Schicht von 2,00 m angesetzt wird, darf die über den Temperaturverlauf ermittelte Schichthöhe nur als Anhaltswert genommen werden. Ferner sind weitere Werte zu ermitteln und zu beurteilen.

Für eine kurze bis mittlere Aufenthaltsdauer liegt dieser Übergangswert gemäß [vfdb] bei etwa 50 °C. Zusätzlich zur Auswertung der approximierten Schichthöhe, soll demnach auch an lokalen Punkten die Temperaturwerte geprüft werden.

# Bestimmung der Schichthöhe über Approximation des Temperaturverlaufes, Zusätzlich Prüfung des Temperaturkriteriums von max. 50°C an lokalen Stellen.

Hierbei darf jedoch das Temperaturkriterium nicht isoliert, ohne eine Beurteilung der Rauchausbreitung anhand der Rauchdichte als Beurteilungsgröße für die Personensicherheit, herangezogen werden. Wie in [vfdb] beschrieben, geht aus diverser Literatur hervor, dass bei einem Nachweis einer optischen Dichte pro Weglänge  $D_L \le 0.1 m^{-1}$  in der raucharmen Schicht davon ausgegangen werden kann, dass die Akzeptanzwerte für die toxische Zusammensetzung der Rauchgase in diesem Bereich nicht überschritten werden.

Nachweis der Qualität der raucharmen Schicht über Grenzwert der optischen Dichte.  $D_L \leq 0.1 m^{-1}$ 

Ferner kann bei einer optischen Dichte bis zu 0,1m-1, neben der toxischen Unbedenk-lichkeit, von einer Erkennungsweite von mehr als 20,00 m ausgegangen werden<sup>[13](#page-45-0)</sup>. Da der Saal, wie später noch dargestellt, eine maximale Ausdehnung von 22,00 m besitzt, ist bei dem oben genannten Wert auch von einer hinreichenden Orientierung hinsichtlich der Sichtweiten auszugehen, zumal der Saal zudem mit hinterleuchteten Rettungszeichenleuchten ausgestattet ist und die Geometrie sich übersichtlich darstellt.

Zusammenfassend ergeben sich als Schutzzielkriterien für die Benutzbarkeit der Rettungswege die folgenden Werte:

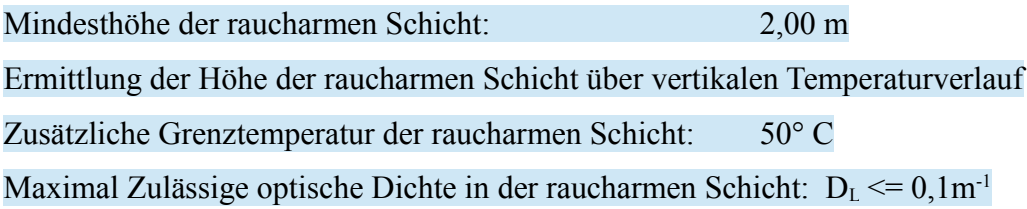

# *5.4.3 Sicherheitsbeiwerte*

Um die gegebenen Unsicherheiten der verwendeten Modelle sowie etwaige Fehleinschätzungen bei den Eingabedaten und der quantifizierten Schutzziele vorzubeugen bzw. diese Unsicherheiten auszugleichen, sind entsprechende Sicherheitsbeiwerte in den Nachweis zu integrieren.

Grundsätzlich soll in diesem Nachweis **tRäumung < tVerfügbar** nachgewiesen werden. Auf Basis einer Literaturauswertung soll diesbezüglich ein grundsätzlicher und konservativer Sicherheitsfaktor von **tVerfügbar / tRäumung ≥ 1,5** gewählt werden. Anders ausgedrückt muss somit die zeitliche Rettungswegverfügbarkeit um die Hälfte größer als die Räumungszeit sein, um den Nachweis einer sicheren Entfluchtung zu erbringen.

<span id="page-45-0"></span><sup>13</sup> Siehe Kapitel 8.3 in [vfdb]

### Grundlegender Sicherheitsbeiwert: **tVerfügbar / tRäumung ≥ 1,5**

Wie bereits definiert, wird die Minimalhöhe der raucharmen Schicht mit 2,00 m angesetzt. Hier ist ein weiterer Sicherheitsbeiwert von 10% enthalten, wenn man von einer durchschnittlichen Körpergröße von 1,80 m ausgeht und die Qualität dieser raucharmen Schicht hinsichtlich optischer Dichte und Temperatur mit beurteilt. Weshalb im Rahmen der Schichthöhe auf einen hohen Sicherheitsfaktor verzichtet werden kann, wurde ausführlich bereits oben beschrieben.

Die Verbrennungsreaktion, insbesondere in Anbetracht der Rußausbeute, soll im folgenden konservativ gewählt werden um den Nachweis der optischen Dichte in Ansatz bringen zu können.

Die Rauchgassimulation vernachlässigt die Vorbrennzeit ("Schwelbrandphase"), in der bereits das Brandereignis von den im Saal befindlichen Personen erkannt werden könnte. Statt dessen beginnt die Simulation unmittelbar mit einer entsprechenden Wärme- bzw. Rauchfreisetzung ohne Schwelbrand. Hierdurch entsteht eine weitere Sicherheit.

Durch den Ansatz dieser Sicherheitsbeiwerte kann von einem hinreichenden Ausgleich etwaiger Unsicherheiten der verwendeten Modelle und Eingangsparameter ausgegangen werden. Zudem sollen jeweils Plausibilitätskontrollen erfolgen.

## **5.5 Bemessungsbrandszenario**

Um die sichere Entfluchtung des betrachteten Versammlungsraumes beurteilen zu können, muss neben den Schutzzielkriterien ein maßgebliches repräsentatives Bemessungsbrandszenario festgelegt werden. Unterschieden werden muss das Bemessungsbrandszenario in das Brandszenario und in den Bemessungsbrand. Das Brandszenario stellt hierbei die Art, die Lokalisierung und die zeitliche Abfolge der Ereignisse dar und legt die Anfangs- und Randbedingungen der rechnerischen Nachweise fest. Der

Bemessungsbrand ist die quantitative Beschreibung des bemessungsrelevanten Brandverlaufes anhand von Brandkenngrößen. Man spricht hierbei auch von Quellterm des Brandereignisses. Wie bereits beschrieben, ist gemäß [vfdb] ein Bemessungsbrandszenario zu wählen, welches mit hinreichender Wahrscheinlichkeit auch während der Lebensperiode des Objektes eintreten könnte ("Most Credible Scenario"). Ein "Worst Case Scenario" ist hingegen nicht anzusetzen.

# *5.5.1 Auswahl des Brandszenarios*

Über die Auswahl eines repräsentativen Brandszenarios werden die grundlegenden örtlichen Bedingungen, die konkrete Nutzung mit Personenanzahl sowie die zeitliche Abfolge der möglichen Ereignisse definiert.

## 5.5.1.1 Raumgeometrien

Für die rechnerischen Nachweise sind die Raumgeometrien von Bedeutung die nachfolgend grundsätzlich dargestellt werden. Der Versammlungsraum weist eine etwa rechteckigen Grundriss auf mit einer Fläche von ca. 390 m². Das angrenzende Foyer weist eine Fläche von etwa 208 m² auf. Die westliche Wandkonstruktion ist in der unteren Hälfte verglast. Die Bestuhlung des Hörsaals ist variabel gestaltet und besteht aus Metall und Polsterung. Aus dem Saal stehen zwei Ausgänge zum Foyer zur Verfügung. Ein weiterer Ausgang führt unmittelbar südlich ins Freie.

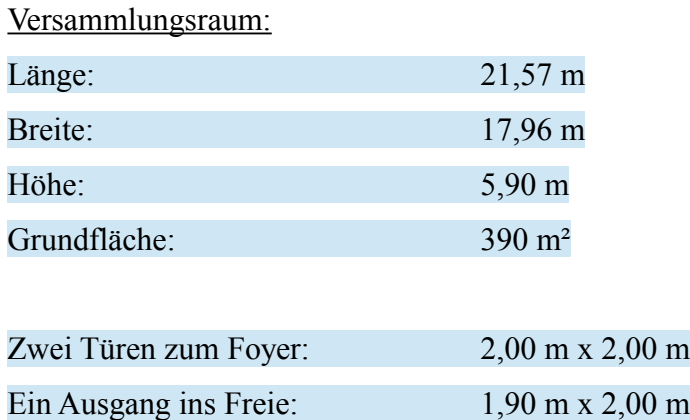

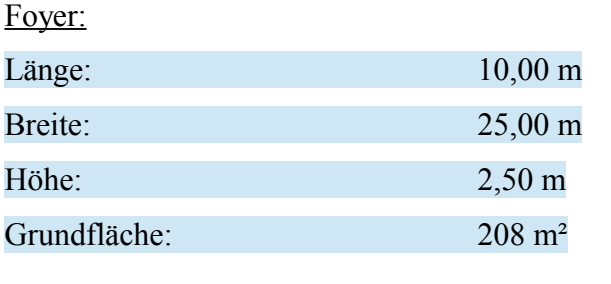

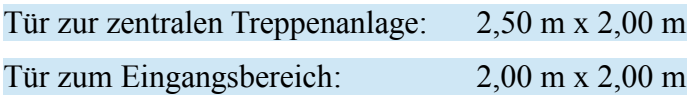

Für die Bemessung der Brandentwicklung und der Ausbreitung des Rauches sind zudem die Ventilationsbedingungen bedeutsam. Automatisch öffnende Rauchabzugsanlagen sind im betrachteten Versammlungsraum bzw. im Foyer nicht gegeben. Die Fenster lassen sich lediglich manuell öffnen und sind somit in Anbetracht des Schutzziels nicht anzusetzen. Ein Zerstören der Verglasung durch entstehende Temperaturen könnte im Verlauf des Brandereignisses stattfinden, wird hier konservativ jedoch nicht angesetzt.

Bei den oben genannten Türöffnungen wird hingegen davon ausgegangen, dass diese für den gesamten Bemessungszeitraum offen sind und so eine entsprechende Ventilationsfläche freigeben. Diese Vereinfachung kann erfolgen, da hier nur der Nachweis der rechtzeitigen Entfluchtung durchgeführt wird. Im Rahmen der Entfluchtung wird vereinfacht davon ausgegangen, dass die Türen über die gesamte Entfluchtungsdauer in voller Breite geöffnet sind. Schließlich verlassen die Personen über diese Türen das Objekt. Ferner wird davon ausgegangen, dass auch die Türen aus dem Foyer zur zentralen Treppenanlage bzw. zum Eingangsbereich geöffnet sind und hier ausreichend Ventilationsflächen über die weiteren gegebenen Türen ins Freie vorhanden sind.

Ventilationsflächen ausschließlich über die gegebenen Türen (unmittelbar geöffnet), ausreichend Nachströmung aus dem "Freien" bzw. aus angrenzenden Bereichen.

Die genauen Geometrien lassen sich der nachstehenden Visualisierung entnehmen:

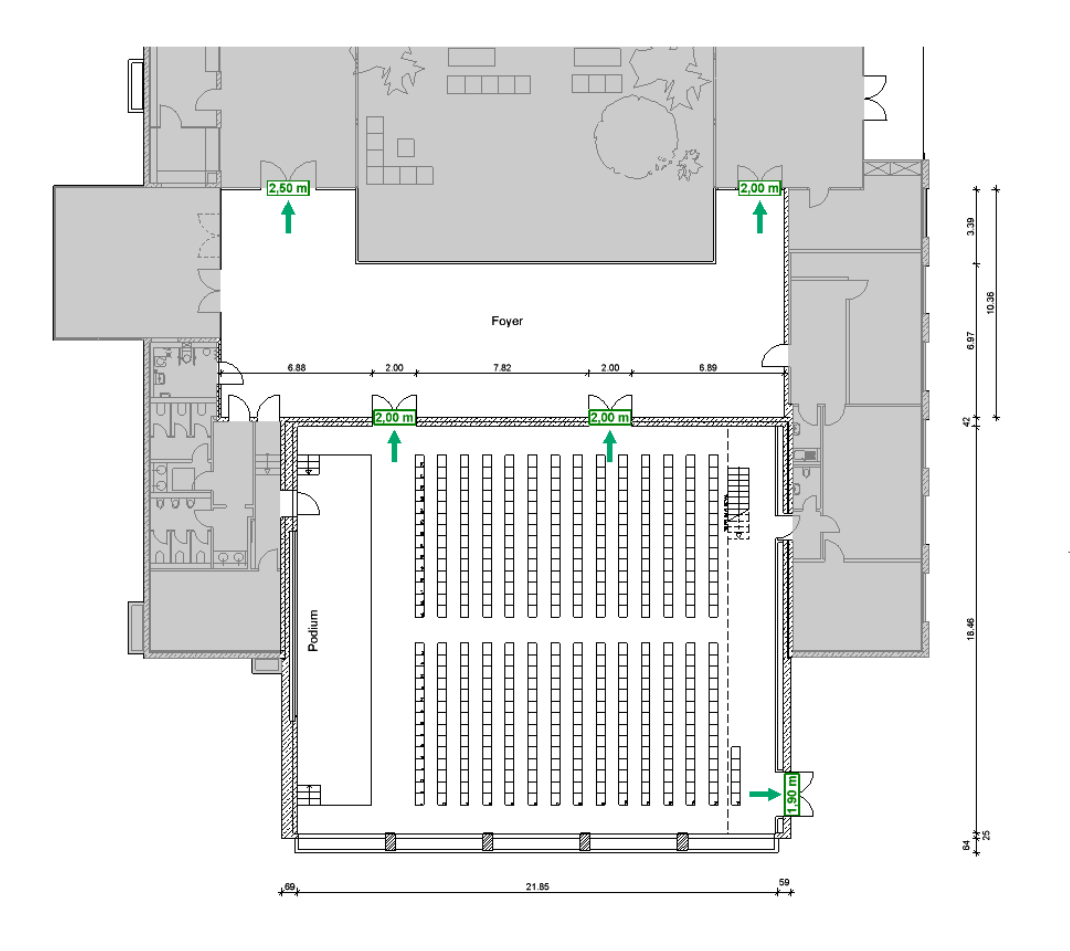

*Abbildung 3: Grundriss des betrachteten Saals mit Foyer*

## 5.5.1.2 Brandschutztechnische Infrastruktur

Auf die detaillierte Beschreibung der baulichen Brandschutzmaßnahme wie Türanforderungen und Feuerwiderstand der Bauteile soll an dieser Stelle verzichtet werden. Diese sind bereits im Brandschutzkonzept ausführlich definiert. Grundsätzlich ist jedoch nochmals festzuhalten, dass der Saal sowie das Foyer jeweils feuerbeständig von anderen Räumen sowie untereinander abgetrennt sind.

# Saal und Foyer feuerbeständig von angrenzenden Bereichen und untereinander abgetrennt.

Mit einer raschen Brandausbreitung in andere Räume oder aber von angrenzenden Räumen in den betrachteten Versammlungsraum, ist somit nicht auszugehen. Durch die gegebene Brandmeldeanlage wäre ein Brandereignis in angrenzenden Bereichen zügig erkannt.

Im Rahmen von Veranstaltungen ist geschultes Personal anwesend, welches alle zwei Jahre über brandschutztechnische Maßnahmen unterwiesen wird. Ein detailliertes Rettungskonzept sowie die Schulung von Evakuierungshelfern etc. erfolgt jedoch nicht.

# Mäßig geschultes Personal.

Das Gebäude ist flächendeckend mit einer automatischen Brandmeldeanlage sowie Alarmierungsanlage ausgestattet. Im Foyer und in den übrigen Bereichen erfolgt die Überwachung mittels Mehrkriterien-Rauchmelder. Auf Grund der gegebenen Unterzüge im Saal, wurden hier jedoch zwei Linienrauchmelder angeordnet. Diese überwachen den Saal in zwei Linien in Nord-Süd-Ausrichtung. Die Sende- und Empfangseinheiten sind im decken-nahen Bereich oberhalb des Podestes angeordnet.

Gemäß [SFPE] kann bei einer vollständigen Verbrennung mit nur unwesentlichen Anteilen toxischer Substanzen (gray smoke), von einem Auslösen der Linienrauchmelder bei einer optischen Dichte in deren Überwachungslinie von 0,06 m-1 ausgegangen werden[14](#page-50-0). Bei Detektion erfolgt eine unmittelbare akustische Alarmierung der betrachteten Bereiche. Ferner lösen gemäß den Herstellerangaben die verwendeten Linienrauchmelder ab einer Lichttrübung von 33% aus.

# Auslösung der akustischen Alarmierung bei optischer Dichte im Überwachungsbereich der Linienrauchmelder von  $D<sub>I</sub> > 0.06$ m<sup>-1</sup> bzw. Lichttrübung von 33%.

<span id="page-50-0"></span><sup>14</sup> Siehe [SFPE] Smoke Production and Properties 2–267

#### 5.5.1.3 Anzunehmende Personenzahl und Bestuhlung

Hinsichtlich der Evakuierungsberechnung muss von der größtmöglichen Personenanzahl im Versammlungsraum ausgegangen werden. Veranstaltungen finden hier nicht ohne Bestuhlung statt. Für den Saal sind insgesamt vier Bestuhlungspläne gegeben. Für das Bemessungsbrandszenario wird von der ungünstigsten Bestuhlungsvariante ausgegangen, der Reihenbestuhlung. Die Reihenbestuhlung ist im betrachteten Versammlungsraum für maximal 396 Personen ausgelegt. Hinsichtlich der Art der geplanten Veranstaltungen (siehe Brandschutzkonzept) wird von nicht mehr als vier Personen hinsichtlich des anwesenden Personals gerechnet. Somit wird eine Personenanzahl von 400 angesetzt:

#### Personenanzahl im Versammlungsraum: 400

In den Fällen in denen der Saal als Versammlungsraum für Veranstaltungen genutzt wird, muss davon ausgegangenen werden, dass die anwesenden Personen nicht ortskundig sind. Jedoch weist der Saal eine einfache rechteckige Struktur auf. Es muss von unterschiedlichen Altersklassen und verschiedener Mobilität der Personen ausgegangen werden. Zudem sind im vorderen Bereich im Rahmen von Veranstaltungen auch Plätze für Menschen mit Behinderungen eingeplant. Die Mobilitätsunterschiede der Personen sollen allerdings vernachlässigt werden. Diese Vereinfachung erfolgt auf Grundlage des konservativen Berechnungsansatzes bzw. der angesetzten Sicherheitsbeiwerte. Es wird somit vereinfacht von einem gleichmäßigen Personenstrom ausgegangen.

> Personenstrom wird als gleichmäßig angesehen. Vernachlässigung von Mobilitätsunterschieden.

## 5.5.1.4 Mögliche Brandursachen und Brandentstehungsort

Grundsätzlich kann in dem betrachteten Versammlungsraum von einer geringen Brandlast ausgegangen werden. Als Brandlasten sind hier im Wesentlichen die Polster der Bestuhlungen, eventuelle Kleidungsstücke sowie das hölzerne Rednerpult anzusehen. Brennbare Bekleidungen, Dämmstoffe oder Einbauten sind augenscheinlich nicht gegeben. Da neben der Brandlast auch eine Zündquelle vorhanden sein muss, wird als wahrscheinlicher Brandentstehungsort das vorhandene hölzerne Rednerpult angesetzt. Hier ist neben dem brennbaren Baustoff auch eine Vielzahl von Elektroinstallationen als mögliche Zündquelle und zusätzliche Brandlast gegeben. Unterhalb des Rednerpultes befindet sich ein hölzernes Podest mit weiterer Technik bzw. Kabelbrandlasten.

Eine Anmengung von Brandlasten wäre auch im südöstlichen Stuhllager vorhanden. Es wird jedoch davon ausgegangen, dass während einer Veranstaltung die Stühle im Versammlungsraum verteilt und gemäß dem Bestuhlungsplan angeordnet sind. Während einer Veranstaltung mit maximaler Bestuhlung (400 Personen) werden keine Tische im Saal aufgestellt.

Als mögliche Brandursache wird demnach ein Kabelbrand der Elektroinstallationen auf dem Podest bzw. im Rednerpult angesetzt.

## Brandereignis: Kabelbrand im Rednerpult auf hölzernem Podest.

## 5.5.1.5 Zeitdauer zwischen der Brandentstehung und dem Einleiten der Fluchtvorgänge

Da sich der angesetzte Brandentstehungsort in dem Raum befinden, in dem sich auch die Personen aufhalten, wird davon ausgegangen, dass die initiale Rauchentwicklung zügig erkannt wird. Die im Saal gegebenen Linienrauchmelder stellen zudem eine frühzeitiges Auslösen der Alarmierungsanlage sicher. Dennoch muss davon ausgegangen werden, dass die Entfluchtung nicht unmittelbar einsetzt. Bis sämtliche Personen die Gefahrenlage erkannt haben und die Flucht einleiten, kann ein gewisser Zeitraum

*5. Musternachweis als Bestandteil eines ganzheitlichen Brandschutzkonzeptes im Rahmen des Baugenehmigungsverfahrens*

vergehen. Diese Differenz zwischen dem Beginn des Brandes, der Detektion des Brandereignisses sowie der Einleitung der Entfluchtung, muss somit in die Berechnung miteinbezogen werden.

Es ist jedoch aufzuführen, dass zudem die Vorbrennzeit im Rahmen der Rauchgassimulation nicht in Ansatz gebracht wird. Im Rahmen der Rauchgassimulation kommt es demnach unmittelbar zu einer ansteigenden Rauchentwicklung ohne Übergangszeit in Form einer "Schwelbrandphase". Hier kann beim gewählten Brandereignis schon früh von einem "Erkennen" der Situation durch einzelne Personen ausgegangen werden.

Da jedoch nicht alle Personen unmittelbar die Flucht einleiten werden, wird davon ausgegangen, dass die Entfluchtung sämtlicher Personen spätestens zum Zeitpunkt der Alarmierung durch die Brandmeldeanlage gestartet wird. Dieser Zeitpunkt wird durch den Moment der Detektion von Rauchgasen durch die im Saal gegebenen Linienrauchmelder vorgegeben.

#### $t_{\text{alarm}} = t_{\text{Reaktion}}$

Die benötigte Evakuierungszeit  $t_{\text{flucht}}$  beginnt somit unmittelbar zum Zeitpunkt  $t_{\text{alarm}}$ bzw. treaktion.

#### *5.5.2 Festlegung des Bemessungsbrandes*

Die Festlegung des Bemessungsbrandes stellt die quantitative Vorgabe der Brandentwicklung in ihrer zeitlichen Abhängigkeit dar. Die Wärmeentwicklung ist hier zumeist die wichtigste Informationsquelle. Da dieser Bemessungsbrand individuell anhand der örtlich gegebenen Brandlasten festgelegt wird, handelt es sich im Folgenden um ein Naturbrandverfahren als Alternative zur konservativen Einstufung mittels der Einheits-Temperatur-Zeitkurve (ETK).

Zentrale Größe nach der Wärmebilanztheorie ist die Wärmefreisetzung in Abhängigkeit von der Zeit. Aus der Wärmeentwicklung lässt sich allerdings nicht zuverlässig die Entwicklung relevanter Brandprodukte hervorsagen, weshalb bei einer Beurteilung der vom verwendeten Brennstoff sowie des zur Verfügung stehenden Sauerstoffes abhängigen Rußentwicklung ein konservativer Ansatz gewählt werden muss.

## 5.5.2.1 Grundlegende Parameter

Wie oben bereits definiert, wird als Bemessungsbrand ein brennendes hölzernes Rednerpult angesetzt, ausgelöst durch einen Kabelbrand in der Elektroinstallation. Es wird davon ausgegangen, dass sich dieser Brand im Rednerpult zügig auf das darunter befindliche hölzerne Podest ausweitet. Dieses Podest weist eine Fläche von etwa 45 m² auf. Da sich bis auf etwaige Kleidungsstücke in unmittelbarer Nähe zum Podest keine weiteren nennenswerten Brandlasten befinden, wird davon ausgegangen, dass der Brand weitestgehend auf die Fläche des Podestes beschränkt bleibt. Hierbei wird von einer maximalen Brandfläche von 50 m² ausgegangen. Dies stellt eine Brandfläche von etwa ¼ des Raumes dar.

## Brandfläche  $\rightarrow$  A<sub>BR</sub> = 50m<sup>2</sup>

Das Gewicht des Holzanteils des Rednerpultes wird auf 30 Kg geschätzt wobei durch die Verbrennungsrückstände in der Regel nur 90% der Brandlast umgesetzt wird. Je m² Podest wird zudem ein Gewicht des Holzanteils von 10 kg angesetzt. Hier handelt es sich wiederum um einen sehr konservativen Ansatz. Das Podest müsste diesbezüglich bei einer Dichte von Holz von etwa 6 kg/m<sup>3</sup> eine Beplankungsstärke von mindestens 10 cm aufweisen. Die tragende Unterkonstruktion wurde aus nichtbrennbaren Baustoffen hergestellt.

#### Brandlast  $\rightarrow$  M = 477 kg

Durch die gegebenen und als offen angesetzten Türen wird von einer ausreichenden Luftzufuhr ausgegangen:

### $\rightarrow$  Brandlastgesteuerter Brand

In Anbetracht der Nutzung und der gegebenen Ausstattung bzw. Möblierung, kann der betrachtete Saal hinsichtlich der anzusetzenden Brandlasten in Anlehnung wie ein Hörsaal betrachtet werden. Zur Ableitung des Quellterms sind gemäß [vfdb] für einen Hörsaal mit Brandlasten aus Formsperrholz sowie Taschen und Kleidungsstücke die folgenden Werte anzusetzen:

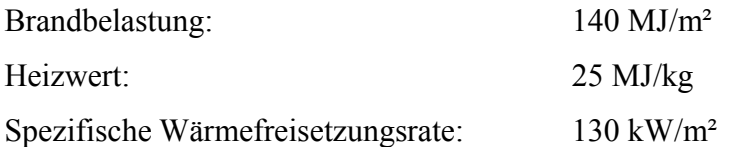

Wärmefreisetzungsrate  $\dot{q} = 130 \text{ kW/m}^2$ 

Bei einer Brandfläche von 50 m² ergibt sich eine maximale Wärmefreisetzungsrate von 6500 kW:

 $\dot{Q}$ <sub>max</sub> = 6500 kW = 6,5 MW

Aus dem Heizwert und der Brandlast ergibt sich der Energiegehalt der Brandlast:

 $Q = 25$  MJ/kg  $*$  477 kg = 11.925 MJ = 11.925.000 kJ

Hinsichtlich der Verbrennungsreaktion wird hierbei von einem Abbrannt von Holz ausgegangen um einen entsprechend konservativen Wärmestrom zu erhalten. Zudem besteht das Rednerpult sowie das Podest im Wesentlichen aus Holz. Im Rahmen des Bemessungsbrandes wird jedoch davon ausgegangen, dass auch diverse Kabelinstallationen mit einem gewissen Kunststoffanteil gegeben sind, die im Übrigen als Zündquelle *5. Musternachweis als Bestandteil eines ganzheitlichen Brandschutzkonzeptes im Rahmen des Baugenehmigungsverfahrens*

angesetzt werden. Der Kunststoff wird hauptsächlich Auswirkung auf die entstehenden Schadstoffe sowie auf die hier betrachtete Rußausbeute haben. Da im Rahmen des Nachweises die optische Dichte beurteilt werden soll, ist hier insbesondere auf eine realistische Rußausbeute Wert zu legen. Aus [vfdb] können konservative Rußausbeuten von Holz und Kunststoff entnommen werden, die auf der sicheren Seite liegen. Da Polyethylen (PE) häufig für Kabelisolierungen verwendet wird, wird bezüglich des Kunststoffes dieser Wert betrachtet. Es gilt nun eine Rußausbeute für die gemischte Brandlast anzusetzen. Hierbei wird konservativ von einem Verhältnis von 1:3 zwischen PE und Zellulose ausgegangen. Als Verbrennungsreaktion wird die chemische Summenformel von Zellulose angenommen, da es sich hierbei um den wesentlichen Bestandteil von Holz handelt.

Summenformel =  $C_6H_{10}O_5$ 

Rußausbeute Y<sub>ruß</sub> [g/g] =  $0.026 \rightarrow 0.03$ 

#### 5.5.2.2 Brandausbreitungsmodell

Der Bemessungsbrand könnte vereinfacht durch einen stationären Brandleistungsverlauf bei einer maximalen Wärmefreisetzungsrate über den gesamten Bemessungszeitraum dargestellt werden ("staedy state fire"). Bei der Brandentstehungsphase sollte jedoch die langsame Brandentwicklung mitberücksichtigt werden, um Systemreserven aufzuzeigen und um den Brandverlauf nicht zu konservativ zu bemessen. Um eine Überschätzung der Brandentwicklung zu vermeiden, soll deshalb der Brandverlauf in drei Brandentstehungsphasen als Naturbrandmodell aufgeteilt werden.

Die Brandphasen werden vereinfacht in die Brandentwicklungs- / Brandausbreitungsphase (Phase I), in die Vollbrandphase (Phase II) sowie in die Abklingphase (Phase III) eingeteilt. Annahmen und Formeln wurden diesbezüglich [vfdb] und [Schneider] entnommen.

# *Phase I (Brandausbreitung):*

In der Anfangsphase von Bemessungsbränden wird häufig der t²-Ansatz angenommen. Hierbei wird mit der Branddauer die Wärmefreisetzung exponentiell oder quadratisch wachsend festgelegt:

$$
Q = \alpha x t^2 \tag{10}
$$

 $Q = W$ ärmefreisetzungsrate [kW]

 $\alpha$  = Parameter der Zunahme der Wärmefreisetzung [kW/s<sup>2</sup>]

 $t = Branddauer[s]$ 

Diese Brände weisen eine konstante Wärmefreisetzungsrate auf die gesamte Brandfläche bezogen auf. Der Kreisradius wird als linear mit der Zeit wachsend angenommen.

Die Brandentwicklung wird als "mittel" angesetzt. Standartwert für  $\alpha$  ist nach NFPA 92 B[15](#page-57-0) der folgende Parameter:

$$
\alpha=0,\!011720\;{\rm kW/s^2}
$$

Die Phase I endet zum Zeitpunkt t<sub>1</sub>:

$$
t_1 = \sqrt{Q_{max}}/\alpha_{BR} \tag{11}
$$

 $t_1 = 744, 72$  s = 12,41 min

<span id="page-57-0"></span><sup>&</sup>lt;sup>15</sup> NFPA 92B: Standard for Smoke Management Systems in Malls, Atria, and Large Spaces; National Fire Protection Association

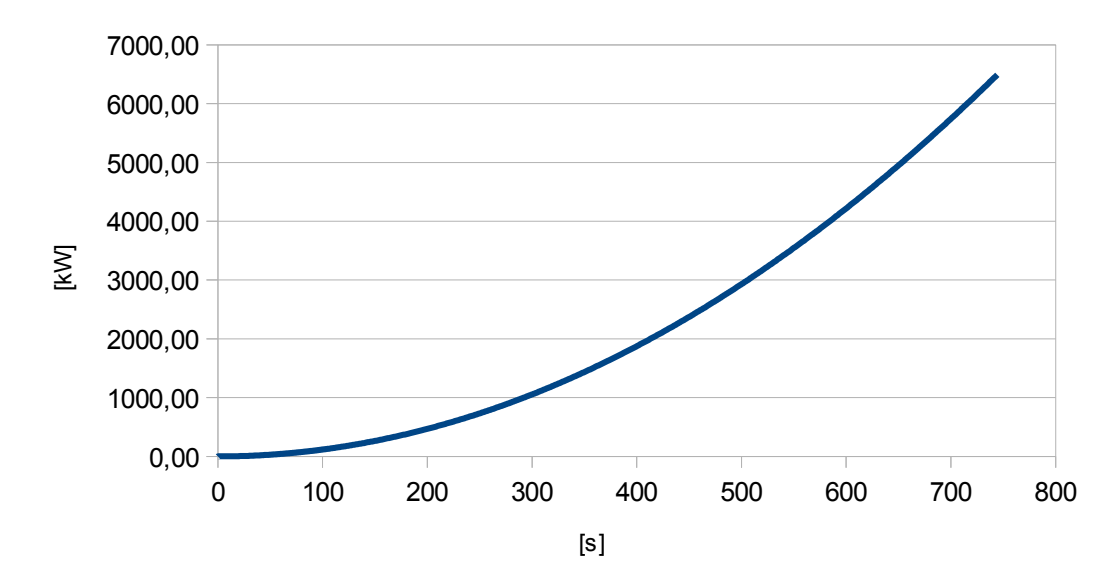

*Diagramm 1: Brandverlauf in Phase I*

### *Phase II (Vollbrand):*

In der Vollbrandphase wird eine konstante Wärmefreisetzungsrate angenommen. Die maximale Ausdehnung der Brandfläche ist hier somit erreicht. Die Phase II endet allgemein wenn etwa 70% der Brandlast verbraucht sind.

$$
\dot{Q}
$$
 max = konstant

Die Phase II endet zum Zeitpunkt t<sub>2</sub>:

$$
t_2 = 1/Q_{max}^{\dagger} * (0.7 Q - 1/3 \alpha_{BR} * t_1^3) + t_1
$$
 (12)

$$
t_2 = 1.781
$$
 s = 29,68 min

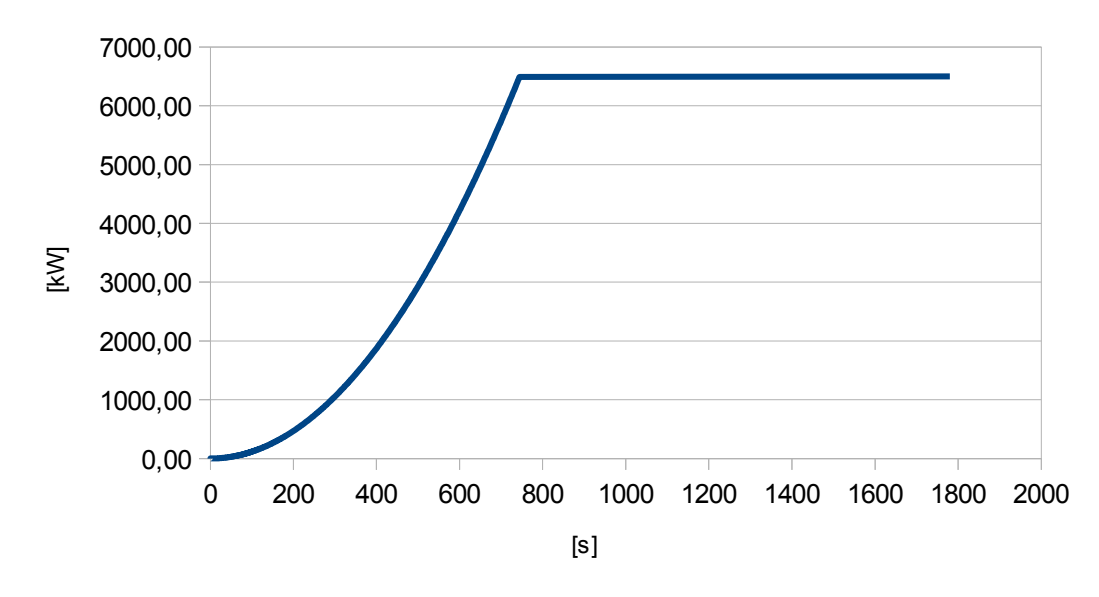

*Diagramm 2: Brandverlauf Phase I und II*

### *Phase III (Abklingphase):*

In der Abklingphase fällt die Wärmefreisetzungsrate linear ab bis die Brandlast vollständig umgesetzt wurde.

Die Phase III endet zum Zeitpunkt t<sub>3</sub>:

$$
t_3 = 0.6 \, Q/Q_{max} + t_2 \tag{13}
$$

 $t3 = 2.881$  s = 48,01 min

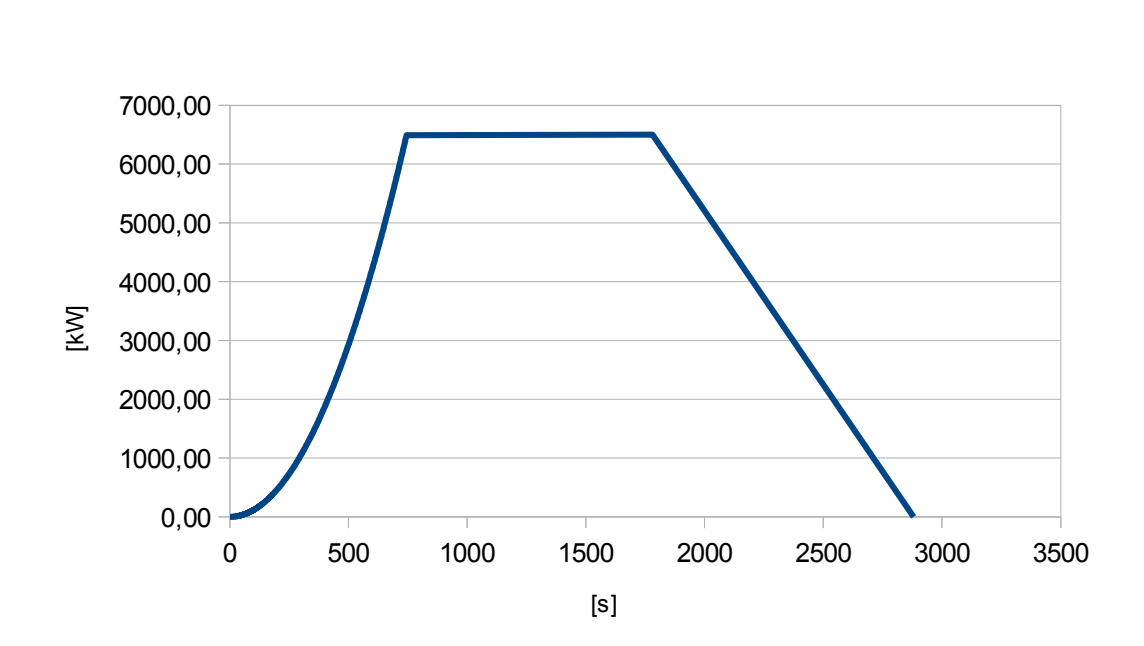

*5. Musternachweis als Bestandteil eines ganzheitlichen Brandschutzkonzeptes im Rahmen des Baugenehmigungsverfahrens*

*Diagramm 3: Brandverlauf Phase I bis Phase III*

#### **5.6 Rauchgassimulation**

Nachdem das maßgebliche Bemessungsbrandszenario mit sämtlichen Eingabeparametern festgelegt wurde, wird nun die auf diesen Eingabedaten basierende Rauchgassimulation mit FDS beschrieben und die Auswertung der Ergebnisse werden dargestellt.

### *5.6.1 Abbildung der Geometrien in FDS*

Die vorliegenden Geometrien aus den Eingabeplänen bzw. den Bestuhlungsplänen sind als dreidimensionale Objekte in FDS zu übertragen. Wie bereits dargestellt, wird sich hierbei auf die Darstellung des Saales und des Foyers beschränkt. Der dreidimensionale Raum, in dem sich die Objekte befinden, wird als Gitternetz (Mesh) definiert, welches wiederum aus diversen Zellen besteht.

Die Grenzen des betrachteten Raumes wurden größer gewählt als die Ausdehnung des betrachteten Gebäudeteils um Strömungverhältnisse ins "Freie" korrekt abbilden zu können. Die Grenzen des dreidimensionalen Raumes wurde als offen definiert, so dass Strömungen den Raum ins "Freie" verlassen können.

Zur Abschätzungen der notwendigen Gitterweite, die eine ausreichende Genauigkeit in Relation zum benötigten Rechenaufwand bietet, wurde die in [FDS-UG] definierte Berechnungsformel zur Bestimmung des charakteristischen Brandherddurchmesser D\* verwendet.

$$
\dot{Q} = 6.500 \, kW
$$
\n
$$
p_{\infty} = 1,204 \, kg/m^3
$$
\n
$$
c_{p\infty} = 1,005 \, kj \, kgK
$$
\n
$$
T_{\infty} = 293,15 \, K
$$
\n
$$
g = 9,81 \, m/s^2
$$
\n
$$
D^* = \left(\frac{\dot{Q}}{p_{\infty}c_{p\infty}T_{\infty}\sqrt{g}}\right)^{\frac{2}{5}} = 2,028 \, m
$$
\n(14)

Der so ermittelte charakteristische Brandherddurchmesser sollte hierbei mindestens durch vier Gitterzellen repräsentiert werden können:

## *D* ∗ /4=0,507 *m*

Hiernach ist mindestens eine Gitterweite bzw. Kantenlänge der Zellen für eine grobe Auflösung von 0,50 m zu wählen.

Um eine hinreichende Auflösung gemäß der Zielsetzung des Nachweises zu erreichen, wird eine 8-fache Unterteilung des charakteristischen Brandherddurchmessers gewählt.

# *D* ∗ /8=0,2535*m*

Als Kantenlänge der Zellen wird somit 0,25 m angesetzt.

Als Vergleichssimulation wird zudem eine Berechnung mit einer Zellengröße von 0,20 m (10-fache Unterteilung) durchgeführt, um zu gewährleisten, dass sich bei einer kleineren Zellengröße keine signifikanten Abweichungen in Form einer Verschlechterung des Ergebnisses einstellen.

Die Randparameter des notwendigen Gitternetzes stellen sich somit folgendermaßen dar.

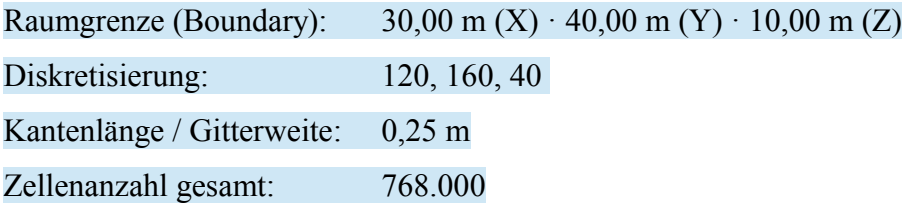

Die Raumgeometrien wurden, sofern es möglich ist, annähernd Maßstabsgetreu abgebildet. Allerdings sind die Geometrien an das gewählte Gitternetz anzupassen wodurch sich geringfügige Abweichungen der Geometrieanordnungen ergeben. Hieraus resultiert eine idealisierte und vereinfachte geometrische Darstellung.

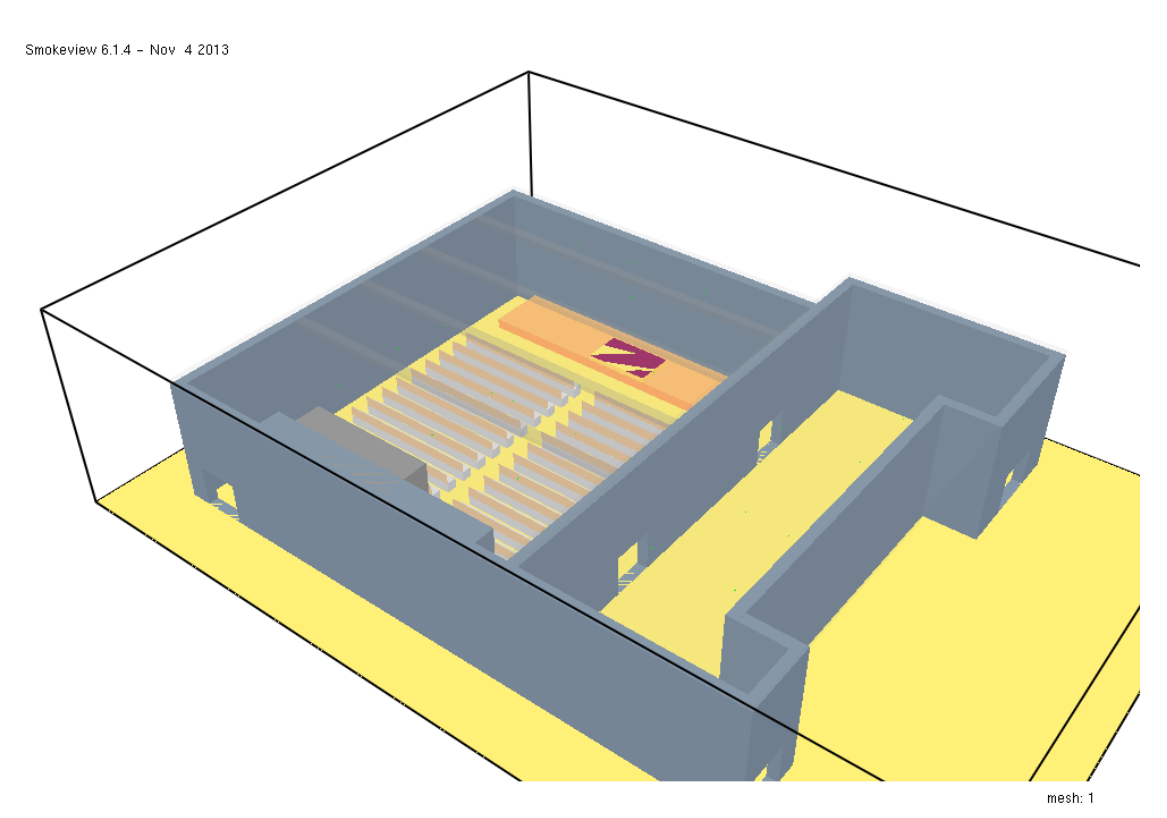

*5. Musternachweis als Bestandteil eines ganzheitlichen Brandschutzkonzeptes im Rahmen des Baugenehmigungsverfahrens*

*Abbildung 4: Umsetzung der Geometrien in FDS, Ansicht Süd-Ost* 

*5. Musternachweis als Bestandteil eines ganzheitlichen Brandschutzkonzeptes im Rahmen des Baugenehmigungsverfahrens*

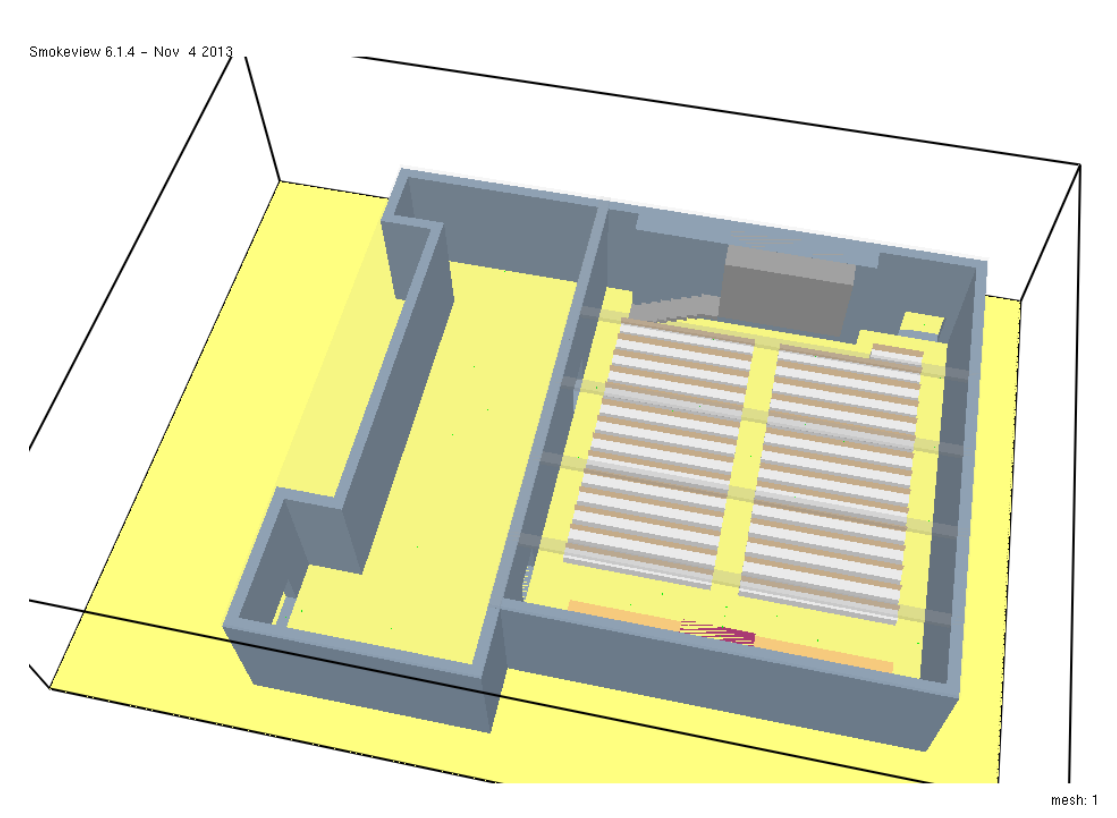

*Abbildung 5: Umsetzung der Geometrien in FDS, Ansicht Nord*

## *5.6.2 Randbedingungen*

Die folgenden Randbedingungen wurden für die Berechnungen in FDS als Standardwerte beibehalten.

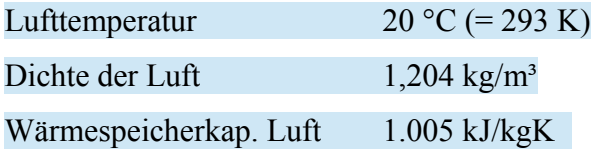

Für die Simulationsdauer wird die Betrachtung der Ausbreitungsphase bis zum Zeitpunkt  $t_1$ =744 s als hinreichend erachtet, da davon ausgegangen wird, dass zu diesen Zeitpunkt die Entfluchtung bereits abgeschlossen ist. Zur Kontrolle der maximalen Wärmefreisetzungsrate ist eine Simulation der gesamten Ausbreitungsphase bis zur Vollbrandphase jedoch notwendig.

#### Simulationsdauer  $750 s = 12.5 min$

Die als "Default-Wert" voreingestellte Verbrennungsreaktion "Propan" in FDS führt zu einer hohen Wärmefreisetzungsrate bei gleichzeitig geringer Rußausbeute und sollte hier demnach keine Anwendung finden. Wie bereits zuvor definiert, wird eine Rußausbeute von 0,03 g/g sowie die chemische Summenformel  $C_6H_{10}O_5$  vorgegeben.

> Formula =  $C_6H_{10}O_5$ Soot Yield =  $0.03$

Hinsichtlich der Materialeigenschaften und Bauteilbeschreibungen wurden möglichst realistische Werte gewählt, wobei nicht von signifikanten Auswirkungen auf den hier geführten Nachweis auszugehen ist.

#### *5.6.3 Adaption der Brandverlaufskurve*

Die im Rahmen des Bemessungsbrandes ermittelte Brandverlaufskurve muss hinsichtlich der Wärmefreisetzungsrate in das Modell übertragen werden. Da eine radiale Brandausbreitung mit Ausbreitungsgeschwindigkeiten nur mit großem Aufwand an den gewünschten Brandverlauf bzw. an die vorgegebene Wärmefreisetzung gekoppelt werden kann, erfolgt in dieser Hinsicht eine Vereinfachung. In der Mitte der definierten Brandfläche (50 m² Podest) wurde ein Brandherd mit einer Größe von 6,5 m² festgelegt und diesem eine Wärmefreisetzungsrate von 1.000 kW/m² zugewiesen. In der Summe ergibt sich hier die angestrebte maximale Wärmefreisetzungsrate von 6,5 MW. Für die Umsetzung der definierten Brandverlaufskurve in FDS wurde diese zunächst diskretisiert und in einem Prozentwert von  $Q_{\text{max}}$  dargestellt.

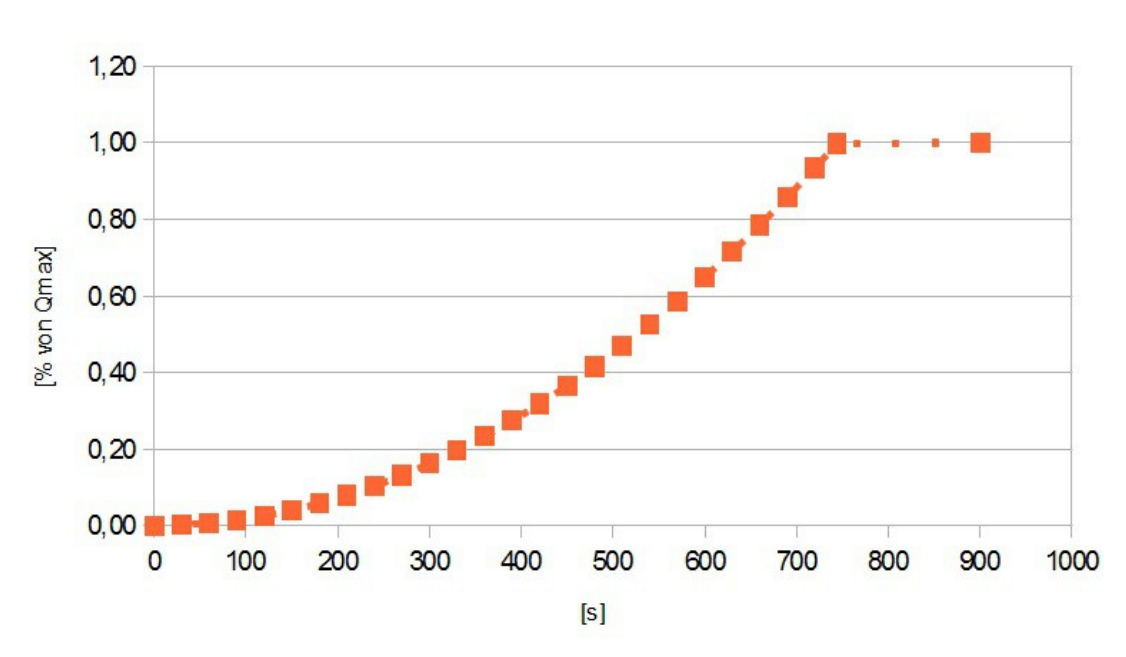

*5. Musternachweis als Bestandteil eines ganzheitlichen Brandschutzkonzeptes im Rahmen des Baugenehmigungsverfahrens*

*Diagramm 4: Diskretisierung der Wärmefreisetzung für FDS*

Mit Hilfe der Funktion RAMP\_Q erfolgte eine Umsetzung dieser zeitabhängigen Wärmefreisetzung in das Modell. Die Auswertung der simulierten Wärmefreisetzung zeigt einen gewünschten Verlauf bis zu einem Maximum von durchschnittlich 6,5 MW.

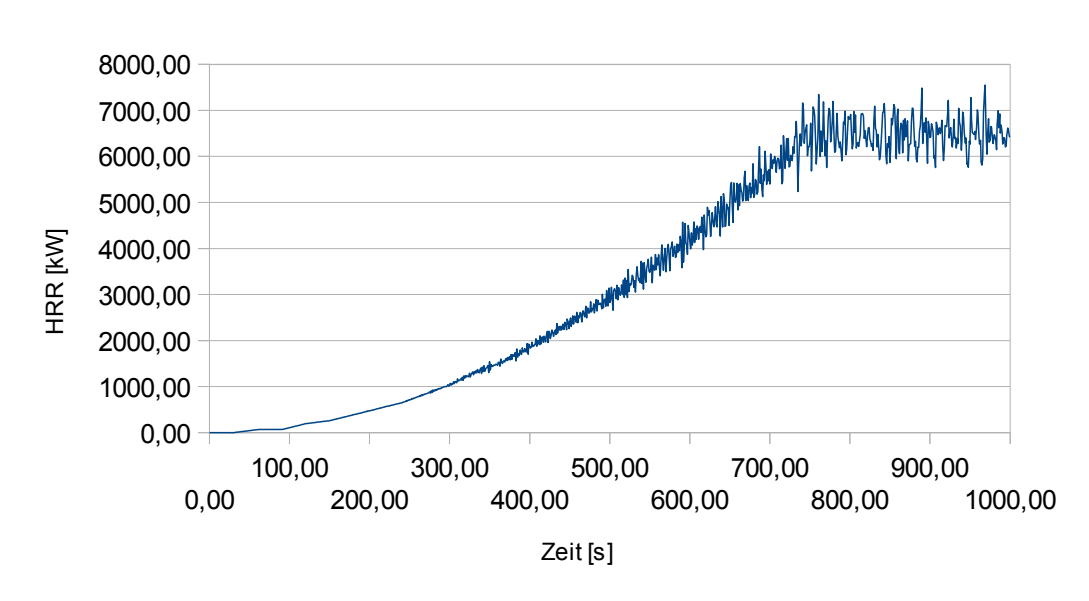

# Wärmefreisetzungsrate

*Diagramm 5: Auswertung der Wärmefreisetzungsrate in FDS bis zur Vollbrandphase*

Die charakteristischen 1 MW werden nach etwa 300 Sekunden erreicht. (Der Verlauf der Wärmefreisetzungsrate bis zum Erreichen von 1 MW wird häufig herangezogen, um Bemessungsbrände vergleichbar zu machen.)

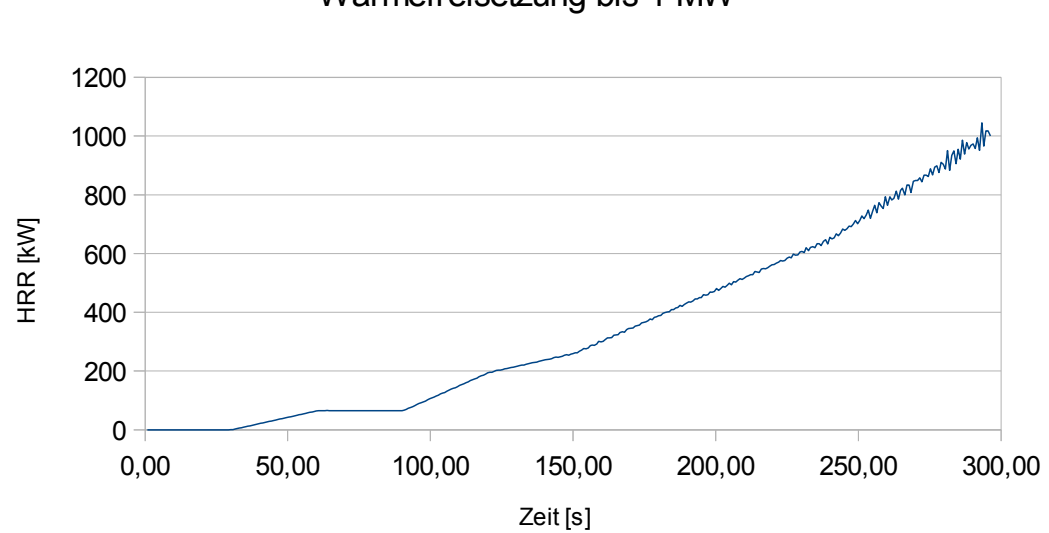

Wärmefreisetzung bis 1 MW

*Diagramm 6: Verlauf der Wärmefreisetzungsrate in FDS bis zum Erreichen von 1 MW*

#### *5.6.4 Auswertung der Linienrauchmelder*

Die im Saal gegebenen Linienrauchmelder wurden mit der hierfür in FDS zur Verfügung gestellten Ausgabefunktion "Path Obscuration" ausgewertet. Hiermit lässt sich die Lichttrübung in einem Strahlbereich ermitteln. Zudem wurden jeweils auf der Höhe der im Saal gegebenen Linienrauchmelder (5,50 m) die jeweiligen optischen Dichten erfasst. Wie bereits definiert, sprechen die Linienrauchmelder bei einer optischen Dichte von mehr als 0,6 m-1 bzw. bei einer Lichttrübung von mehr als 33 % an.

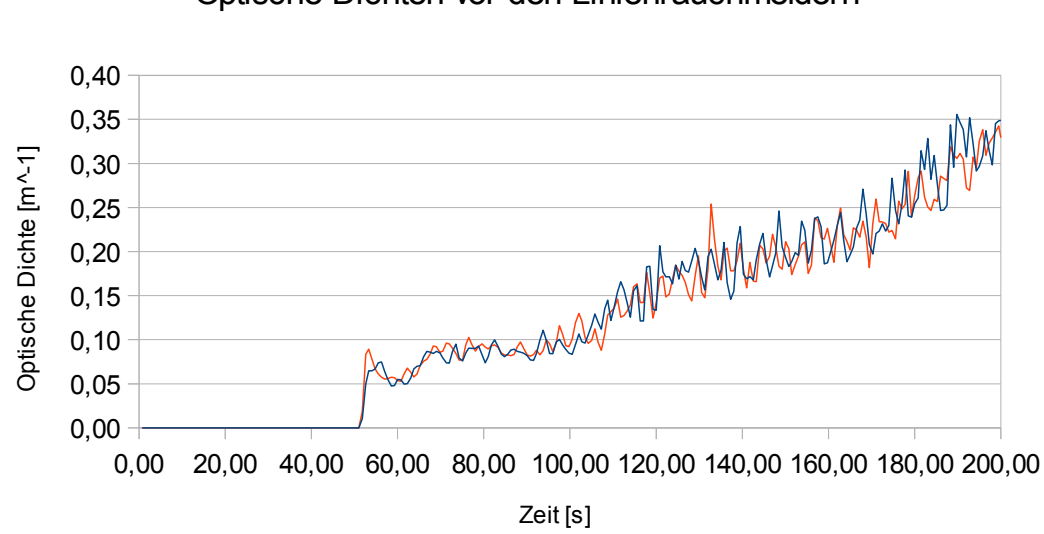

Optische Dichten vor den Linienrauchmeldern

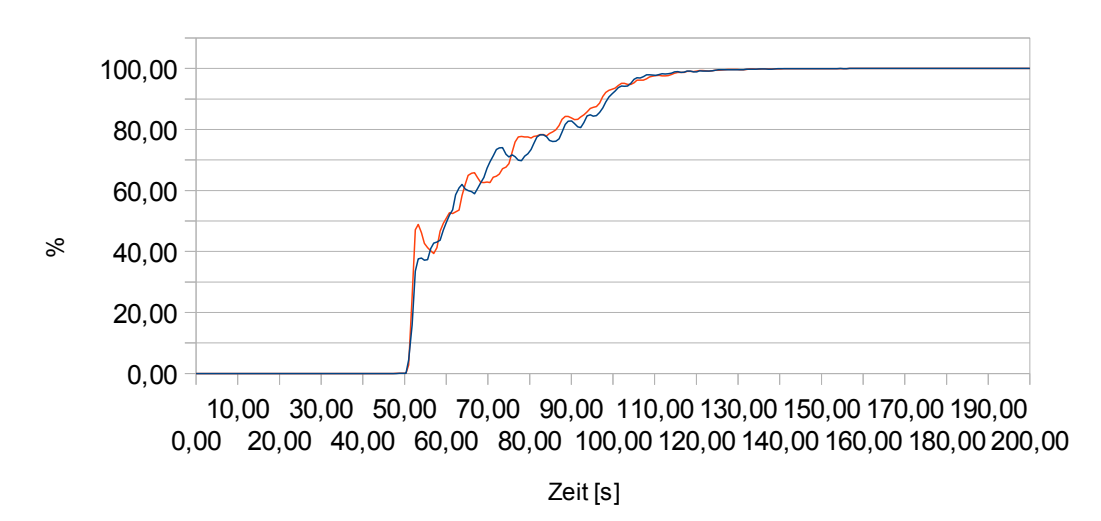

# Lichttrübung im Messbereich der Linienrauchmelder

*Diagramm 8: Lichttrübung im Messbereich der Linienrauchmelder*

|            | $L1 > 0.06$ m | $L2 > 0.06$ m <sup>-2</sup> | Beam $1 > 33\%$   Beam $2 > 33\%$ |           |
|------------|---------------|-----------------------------|-----------------------------------|-----------|
| Zeit $[s]$ | 63,782715     | 52,586386                   | 52,586386                         | 52,586386 |

*Tabelle 2: Messwerte an den Linienrauchmeldern*

*Diagramm 7: Messwerte der optischen Dichte im Bereich der Linienrauchmelder*

Anhand der vorliegenden Werte kann davon ausgegangen werden, dass die Linienrauchmelder nach 52,59 Sekunden auslösen und die Alarmierung der Personen dann unmittelbar einsetzt. Wie bereits festgelegt, stellt dieser Zeitpunkt auch den Startzeitpunkt der Entfluchtung ohne weitere Verzögerungszeiten dar.

Pre-Movement-Zeit =  $t_{Reaktion}$ = 52,59 Sekunden

## *5.6.5 Simulationsergebnisse Saal*

Über die FDS Ausgabefunktion "layer height" wurde die vermeintliche Schichthöhe der raucharmen Schicht durch den vertikalen Temperaturverlauf in den betrachteten Räumen ermittelt und aufgezeichnet. Der Verlauf der Schichthöhe stellt sich im Saal wie folgt dar.

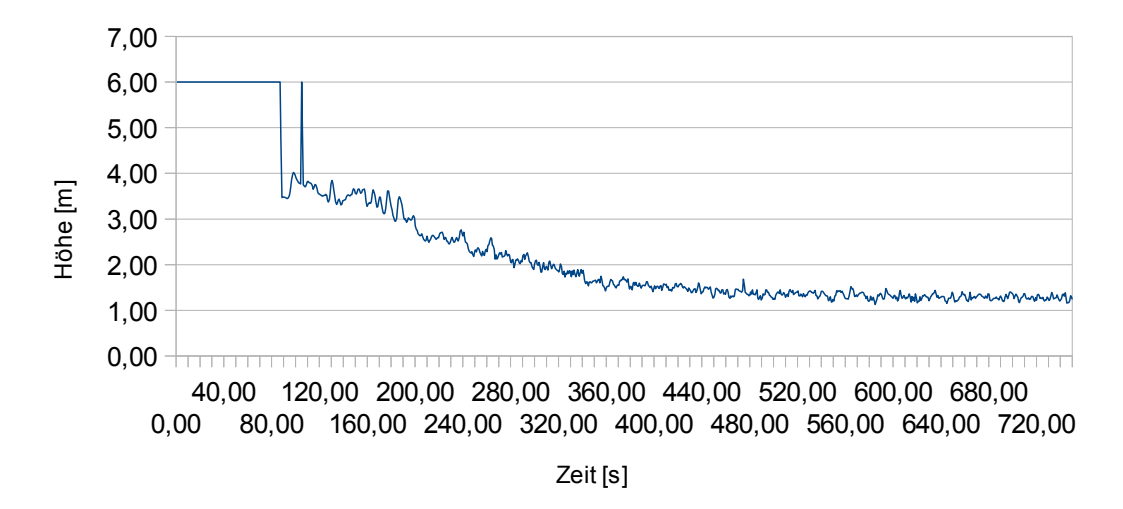

#### Layer Height Saal

*Diagramm 9: Auswertung der Schichthöhe im Saal*

Nach etwa 100 Sekunden ist ein rapides Absinken der raucharmen Schichthöhe auf 4,00 m zu verzeichnen. Die Schichthöhe sinkt dann konstant weiter. Das Schutzzielkriterium "Höhe der raucharmen Schicht" von mindestens 2,00 m wird nach 297,78 Sekunden unterschritten. Die Schichthöhe sinkt nachfolgenden weiter bis auf eine Höhe von etwa 1,20 m und bleibt dann in etwa stationär.

Temperaturwerte wurden zusätzlich lokal auf einer Höhe von 2,00 m an diversen Messpunkten im Raum aufgenommen und als Mittelwert zusammengefasst. Die ersten wesentlichen Temperaturveränderungen zeigen sich hier etwa nach 250 Sekunden. Die kritische Grenztemperatur von 50 °C wird im Saal ab 367,5 Sekunden überschritten und steigt bis zum Ende der Ausbreitungsphase auf eine Temperatur von bis zu 175 °C in 2,00 m Höhe an.

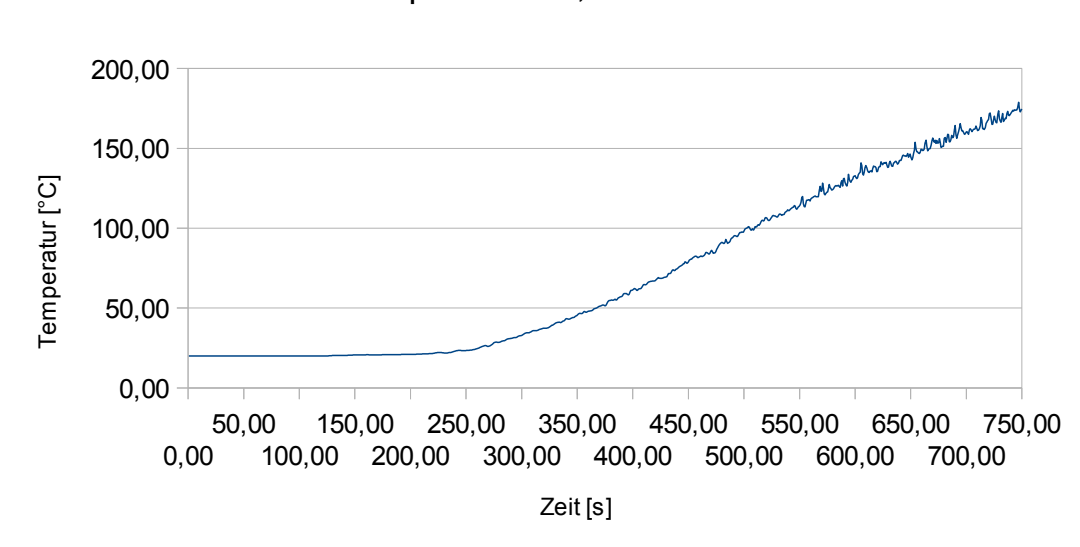

Mittlere Temperatur in 2,00 m Höhe im Saal

*Diagramm 10: Verlauf der Temperatur in 2,00 m Höhe im Saal*

Analog zur Temperatur wurden die optischen Dichten auf einer Höhe von 2,00 m im Saal ermittelt und als Mittelwerte zusammengefasst. Erste signifikante Änderungen ergeben sich hier nach etwa 230 Sekunden. Der festgelegte Grenzwert der optischen Dichte von 0,10 m<sup>-1</sup> wird nach 262,52 Sekunden durchlaufen.
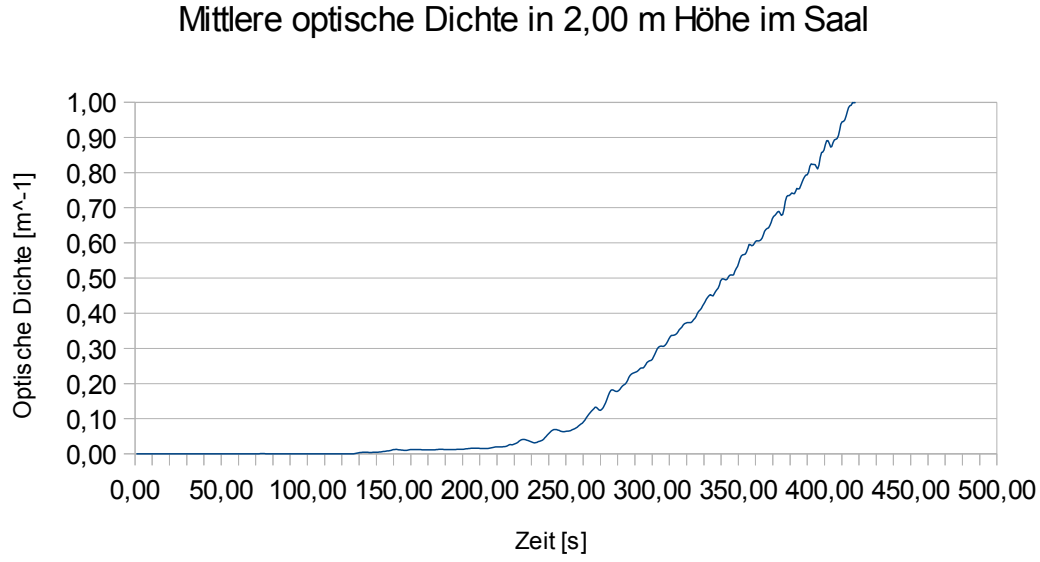

*Diagramm 11: Verlauf der optischen Dichte in 2,00 m Höhe im Saal*

#### Zusammenfassend stellen sich die Werte im Saal wie folgt dar.

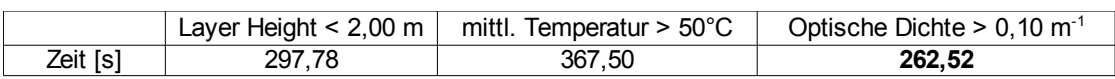

*Tabelle 3: Messwerte im Saal*

Das Nachweiskriterium "optische Dichte" schlägt somit als erstes von den drei betrachteten Kriterien an.

Lokal wird der Grenzwert der optischen Dichte nach 223,53 Sekunden an Messpunkt S4 überschritten (Tür Südausgang). Die Werte fallen jedoch unmittelbar wieder unter den kritischen Bereich und überschreiten diesen erst regelmäßig wieder ab etwa 260 Sekunden, was in etwa dem gemittelten Wert entspricht. Die früheste konstante Überschreitung erfolgt an Messpunkt S6 ab 253,53 Sekunden. Dieser Messpunkt befindet sich jedoch westlich in der Nähe des Podestes und somit nicht in der Nähe der notwendigen Ausgänge.

Die lokalen Temperaturmesswerte überschreiten den zulässigen Grenzwert erst zu wesentlich späteren Zeitpunkten. Es kann somit der gemittelte Wert für die optische Dichte als kritischer Zeitpunkt festgelegt werden.

 $t_{krit\ Saal}$  = 262,52 Sekunden

### *5.6.6 Simulationsergebnisse Foyer*

Im Foyer erfolgte die Aufzeichnung der relevanten Werte analog zur Auswertung im Saal. Die Auswertung der raucharmen Schichthöhe stellt sich im Foyer folgendermaßen dar.

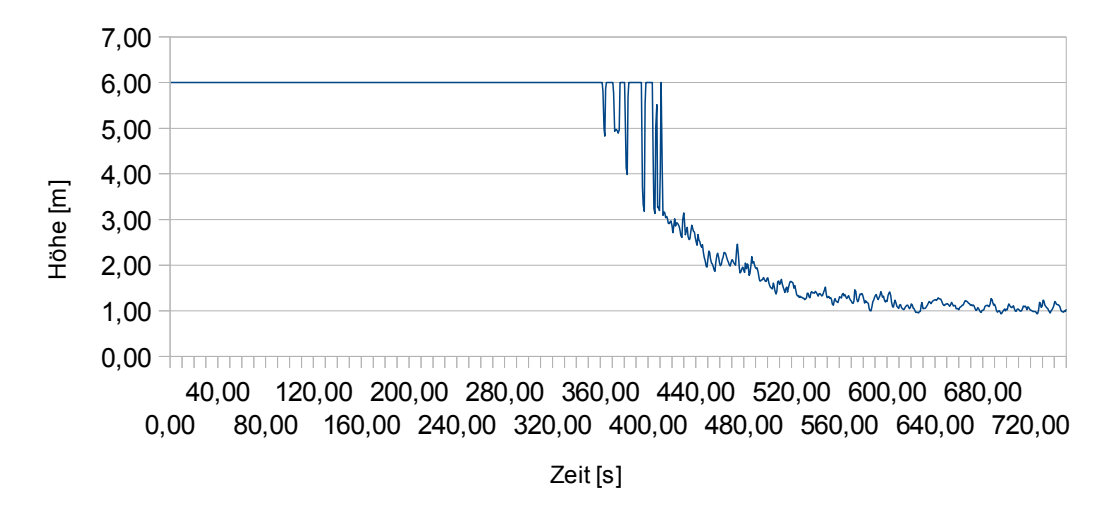

#### Layer Height Foyer

*Diagramm 12: Auswertung der Schichthöhe im Foyer*

Der erste Raucheintrag in das Foyer erfolgt gemäß der "layer height"-Auswertung nach etwa 371 Sekunden nach Brandbeginn. Das Kriterium "Höhe der raucharmen Schicht"

von mindestens 2,00 m wird im Foyer nach 468,75 Sekunden unterschritten. Nach etwa 10 Minuten pendelt sich eine Schichthöhe im Foyer von etwa 1,00 m ein.

Die Temperaturauswertung in 2,00 m Höhe im Foyer weist eine Überschreitung der festgelegten 50 °C Grenztemperatur nach 660,75 Sekunden auf und steigt dann bis auf etwa 60 °C bis zum Ende der Brandausbreitungsphase an.

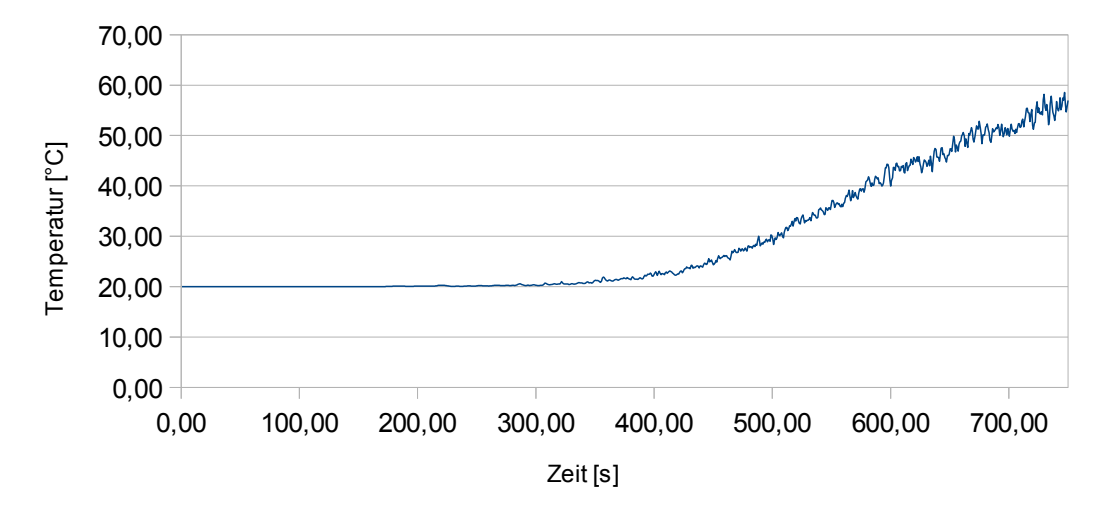

Mittlere Temperatur in 2,00 m Höhe im Foyer

*Diagramm 13: Verlauf der Temperatur in 2,00 m Höhe im Foyer*

Das Kriterium der optischen Dichte von 0,10 m<sup>-1</sup> wird im Foyer nach 431,26 Sekunden überschritten.

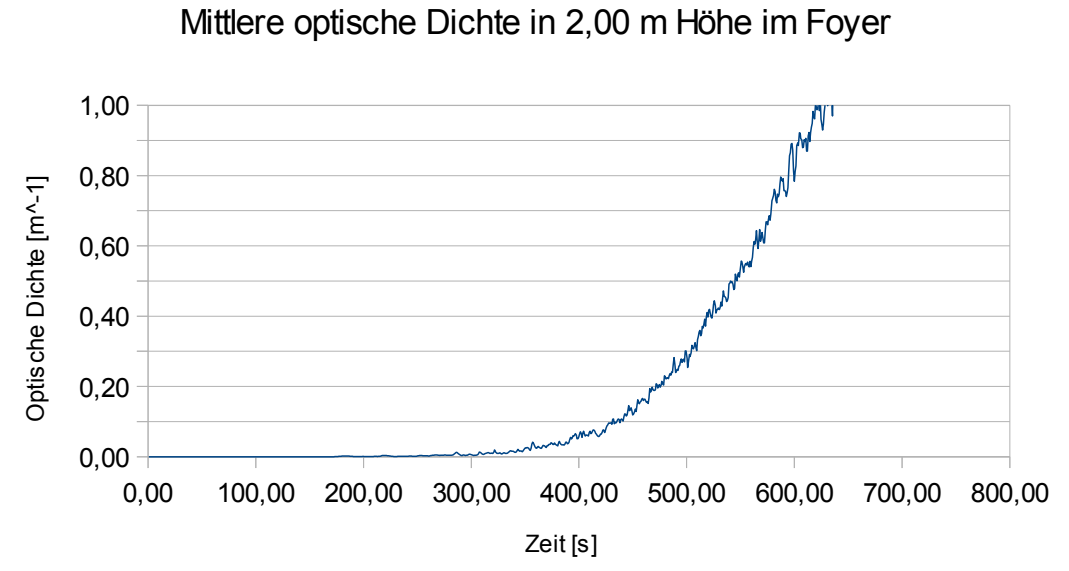

*Diagramm 14: Verlauf der optischen Dichte in 2,00 m Höhe im Foyer*

Zusammenfassend stellen sich für das Foyer die folgenden Werte dar.

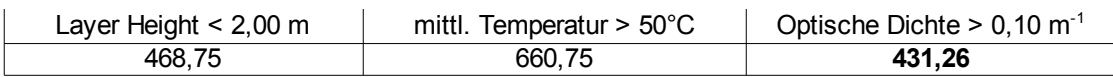

*Tabelle 4: Messwerte im Foyer*

Wie bereits im Saal, schlägt auch im Foyer als erstes das Schutzzielkriterium die optische Dichte als gemittelter Wert in 2,00 m Höhe an.

Lokal findet eine Überschreitung des Grenzwertes der optischen Dichte nach 348 Sekunden an Messpunkt F1 (Nördliche Tür zu Saal) statt. Nach 366 Sekunden überschreitet Messpunkt F2 (Südliche Tür zu Saal) den Grenzwert. Die lokalen Messwerte an den Ausgängen in die sicheren Bereiche überschreiten die Werte erst nach etwa 430 Sekunden, was in etwa dem gemittelten Wert der optischen Dichte in 2,00 m Höhe entspricht. Es kann somit der gemittelte Wert als kritischer Zeitwert festgelegt werden.

$$
t_{krit\,Fyoer} = 431{,}26\,\,Sekunden
$$

#### *5.6.7 Plausibilitätsprüfung der Rauchgassimulation*

Um die Berechnungen der Rauchgassimulation auf deren Plausibilität zu prüfen, stehen unterschiedliche Möglichkeiten zur Verfügung. Ein wichtiges Kriterium für die korrekten Berechnungen in FDS ist die richtige Übertragung der gewünschten Wärmefreisetzungsrate in das Modell. Der Verlauf der gewünschten Wärmefreisetzungsrate wurde im Rahmen des Bemessungsbrandszenarios festgelegt. Es gilt nun zu prüfen, ob die angestrebte Wärmefreisetzung korrekt vom verwendeten Modell umgesetzt wurde. Ein Vergleich der angestrebten Wärmefreisetzung mit der in FDS generierten Wärmefreisetzung findet sich nochmals in nachfolgenden Diagramm.

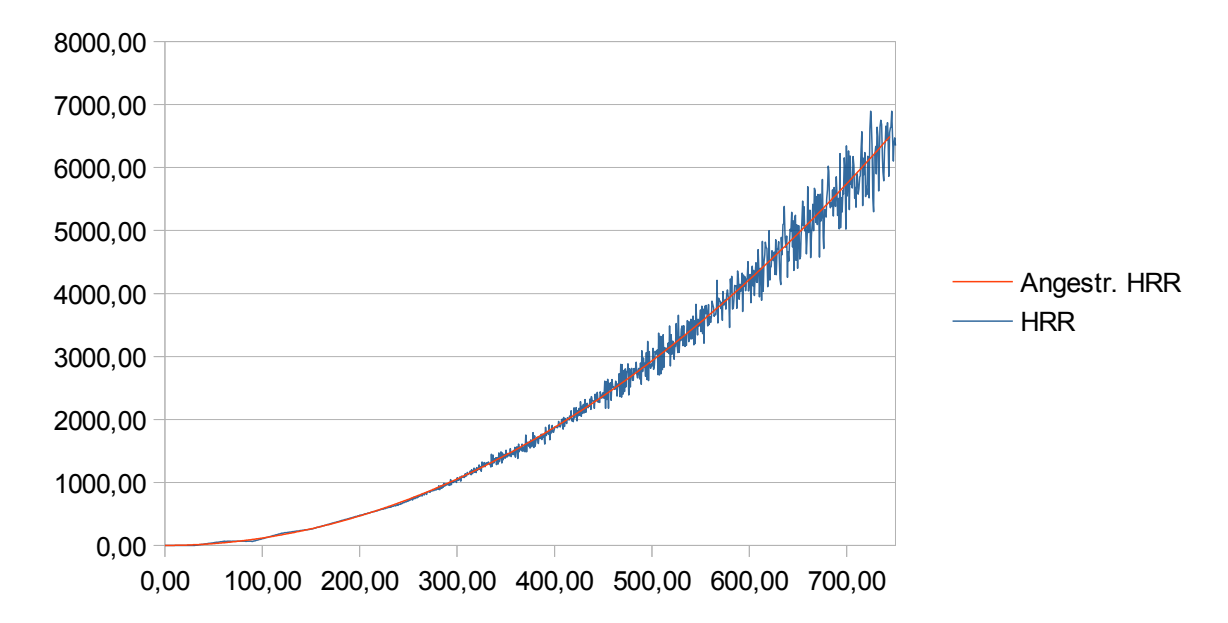

*Diagramm 15: Vergleich zwischen angestrebter und resultierender Wärmefreisetzung*

Die Auswertung zeigt einen gewollten Verlauf der Wärmefreisetzung in der Ausbreitungsphase bis zu einem Maximum von etwa 6.500 kW am Ende der Phase I.

Die Beurteilung der Höhe der raucharmen Schicht basiert im Wesentlichen auf einer Auswertung des vertikalen Temperaturverlaufes. Hiernach ist es wichtig, dass realistische Temperaturen über dem angesetzten Bemessungsbrand in den betrachteten Raum eingebracht werden. Um die Plausibilität der Temperaturentwicklung zu prüfen, wurden die Temperaturen in der Mittellinie des Plume ausgewertet und mit den empirisch ermittelten Plume-Formeln nach Heskestad und McCaffrey verglichen. Diese Formeln weisen nur eine Gültigkeit oberhalb der Flammenhöhe auf, weshalb die Berechnung an einem Punkt unterhalb der Decke erfolgt. Der Messpunkt wurde in FDS in 5,90 m Höhe angesetzt und stellt somit die mittlere Temperatur in der Zelle zwischen 5,75 m – 6,00 m dar (0,25 m Zellenabstand). Der Vergleich der berechneten Plume-Temperaturen kann dem nachfolgendem Diagramm entnommen werden.

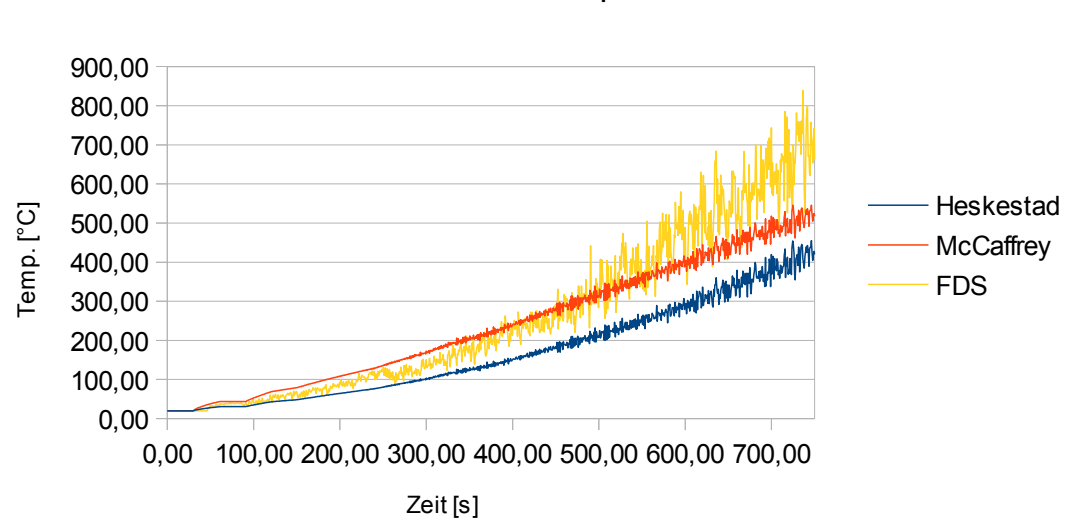

Plume Centerline Temp. in 5,90 m

*Diagramm 16: Vergleich der Plume-Temperaturen zwischen FDS und Handrechenverfahren*

Der Vergleich mit der Handrechnung nach Heskestad und McCaffrey zeigt einen etwas steileren Temperaturverlauf innerhalb der FDS Simulation. Eine höhere Temperaturausbeute führt hier jedoch in der Simulation insgesamt zu einem konservativeren Ergebnis. Höhere Temperaturen weisen hinsichtlich der Wärmebilanztheorie auf eine durch einen erhöhten Massenstrom geförderte Verbrennungsreaktion hin. Dies führt zu einer erhöhten Rauchentwicklung und einer Zunahme der Rauchausbreitungsgeschwindigkeit, weshalb ein konservativeres Ergebnis in der Simulation, gegenüber den

Handrechnungen, vorliegt. Zudem decken sich die handberechneten Werte in den ersten Minuten annähernd mit den Ausgabewerten der Simulation.

Abschließend kann eine optische Beurteilung der Simulation mit Hilfe von Smoke-View erfolgen. Diese wurde ausgiebig Anhand unterschiedlicher Kriterien und Ausgabeparametern durchgeführt. Die nachfolgende Grafik zeigt beispielhaft den Temperatur-Slice durch den Plume bei 400 Sekunden.

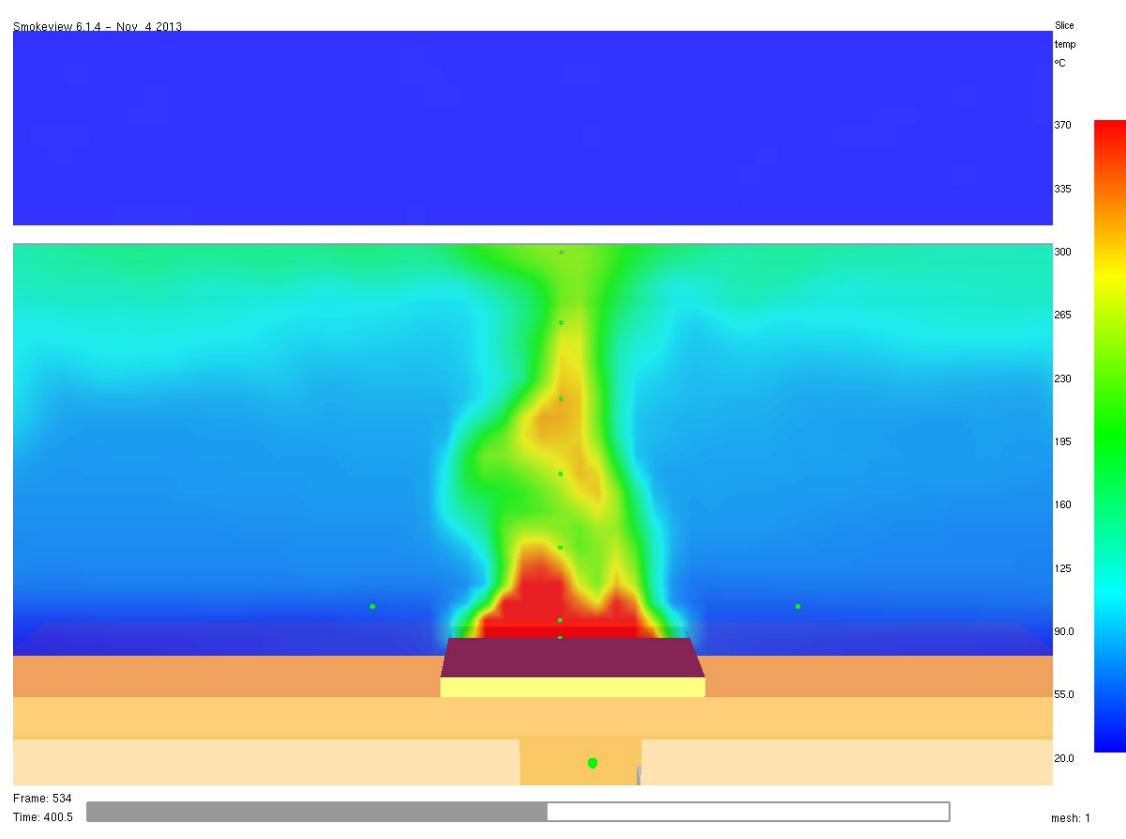

*Abbildung 6: Temperatur-Slice durch Plume nach 400 Sekunden*

Die in SmokeView dargestellten Temperaturzustände decken sich mit den ermittelten Ausgabedaten. Der nachfolgende Vector-Slice der Temperaturen lässt nach etwa einer Minute auf einen plausiblen Strömungsverlauf an der Decke sowie an den Wänden schließen.

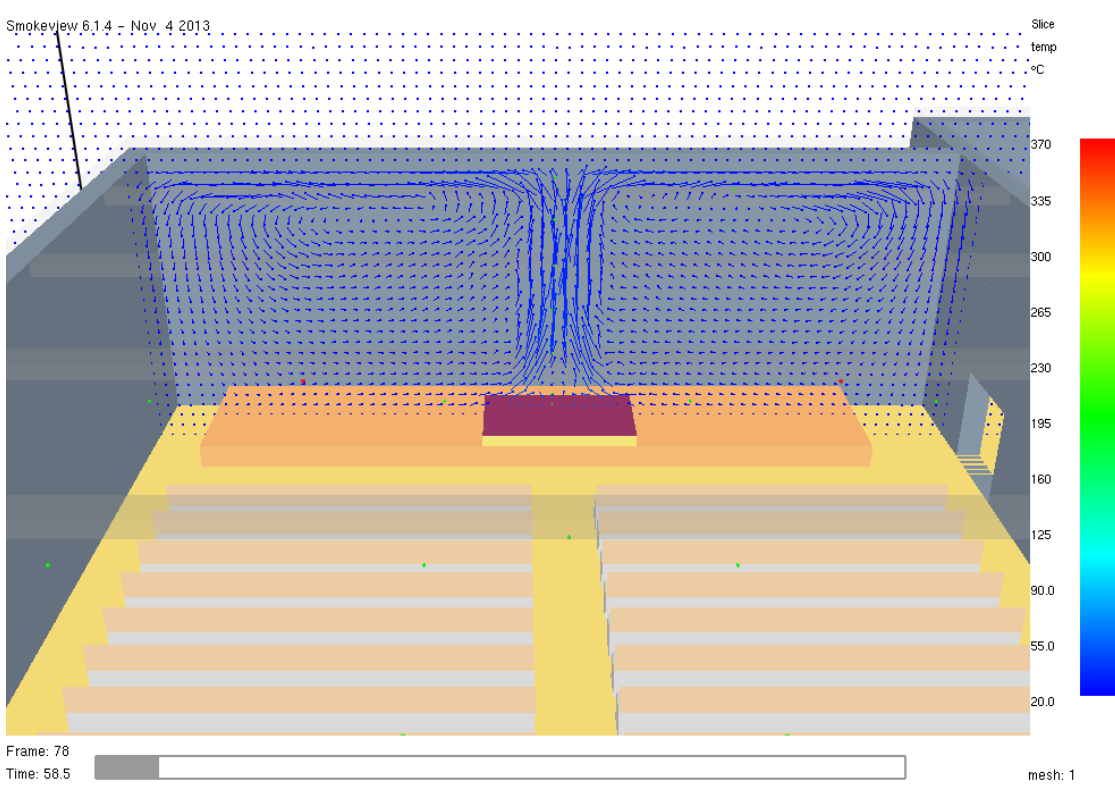

*Abbildung 7: Vector-Slice der Temperatur durch den Plume nach etwa 60 Sekunden*

Das Grenzkriterium der optischen Dichte wird im Saal nach 262,52 Sekunden erreicht. Die Simulation der Rauchgase stellt sich in SmokeView zu diesem Zeitpunkt wie folgt dar.

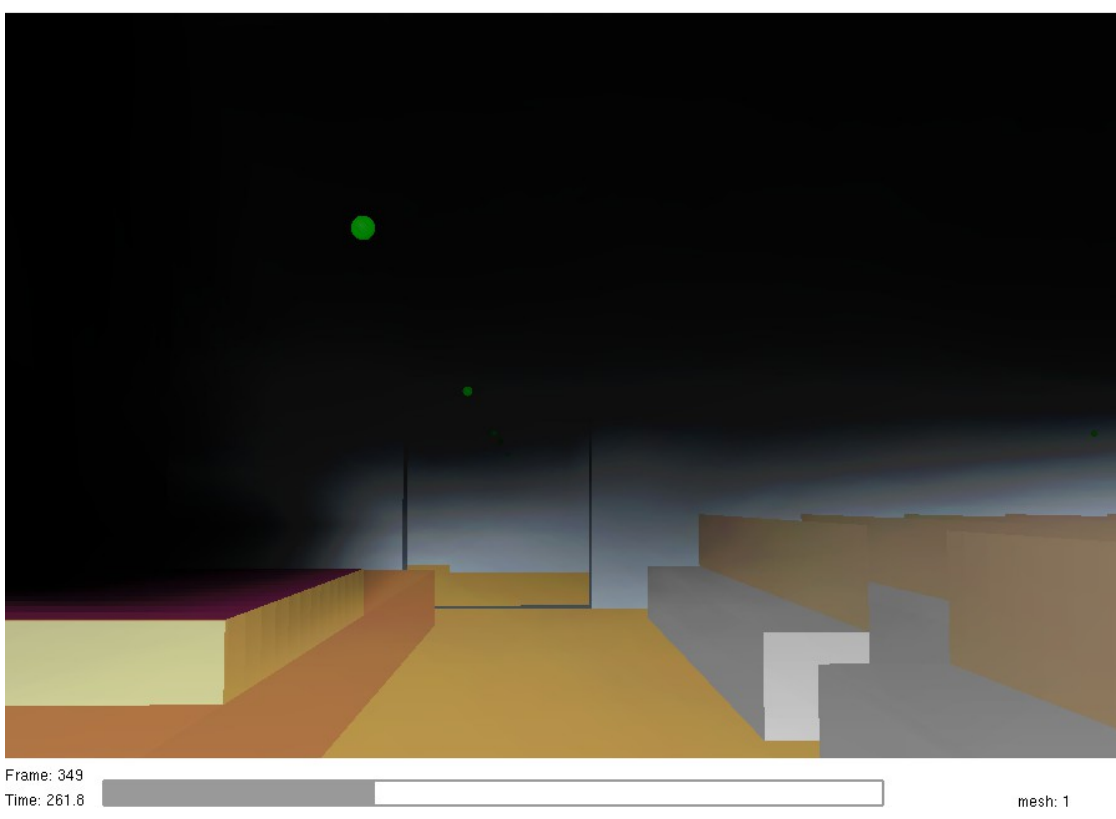

*Abbildung 8: Blick aus dem Saal zum nördlichen Ausgang in SmokeView nach 261 Sekunden*

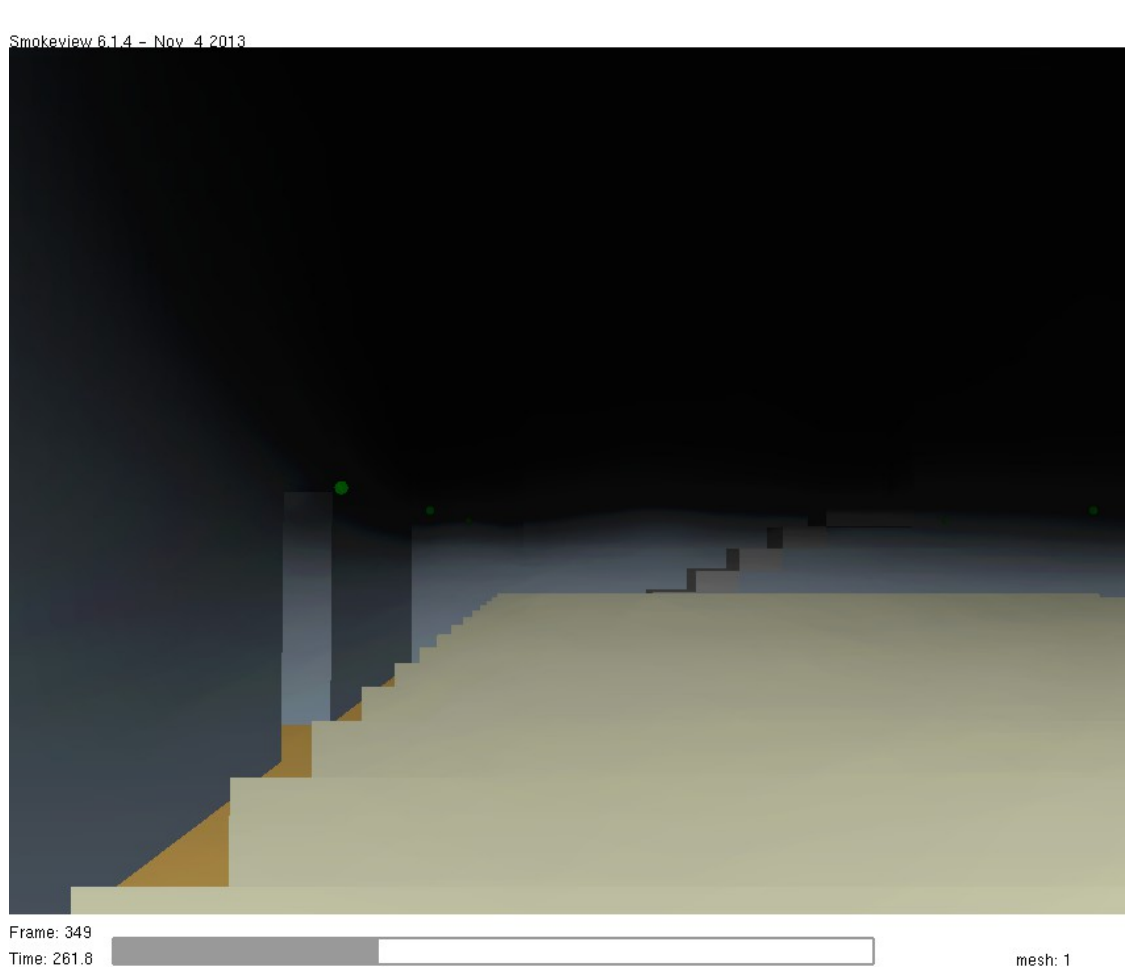

*Abbildung 9: Blick aus dem Saal zum südöstlichen Ausgang in SmokeView nach 261 Sekunden*

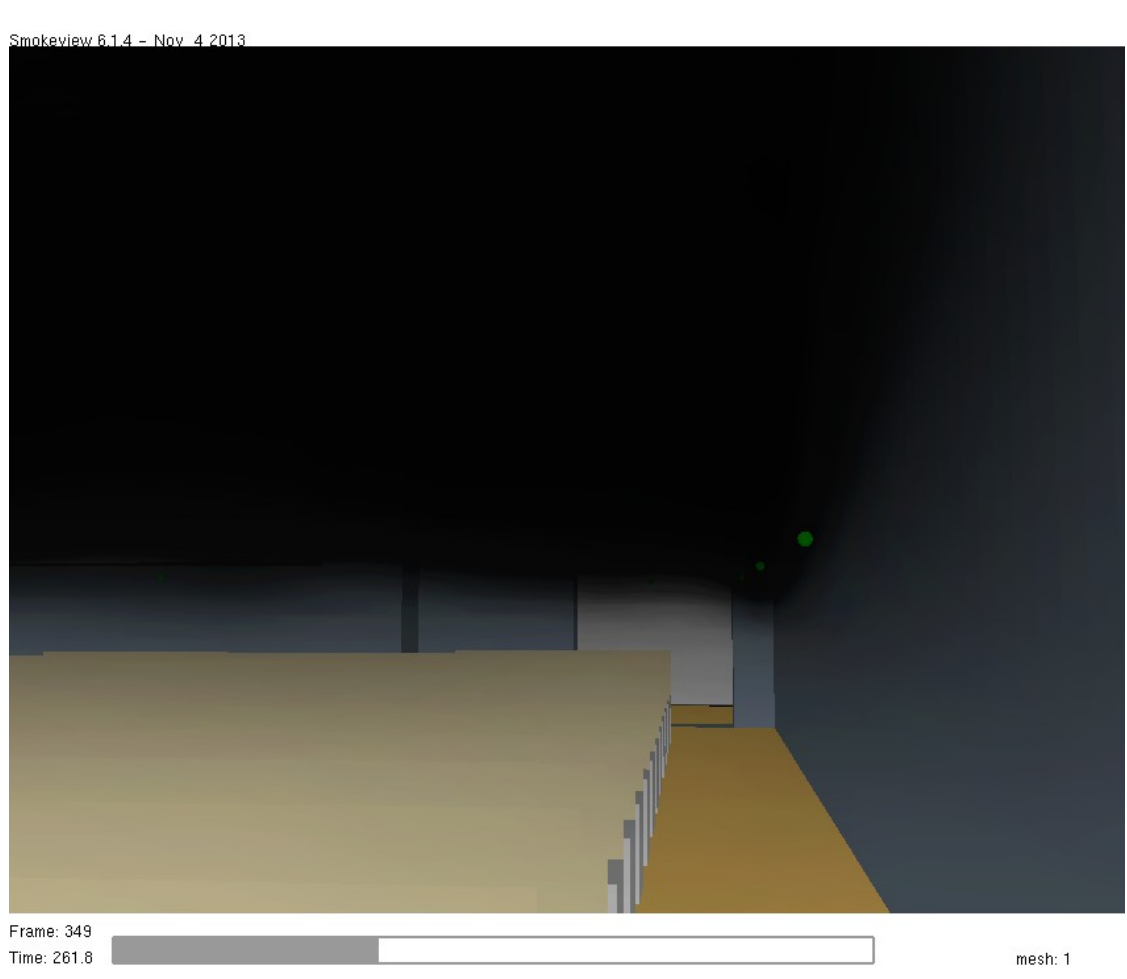

*Abbildung 10: Blick aus dem Saal zum Südausgang in SmokeView nach 261 Sekunden*

Die Auswertung der Rauchausbreitung in SmokeView zeigt, dass zum Zeitpunkt an dem die optische Dichte den definierten Grenzwert erreicht, die Rettungswege augenscheinlich gerade noch hinreichend begehbar sind. Ein weiteres Absinken der Rauchgasschicht würde jedoch zügig zu einem Orientierungsverlust und somit zu einem kritischen Zustand der Rettungswege führen. Die Ausgabe in SmokeView scheint plausibel und deckt sich mit dem festgesetztem Grenzwert.

Abschließend wurden die Ergebnisse mit einer Vergleichssimulation mit einer 0,20 m Gitterweite verglichen. Hierbei ergaben sich bezüglich der betrachteten Nachweiskriterien ein geringfügig günstigeres Ergebnis. Die Nachweiskriterien durchliefen hier die

vorgegebenen Grenzwerte einige Sekunden später. Die Simulation mit dem gewählten 0,25 m Gitternetz weist somit einen entsprechenden weiteren Sicherheitsfaktor auf.

## **5.7 Evakuierungssimulation**

Nachdem über die Rauchgassimulation die kritischen Werte der Rettungswege sowie die Pre-Movement-Zeit ermittelt wurden, wird nachfolgend die Evakuierungssimulation und die entsprechende Auswertung dargelegt. Die Berechnung erfolgte hier Anhand des Individualmodells FDS+Evac, welches ein Zusatzmodul von FDS darstellt.

## *5.7.1 Umsetzung des Evakuierungsszenarios in FDS+Evac*

Für die Evakuierungssimulation wurde die bereits für die Rauchgassimulation verwendete FDS-Eingabedatei entsprechend für das Evakuierungsszenario angepasst und ein Evakuierungs-Mesh definiert. Im Gegensatz zur Rauchgassimulation handelt es sich hier um ein zweidimensionales Verfahren. Die Personen werden als sogenannte Agenten definiert und individuell berechnet. Die Agenten benötigen für deren Bewegung und Interaktion eine gewisse Mindestbreite der Durchgänge. Diese liegt bei etwa 0,70 m. Aus diesem Grund mussten die gegebene Sitzreihen vereinfacht als dünne Wände dargestellt werden, um eine Bewegung der Agenten zwischen den Sitzreihen zu ermöglichen.

Die Agenten wurden entsprechend dem vorliegenden Bestuhlungsplan in den Sitzreihen angeordnet. Zum Erreichen der festgelegten Personenanzahl von 400 Personen wurden zudem drei weitere Agenten vor dem Podest platziert. Als Evakuierungsausgänge, die in einen sicheren Bereich führen, wurden der Südausgang, der Ausgang zum Haupteingang sowie der Ausgang zur Treppenanlage definiert. Die Geometrien des Evakuierungs-Meshes sowie die Anordnung der Agenten in FDS stellt sich wie folgt dar.

Smokeview 6.1.4 - Nov 4 2013

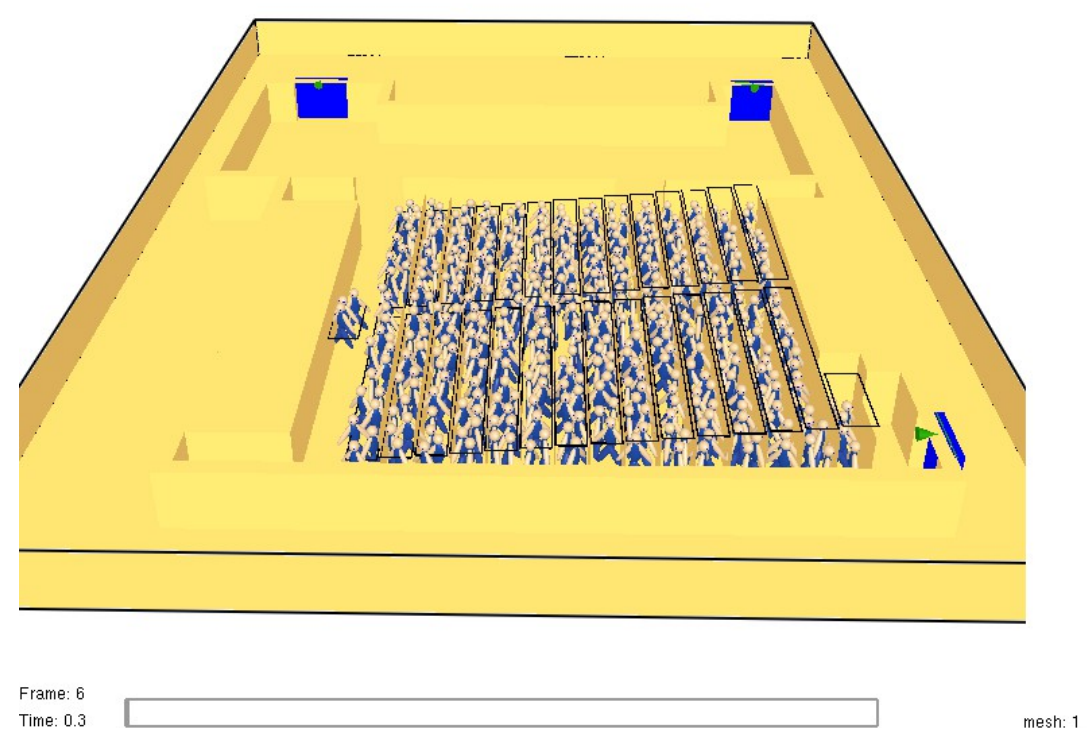

*Abbildung 11: Darstellung des Evakuierungs-Mesh mit initialer Anordnung der Agenten in SmokeView*

Die Eigenschaften der Agenten hinsichtlich Gehgeschwindigkeit und ihrer Abmessungen wurden als "Adult" festgelegt und weisen in Anbetracht ihrer Parameter somit Mittelwerte von erwachsenen Frauen und Männern auf. Wie bereits im Bemessungsbrandszenario definiert, wird auf die Betrachtung von körperlich behinderten Menschen sowie von Kindern, als Vereinfachung und in Anbetracht der angesetzten Sicherheitsbeiwerte, verzichtet.

In FDS+Evac besteht die Möglichkeit, den Agenten ihnen bekannte Türen bzw. Evakuierungsausgänge vorzugeben. Eine erste Simulation ohne diese Vorgaben führte zu einem unnatürlichen Verhalten, in dem fast alle Agenten versuchten den Saal über den

Südausgang ins Freie zu verlassen. Dies führte zu Evakuierungszeiten von mehr als drei Minuten. Es wird jedoch davon ausgegangen, dass ein Großteil der Personen versuchen wird, über das Foyer zu flüchten, da sie auch auf diesen Weg den Saal betreten haben und Ihnen somit auch dieser Rettungsweg bekannt ist. Eine sehr geringe Evakuierungszeit lies sich erzielen, in dem ein Teil der Personen der Südausgang zugewiesen wurde und einem anderen Teil der Personen die Ausgänge aus dem Foyer. Hier erfolgte die Evakuierung aller Personen aus dem Objekt nach weniger als 90 Sekunden. Ein realistischer Mittelwert der Evakuierungszeiten erfolgte erst bei Zuweisung aller drei gegebenen Ausgänge an alle Agenten. In dem hier maßgeblichen Simulationsszenario kennen somit sämtliche Agenten die drei festgelegten Evakuierungsausgänge und versuchen somit, anhand der Wegzeiten und örtlichen Personendichten, den vermeintlich schnellsten Weg zu einem Ausgang zu finden.

### *5.7.2 Schutzzielkonkretisierung der Evakuierungssimulation*

Bei dem verwendeten Individualmodell ist der Nachweis zu erbringen, dass sämtliche Agenten die kritischen Bereichen rechtzeitig verlassen. Es sind somit die Zeiten zu ermitteln, bzw. zu bewerten, in denen der letzte Agent den Saal bzw. das Foyer in einen sicheren Bereich verlässt.

Als konkrete Nachweisparameter können zudem Stauzeiten und Anstehzeiten dienen. Gemäß [RiMEA] liegt ein signifikanter Stau vor, wenn sich in einem Bereich eine Personendichte von mehr als 4 Personen / m² über eine Zeit von mehr als 10 % der Evakuierungsdauer einstellt. Signifikante Stauungen sind demgemäß zu beschreiben und zu bewerten.

### *5.7.3 Auswertung der Evakuierungssimulation*

Die berechneten Evakuierungszeiten der Agenten werden in den nachfolgenden Diagrammen dargestellt.

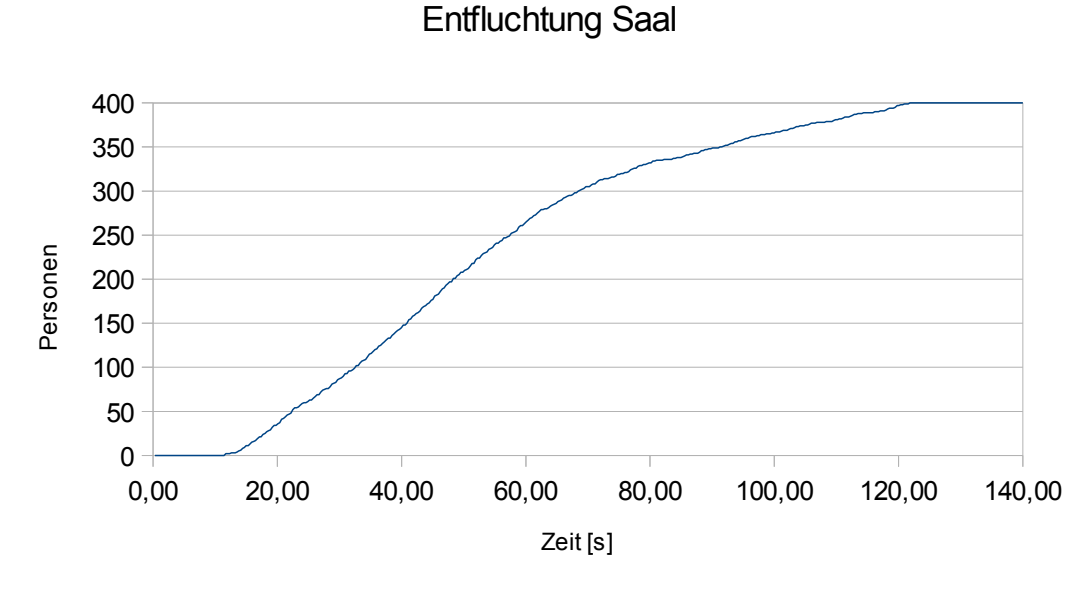

*Diagramm 17: Entfluchtungszeit der Personen im Saal*

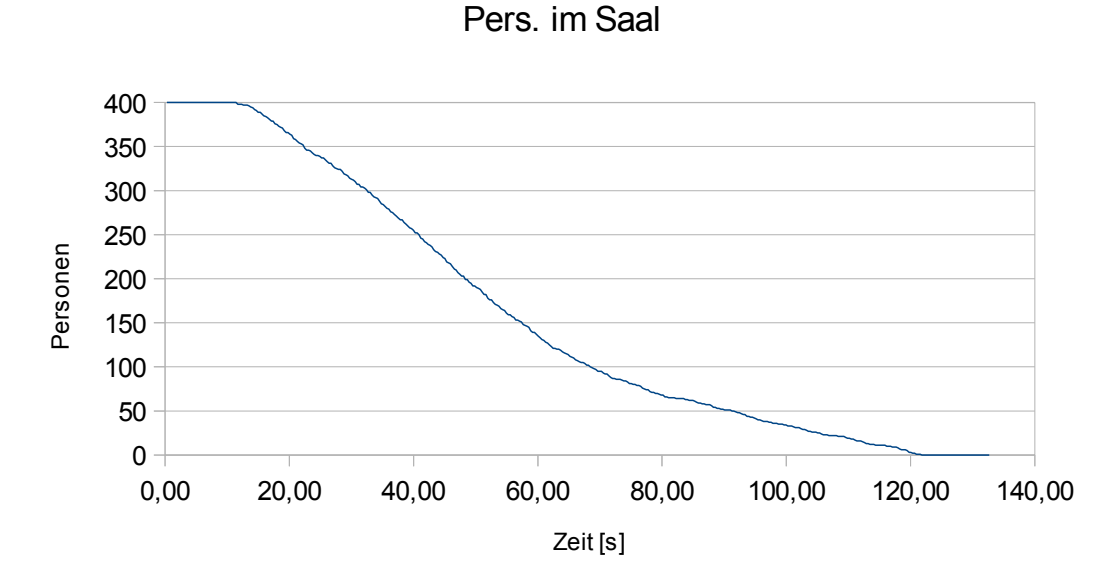

*Diagramm 18: Zeitabhängige Personenanzahl im Saal*

Die Entfluchtung aus dem Saal ins Freie über den Südausgang oder ins Foyer ist nach 123,95 Sekunden abgeschlossen.

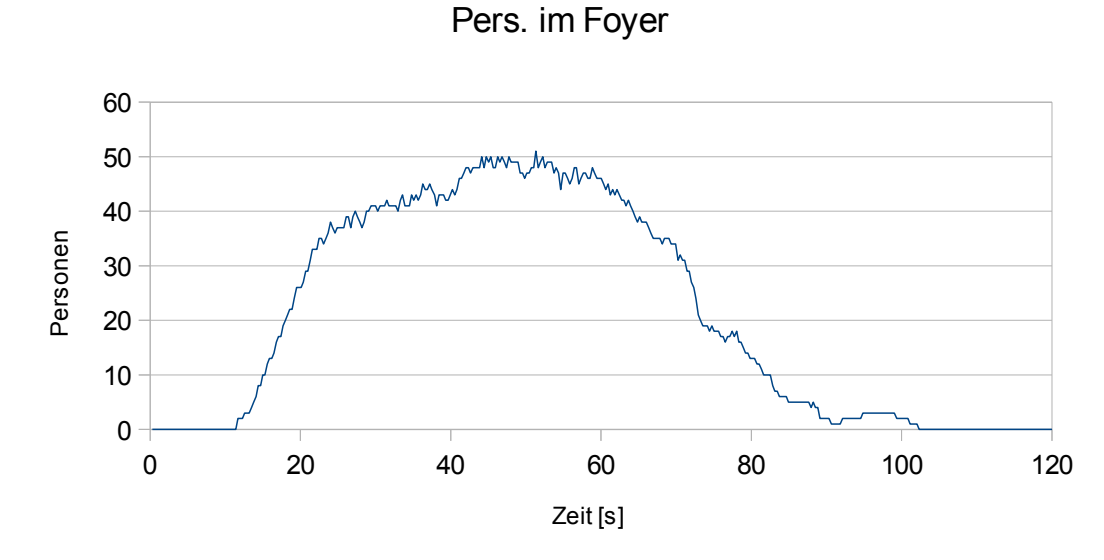

*Diagramm 19: Zeitabhängige Personenanzahl im Foyer*

Die ersten Personen bzw. die Agenten erreichen das Foyer nach etwa 11 Sekunden nach Evakuierungsbeginn. Die letzte Person verlässt das Foyer wieder nach insgesamt 102,35 Sekunden.

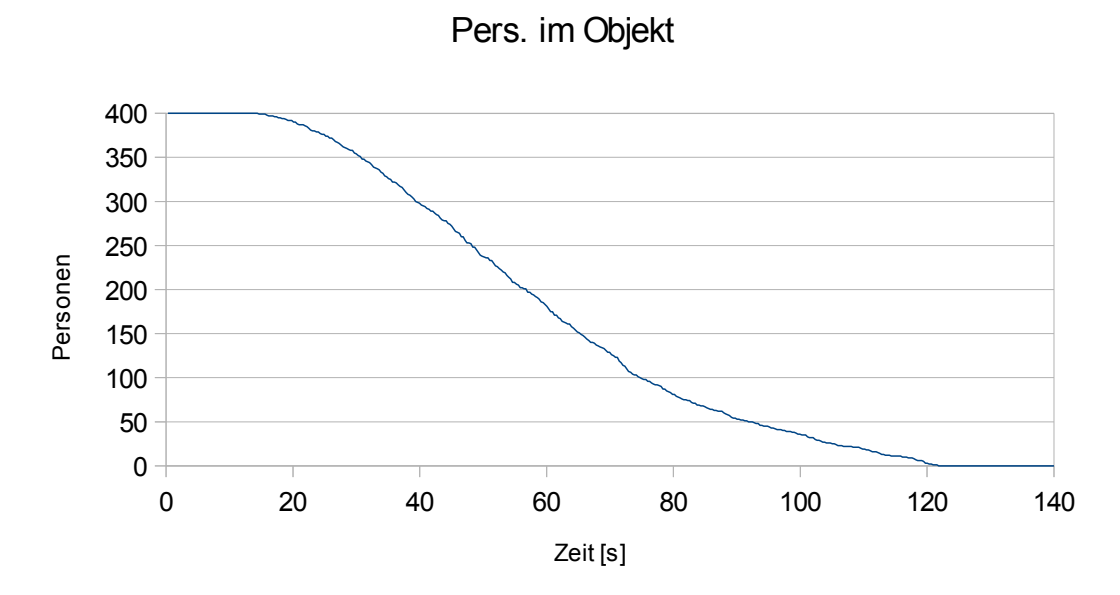

*Diagramm 20: Zeitabhängige Personenanzahl im Objekt*

Die Evakuierung der Personen im Gesamtobjekt ist analog zur Entfluchtungszeit des Saals nach 123,95 Sekunden abgeschlossen.

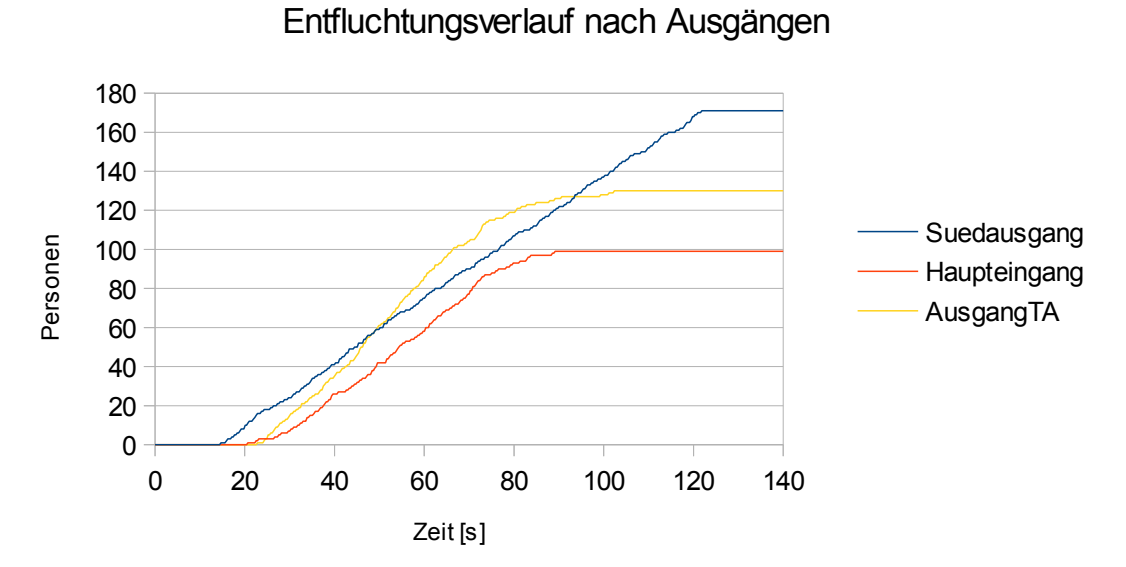

*Diagramm 21: Entfluchtungsverlauf nach Ausgängen*

Der Entfluchtungsverlauf nach Ausgängen zeigt, dass insgesamt 171 Agenten das Objekt über den Südausgang verlassen. Der Haupteingang wird von 99 Agenten genutzt. Den Ausgang zur Treppenanlage nutzen insgesamt 130 Agenten.

Die Entfluchtungszeiten werden in nachfolgender Tabelle nochmals zusammengestellt.

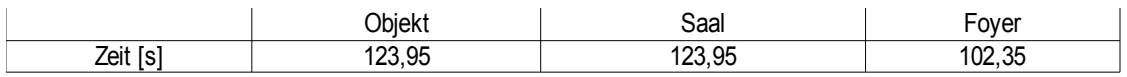

*Tabelle 5: Übersicht der Entfluchtungszeiten*

Der Räumungsverlauf kann zudem Anhand der nachfolgenden Grafiken aus Smoke-View optisch nachvollzogen werden.

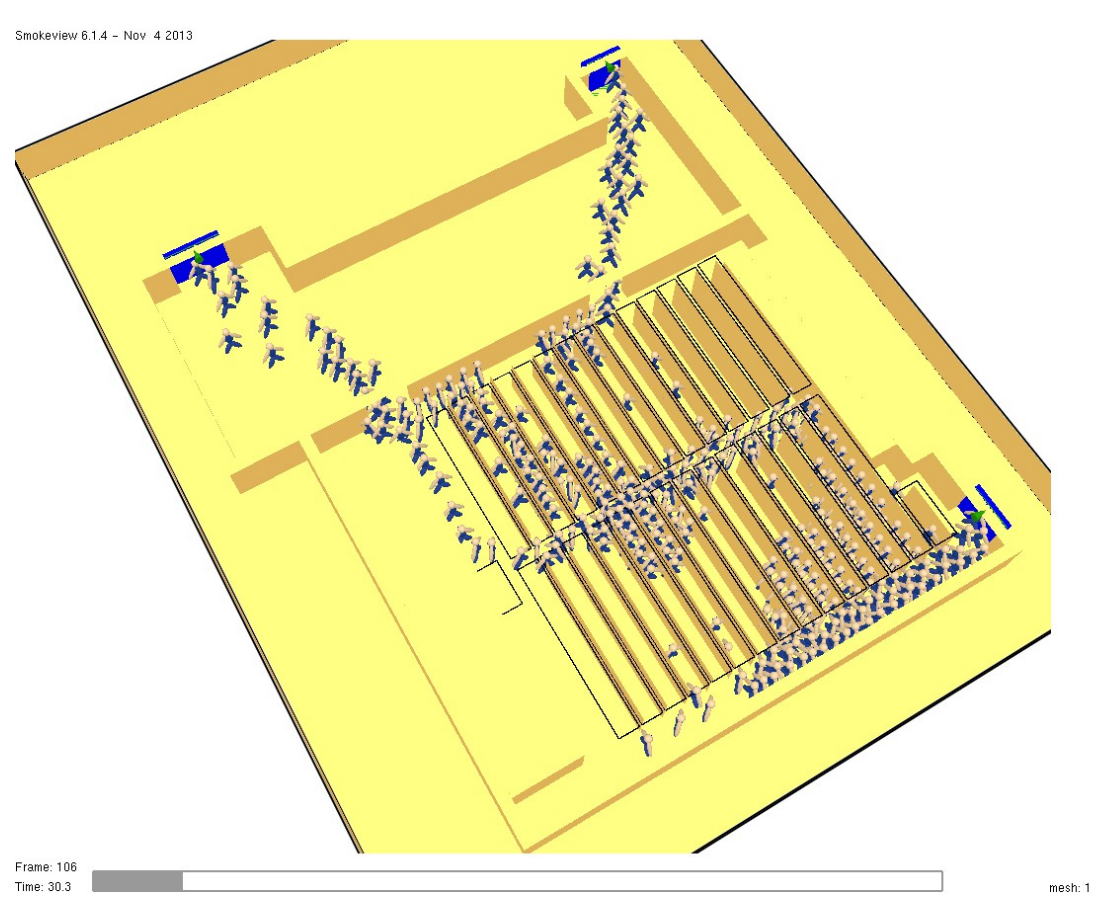

*Abbildung 12: Evakuierungsverlauf in SmokeView nach 30 Sekunden*

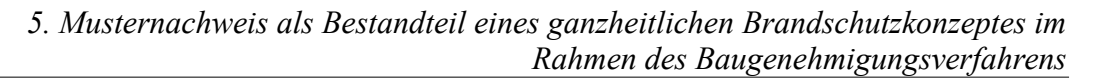

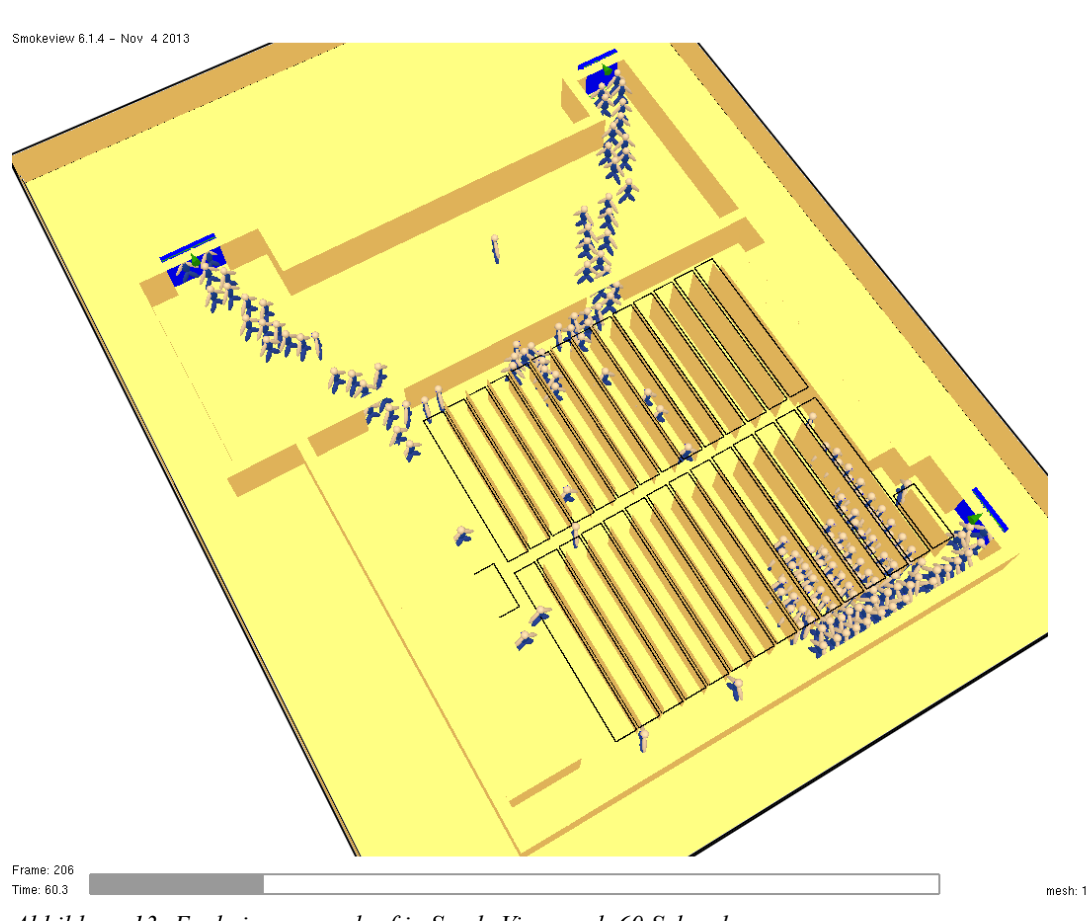

*Abbildung 13: Evakuierungsverlauf in SmokeView nach 60 Sekunden*

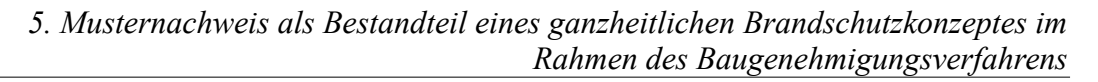

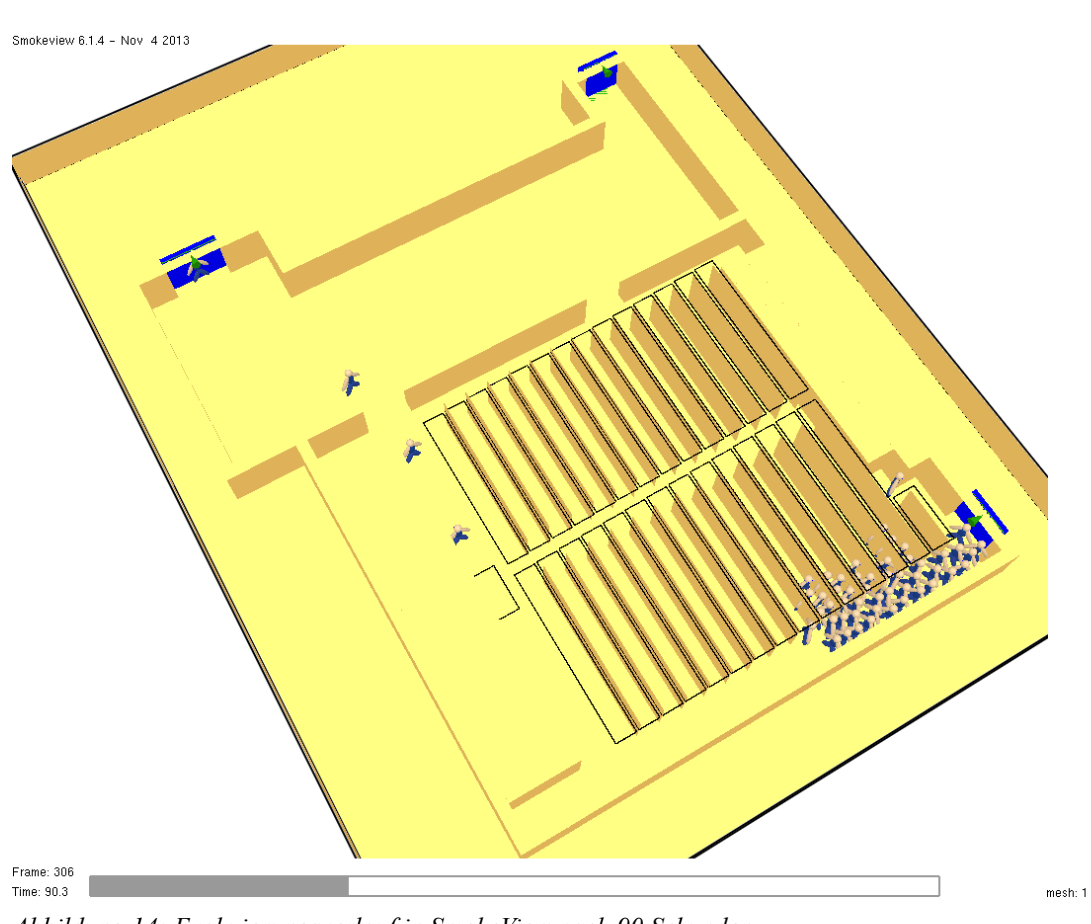

*Abbildung 14: Evakuierungsverlauf in SmokeView nach 90 Sekunden*

*5. Musternachweis als Bestandteil eines ganzheitlichen Brandschutzkonzeptes im Rahmen des Baugenehmigungsverfahrens*

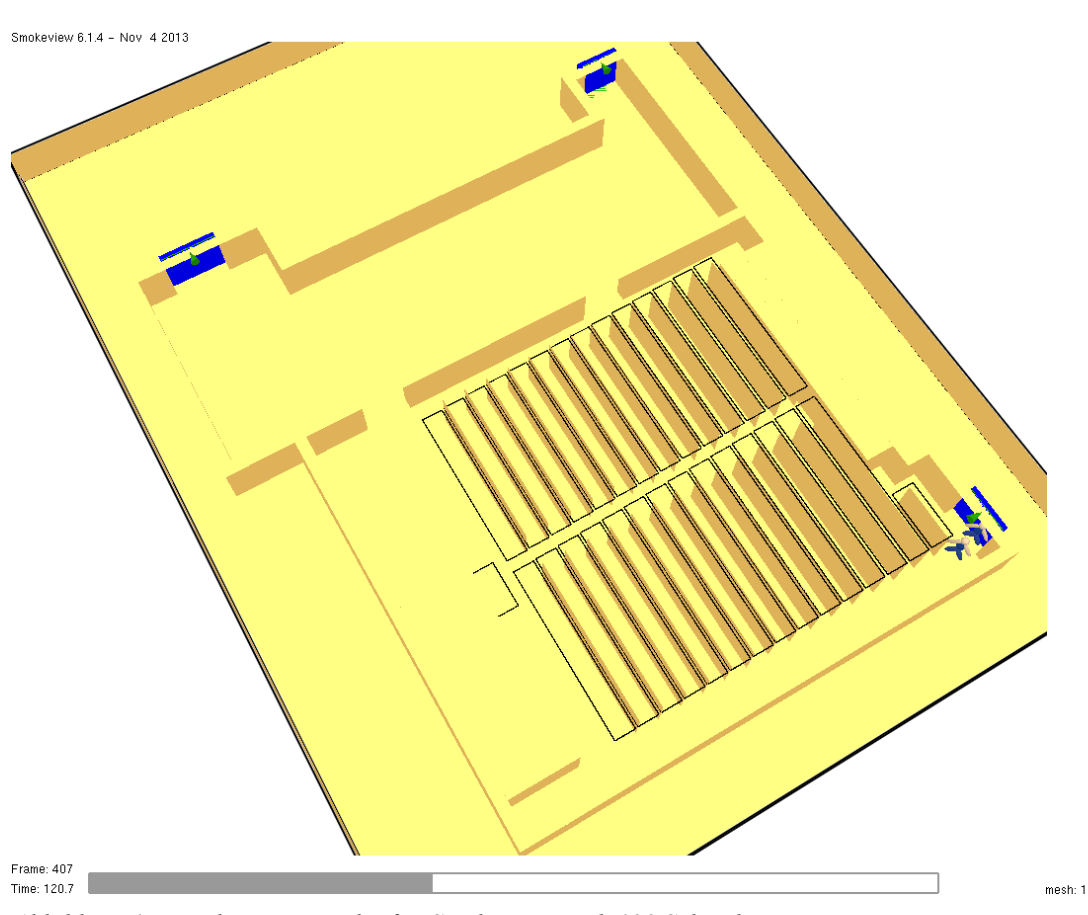

*Abbildung 15: Evakuierungsverlauf in SmokeView nach 120 Sekunden*

Es ist im berechneten Individualmodell deutlich zu sehen, dass das Foyer auf die Entfluchtungszeit kaum Einfluss nimmt, da nach der Passage der Türen zum Foyer, ein ungestörter Fluss zu den sicheren Ausgängen ohne Stauungen statt findet.

Signifikante Stauzeiten wurden über den gesamten Evakuierungsverlauf im Foyer nicht beobachtet. Optisch kann jedoch im Saal auf eine erhöhte Personendichte vor dem Südausgang geschlossen werden. Hier liegt auch die längste Evakuierungsdauer vor.

### *5.7.4 Plausibilitätsprüfung der Evakuierungssimulation*

Um die oben durchgeführte Evakuierungssimulation mit dem Individualmodell FDS+Evac hinsichtlich der Plausibilität zu überprüfen, soll nachfolgend eine Vergleichsrechnung mit einem vereinfachtem hydraulischen Handrechenverfahren (makroskopische Betrachtung) erfolgen. Hierzu wird das anerkannte Verfahren nach Predtetschenski und Milinski [PM] angewandt, welches auf empirisch ermittelten Daten beruht. Bei hydraulischen Modellen werden einige Vereinfachungen getroffen, so werden die Personen N als zusammenhängender Personenstrom betrachtet, welcher unterschiedliche Wegelemente durchläuft. Das Verfahren hängt im Wesentlichen von der Personendichte D im Wegelement ab sowie von der hieraus empirisch abgeleiteten Gehgeschwindigkeit v. Der Übergang von einem zum nächsten Wegelement wird anhand der Durchlassfähigkeit Q auf Stauungen überprüft und es werden ggf. entsprechende Stauzeiten addiert. Das Verfahren kann in seinem Ursprung in [PM] sowie in diverser darauf aufbauender Literatur nachvollzogen werden. Eine kurze Darstellung des hier angewendeten Verfahren findet sich in Anhang B.

Zur Überprüfung der Evakuierungssimulation mit dem vereinfachten Handrechenverfahren werden Personenströme im Saal analog zu den Entfluchtungszahlen der Agenten festgelegt. Somit verlassen über den Südausgang 171 Personen den Saal ins Freie (Personenstrom A). Insgesamt 128 Personen flüchten über den nördlichen Ausgang ins Foyer (Personenstrom B). Der Nordosteingang ins Foyer wird von 101 Personen genutzt (Personenstrom C). Aus der Simulation ist ersichtlich, dass sich innerhalb des Foyers keine Personenstauungen ereignen und sich die Agenten unmittelbar zum nächsten Ausgang begeben. Da die Zwischentüren zum Foyer eine größere bzw. gleiche Durchlassbreite aufweisen wie der Ausgang zur Treppenanlage bzw. der Haupteingang, ist eine Stauung auch mit einem hydraulischen Modell nicht zu erwarten. Für das Foyer werden somit die Zeiten der Personenströme B und C vereinfacht um die Wegzeit bis zum nächsten Ausgang im Foyer ergänzt.

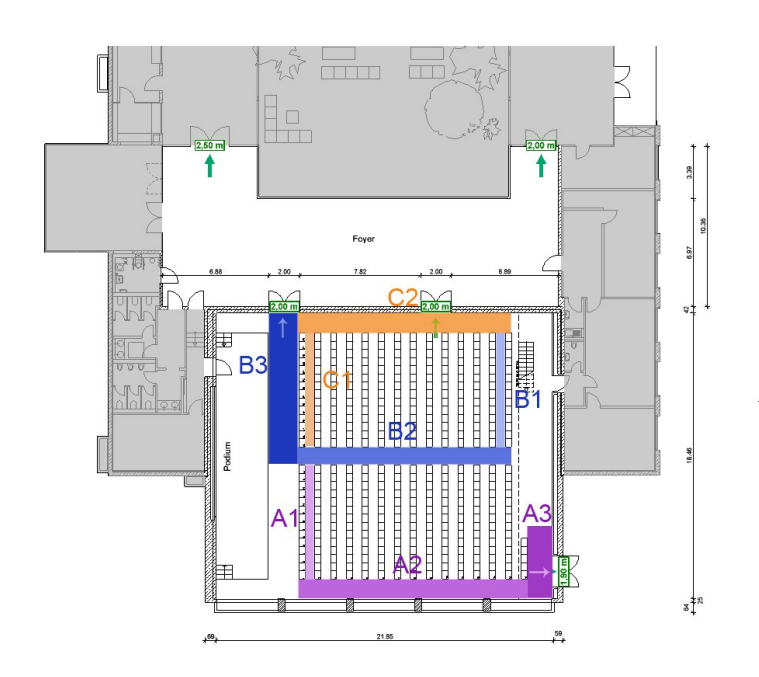

*Abbildung 16: Schematische Darstellung der Personenströme mit zugehörigen Wegabschnitten im Saal*

Zur Ermittlung der Personendichten wird bei den Personen von Übergangsstraßenkleidung ausgegangen (Faktor 1,13).

#### 5.7.4.1 Personenstrom A

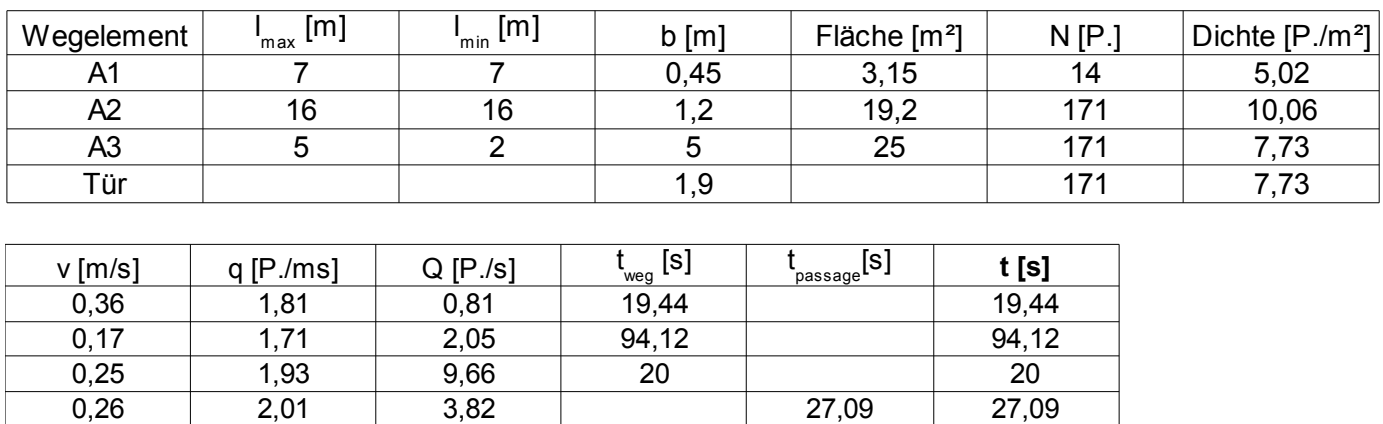

**160,65**

*Tabelle 6: Berechnung des Personenstrom A*

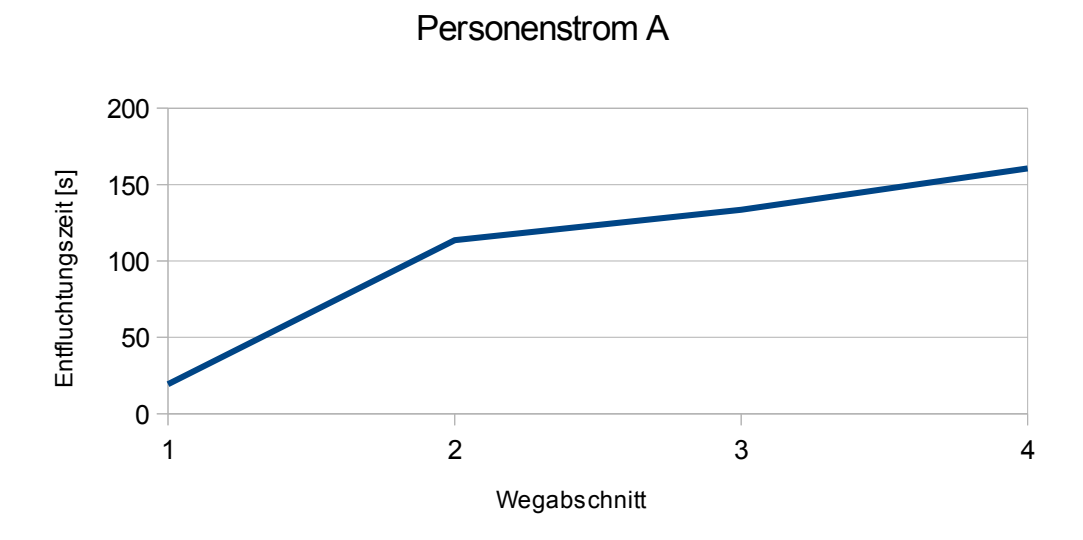

*Diagramm 22: Kumulative Entfluchtungszeit für Personenstrom A*

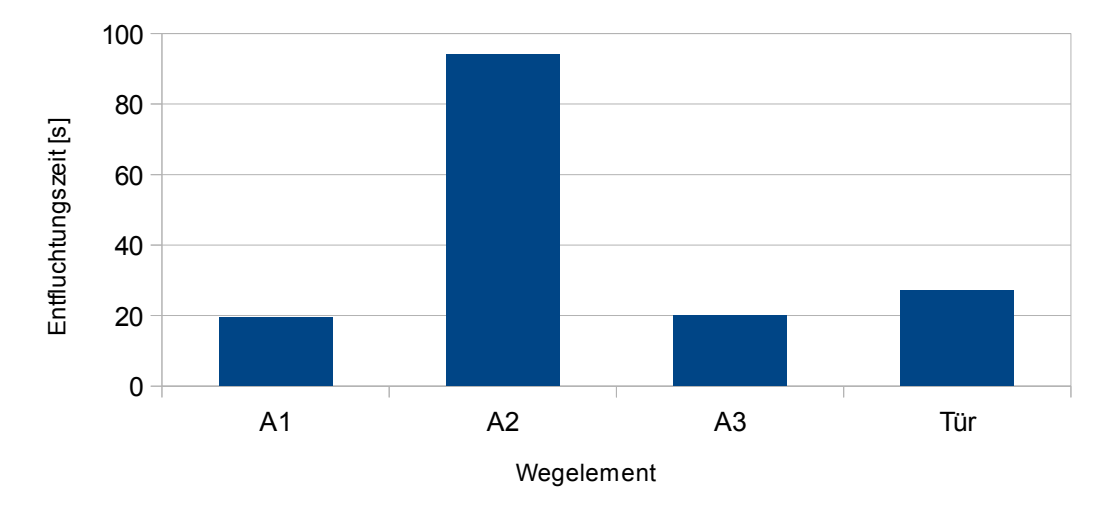

#### Personenstrom A

*Diagramm 23: Entfluchtungszeiten der Wegelemente - Personenstrom A*

Der Personenstrom A verlässt somit nach 160,65 Sekunden den Saal ins Freie. Erhöhte Personendichten > 4 P./m² sind hier in allen Wegelementen zu verzeichnen. Die Tür führt zu einer zusätzlichen Stauzeit von 27,09 Sekunden. Die Entfluchtungszeit für Personenstrom A liegt insgesamt um 38,8 Sekunden über den Zeiten des Individualm-

odells. Die Abweichung beruht auf den Vereinfachungen die dem hydraulischen Modell zugrunde gelegt wurden. Jedoch sind die ermittelten Personendichten in diesem Bereich, wie bereits in der Simulation festgestellt, als hoch anzusehen.

### 5.7.4.2 Personenstrom B

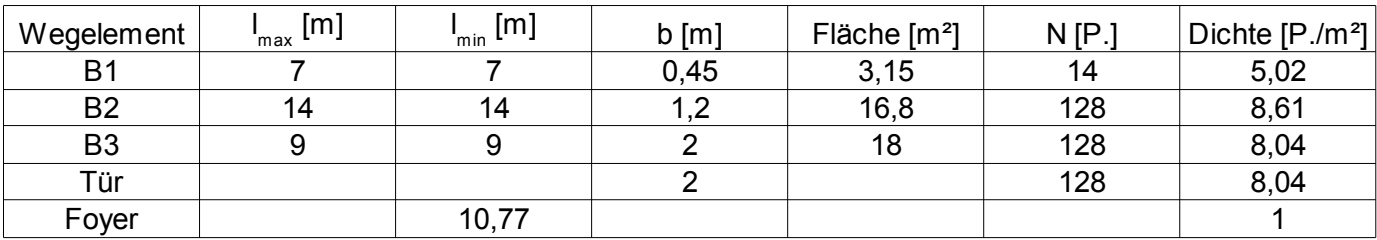

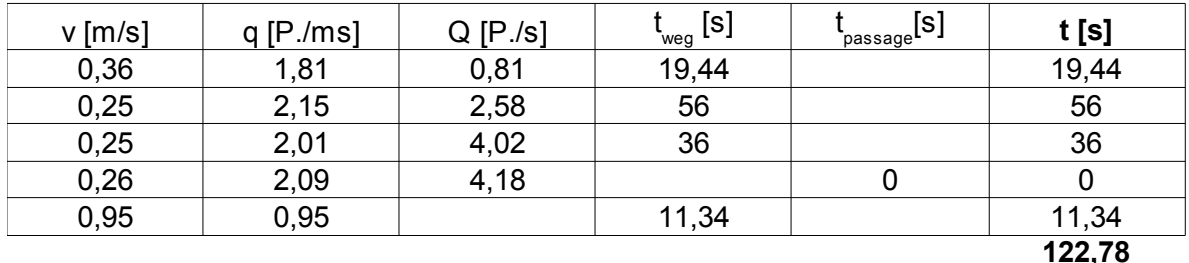

*Tabelle 7: Berechnung des Personenstrom B*

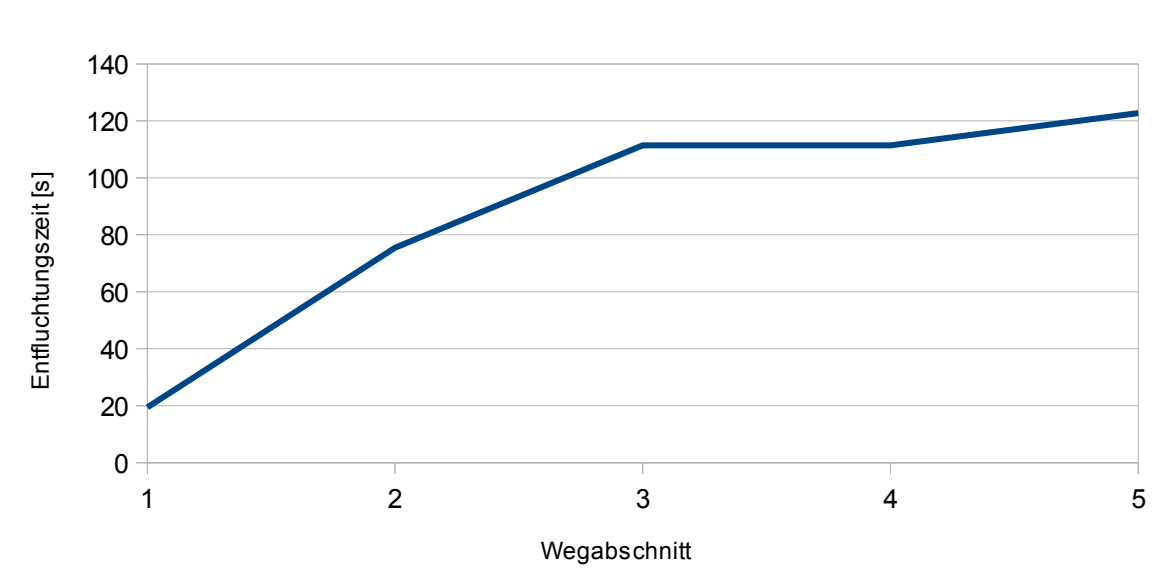

Personenstrom B

*Diagramm 24: Kumulative Entfluchtungszeit für Personenstrom B*

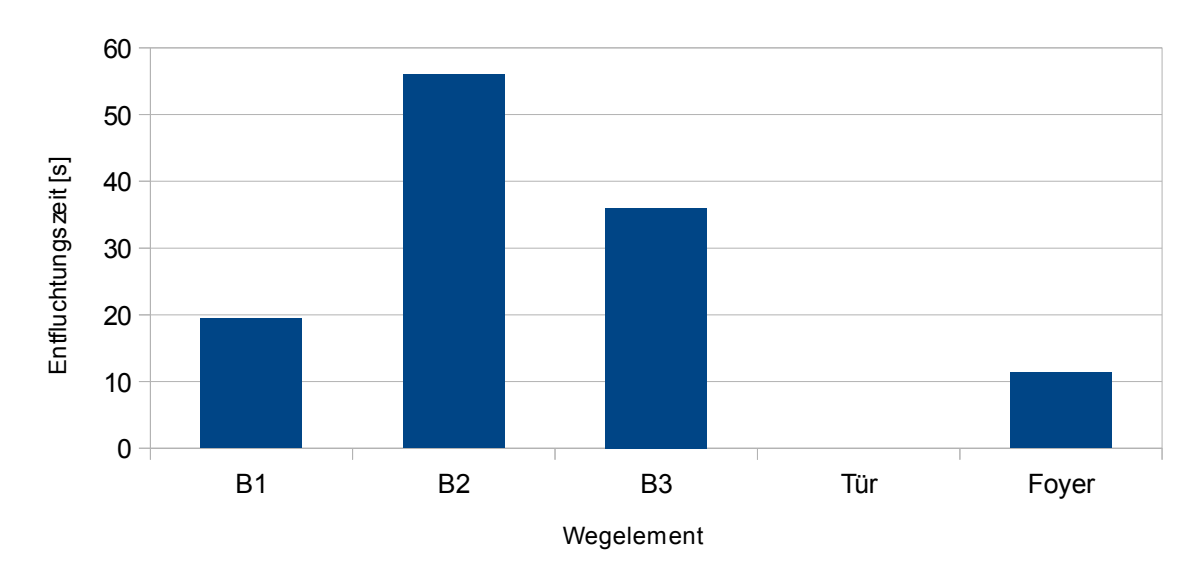

### Personenstrom B

*Diagramm 25: Entfluchtungszeiten der Wegelemente - Personenstrom B*

Der Personenstrom B weist etwas geringere Personendichten auf und verlässt den Saal ins Foyer nach 111,44 Sekunden. Gegenüber der Simulation ist dieser Wert um etwa 17,59 Sekunden größer. Das Foyer wird vom Personenstrom B nach 122,78 Sekunden verlassen. Stauzeiten liegen insgesamt nicht vor.

#### 5.7.4.3 Personenstrom C

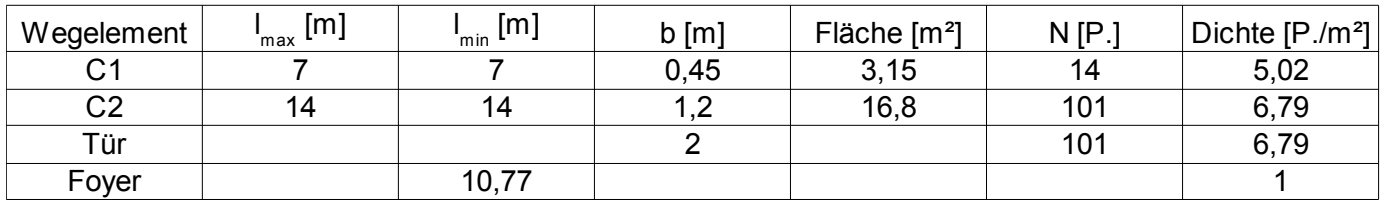

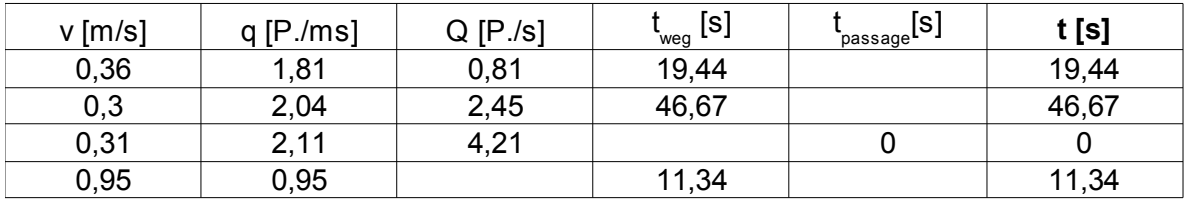

**77,45**

*Tabelle 8: Berechnung des Personenstrom C*

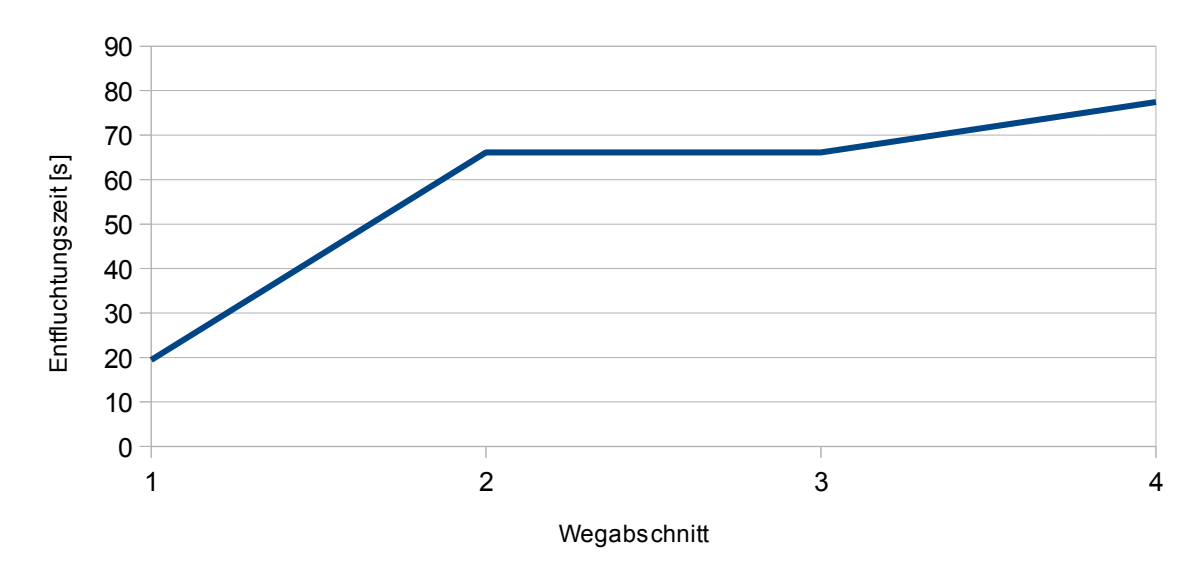

#### Personenstrom B

*Diagramm 26: Kumulative Entfluchtungszeit für Personenstrom C*

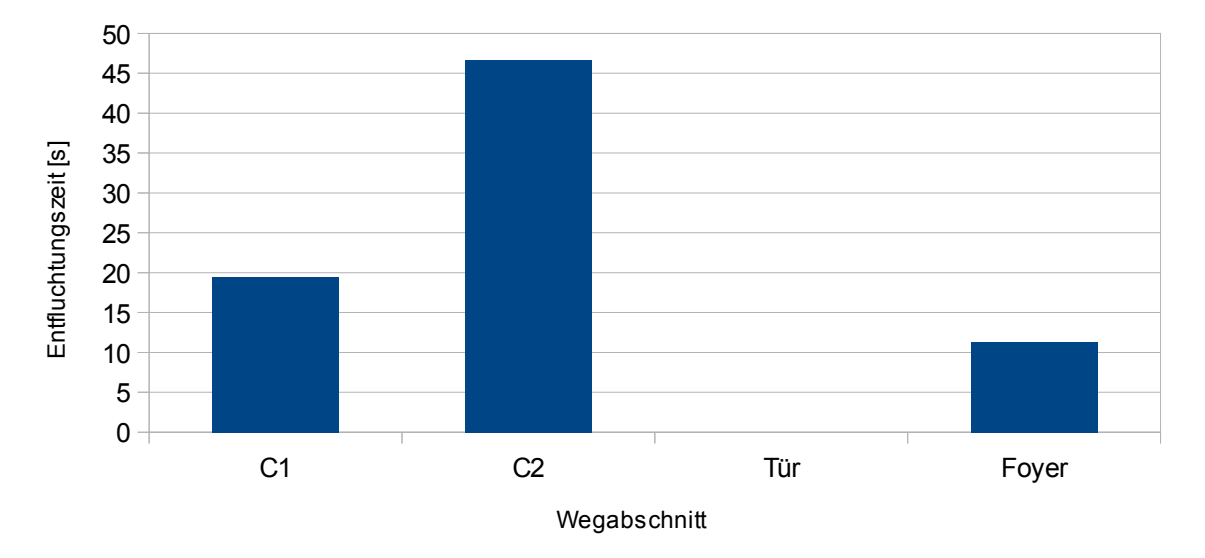

### Persoenenstrom C

*Diagramm 27: Entfluchtungszeiten der Wegelemente - Personenstrom C*

Nach insgesamt 66,11 Sekunden verlässt Personenstrom C den Saal in das Foyer. Dieser Wert ist somit um 10,74 Sekunden geringer als der Wert des Individualmodells. Die Personendichten sind hier am geringsten. Das Foyer wird vom Personenstrom C nach 77,45 Sekunden verlassen. Stauzeiten liegen nicht vor.

### 5.7.4.4 Zusammenfassung des Handrechenverfahrens

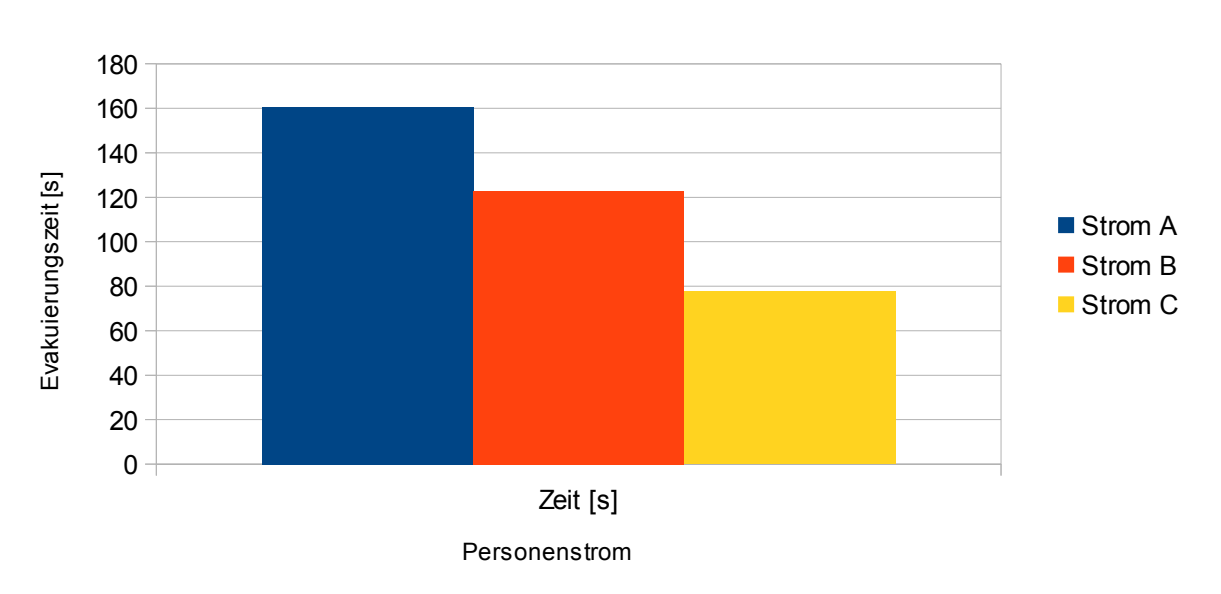

Übersicht der Personenströme

*Diagramm 28: Gegenüberstellung der Personenströme und Entfluchtungszeit aus Saal + Foyer*

|          | Strom A | Strom B | Strom C |
|----------|---------|---------|---------|
| Zeit [s] | 160,65  | 122.78  | 77.45   |

*Tabelle 9: Zusammenfassung Evakuierungszeiten der Personenströme*

Das hydraulische Handrechenverfahren weist eine maximale Entfluchtungszeit aus dem Saal von 160,65 Sekunden auf. Personenstrom B benötigt etwa 45,00 Sekunden länger um den sicheren Bereich zu erreichen wie Personenstrom C. Personenstrom C befindet sich bereits nach 77,45 Sekunden im sicheren Bereich. Das Handrechenverfahren weist überwiegend etwas größere Entfluchtungszeiten gegenüber der Simulation auf, die jedoch in den Modellannahmen zu begründen sind. Große Abweichungen zwischen den Entfluchtungszeiten der Handrechnung und den Zeiten des Individualmodells sind jedoch nicht gegeben. Die Zeiten des Individualmodells scheinen somit hinreichend plausibel. Jedoch zeigt sich bei einer hydraulischen Betrachtung gleichfalls eine sehr hohe Stauungsgefahr im Bereich des Südausganges mit hohen Personendichten.

### **5.8 Zusammenführen der Simulationsergebnisse**

Sowohl die durchgeführte Rauchgassimulation, als auch die Evakuierungssimulation, wurden auf ihre Plausibilität hin geprüft. Eklatante Abweichungen zwischen den Simulationsergebnissen sowie den Handrechnungen wurden nicht festgestellt, so dass die Simulationsergebnisse plausibel erscheinen. Die Ergebnisse der Simulationen können somit zusammengetragen werden.

Gemäß der Rauchgassimulation erreichen die Rettungswege im Saal einen kritischen Zustand nach 262,52 Sekunden. Die des Foyers nach 431,26 Sekunden. Die Alarmierungsanlage löst nach 52,59 Sekunden aus. Die Personen leiten zu diesem Zeitpunkt dann unmittelbar die Flucht ein.

Die maximale Evakuierungszeit für den Saal beträgt 123,95 Sekunden, die des Foyers insgesamt 102,35 Sekunden. Zu den Werten ist die Pre-Movement-Zeit (t<sub>Reaktion</sub>) zu addieren. Somit ergibt sich die gesamte Entfluchtungszeit zu t<sub>Räumung</sub>. Das Gesamtergebnis des Nachweises inkl. dem Verhältnis zwischen t<sub>Verfügbar</sub> und t<sub>Räumung</sub> ist nachfolgend zusammengefasst.

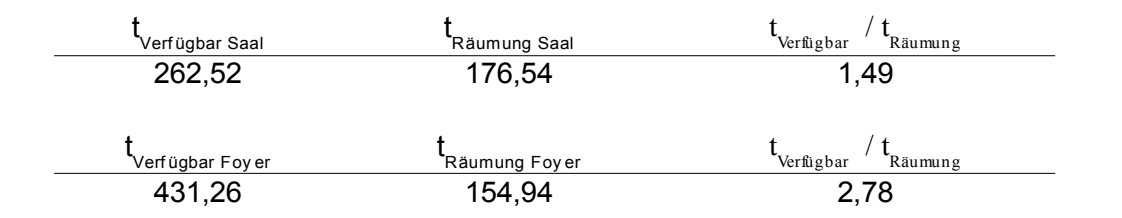

*Tabelle 10: Zusammenfassung der Simulationsergebnisse*

Das Verhältnis zwischen t<sub>Verfügbar</sub> und t<sub>Räumung</sub> ergibt einen Wert von 1,49 für den Saal. Das Verhältnis für das Foyer beträgt 2,78.

#### **5.9 Ergebnis des Nachweisführung**

Im Rahmen des Nachweises wurde ein wahrscheinliches Bemessungsbrandszenario konzipiert. Die Mehrzahl der Eingangsdaten wurde konservativ festgelegt. Zudem wurden Sicherheitsbeiwerte angesetzt um Unsicherheiten der Modelle auszugleichen. Als Modelle wurden erprobte numerische Verfahren unter Beachtung der jeweiligen allgemein anerkannten Regelwerke eingesetzt. Die Ergebnisse numerischer Nachweise wurden mittels Handrechenverfahren auf ihre Plausibilität geprüft.

Die Rauchgassimulation zeigt auf, dass im Saal unter Annahme des konzipierten Bemessungsbrandes die raucharme Schichthöhe von 2,00 m nach 262,52 Sekunden (4,38 Minuten) unterschritten wird. Ab diesem Zeitpunkt kann eine sichere Begehbarkeit der Rettungswege nicht mehr unterstellt werden. Die Rauchgase strömen mit einer Verzögerung in das Foyer ein, welches ab 431,26 Sekunden (7,19 Minuten) als Rettungsweg nicht mehr sicher Benutzbar ist.

Es kann angenommen werden, dass die Nutzer des Saals spätestens nach 52,59 Sekunden durch das Auslösen der Linienrauchmelder bzw. die Alarmierungseinrichtungen die Evakuierung beginnen.

Die Evakuierungsberechnungen zeigen eine Evakuierungszeit zzgl. der Reaktionszeit, die weit unter den Zeiten liegt, an dem die Rettungswege einen kritischen bzw. nicht mehr benutzbaren Zustand erreichen. Der grundlegende Sicherheitsbeiwert von  $t_{Verfilobar}$ / t<sub>Räumung</sub> ≥ 1,5 konnte für den Saal mit einem Verhältnis von 1,49 nicht vollends eingehalten werden. Aufgrund der weiteren Sicherheiten bzw. konservativen Ansätze und der sehr geringfügigen Unterschreitung dieses Faktors, bestehen hier jedoch keine Bedenken. Somit kann grundsätzlich von einer rechtzeitigen Entfluchtung des Saales unter den angenommenen Bedingungen ausgegangen werden.

Sowohl die Evakuierungssimulation als auch die Handrechnung mit dem dynamischen Strömungsmodell weisen jedoch auf hohe Personendichten bzw. eine erhöhte Staugefahr vor dem südlichen Ausgang hin. Auch wenn eine rechtzeitige Entfluchtung nachgewiesen wurde, kann es an dieser Stelle zu einer erhöhten Verletzungsgefahr im Evakuierungsfall kommen. Im schlimmsten Fall müsste eine Fremdrettung von verletzten Personen erfolgen. Hier sollten entsprechende Maßnahmen durchgeführt werden um derartige Personendichten zu minimieren. Da eine Vergrößerung des im Bestand gegebenen Ausganges als unverhältnismäßig anzusehen ist, sollte eine Änderung der Bestuhlung in der Nähe des Südausganges erfolgen. Hier wird vorgeschlagen die letzte Stuhlreihe mit den fünf Sitzplätzen entfallen zu lassen um eine entsprechende Entlastungsfläche zu schaffen.

Die in der Muster-Versammlungsstättenverordnung geforderten 1% Rauchabzugsfläche im Dachbereich sind gemäß dem geführten Nachweis, zur Erfüllung des Schutzzieles der Personensicherheit, nicht zwingend erforderlich. In wieweit das Schutzziel des wirksamen Löschangriffes für die Feuerwehr dennoch im vorliegenden Objekt erfüllt wird, gilt es gesondert zu prüfen und war nicht Bestandteil des Nachweises.

# **5.10 Anhang A – Übersicht der wesentlichen Nachweisparameter**

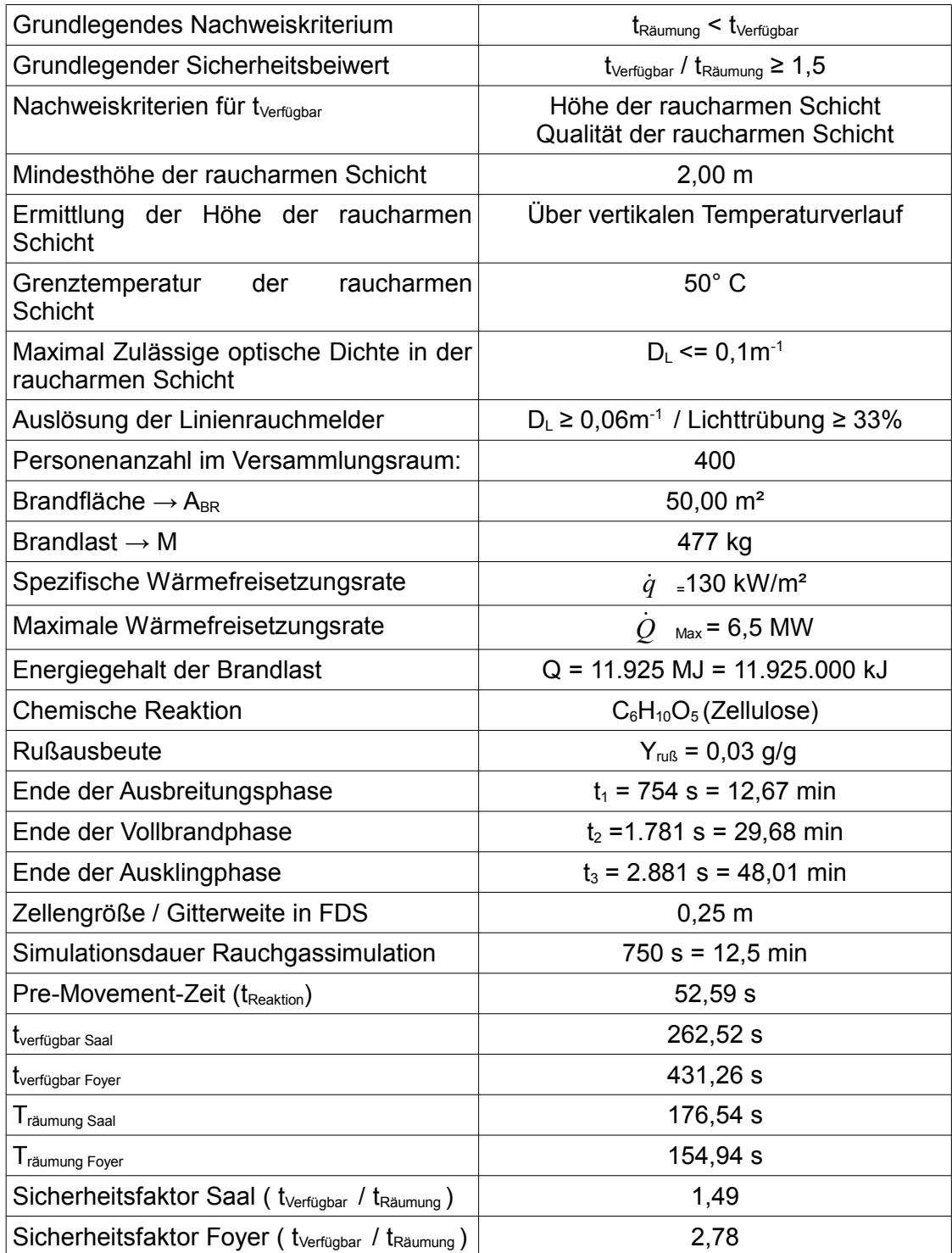

### **5.11 Anhang B – Vereinfachtes Verfahren nach Predtetschenski und Milinski**

Für den durchgeführten Plausibilitätsnachweis hinsichtlich der Evakuierungsberechnung wurde das Verfahren nach Predtetschenski und Milinski angewendet. Das genaue Verfahren ist in [14] beschrieben und soll hier in der vereinfachten Form kurz dargestellt werden.

Für jedes Wegelement sind die entsprechenden Evakuierungszeiten zu berechnen.

$$
D = \frac{N * c}{F}
$$

Hierbei ergibt sich die Dichte D [P./m²] gemäß oben stehender Formel. N ist die Personenanzahl im Wegabschnitt. Diese wird multipliziert mit einem Faktor für die Bekleidung der Personen (z.B. 1,13 für Übergangsstraßenkleidung). F stellt die Fläche des Wegelementes in [m<sup>2</sup>] dar.

Aus der Dichte lässt sich anhand den empirisch ermittelten Tabellen aus [14] die Gehgeschwindigkeit v in [m/s] ablesen oder über ein entsprechendes Fundamentaldiagramm.

Der spezifische Personenfluss bzw. die Bewegungsintensität p in [P./ms] ergibt sich dann für das Wegelement zu:

$$
p = D * v
$$

Die Durchlassfähigkeit Q in [P./s] ermittelt sich durch Multiplikation mit der Breite des Wegelementes nach:

$$
Q = p * b
$$

Es gilt nun stets zu prüfen, ob die Durchlassfähigkeit des nachfolgenden Wegelementes geringer ist als die des gerade betrachteten Wegelementes. Ist dies der Fall, dann führt dies zu einer Staubildung. Ist dies nicht der Fall, so kann die Evakuierungszeit für das Wegelement folgendermaßen berechnet werden:

$$
t_{\text{weg}} = v * l
$$

Ergibt sich jedoch Anhand der Durchlassfähigkeit des nachfolgenden Wegelementes eine Staugefahr, ist die Zeit stattdessen wie folgt zu bemessen:

$$
t_{\text{Passage}} = N\left(\frac{1}{Q_i} - \frac{1}{Q_{i+1}}\right)
$$

Die entsprechenden Zeiten für die von einem Personenstrom durchlaufenden Wegelemente addieren sich dann zur gesuchten Gesamtentfluchtungszeit zuzüglich der Reaktionszeit.

## **6 Fazit**

Die Anwendung von Ingenieurmethoden des Brandschutzes wird sich zukünftig noch weiterentwickeln und an Bedeutung gewinnen. So lassen sich Gebäude leistungsorientierter planen und gestalten, abseits der deskriptiven bauordnungsrechtlichen Vorgaben. Häufig haben diese Verfahren jedoch noch mit einer verbreiteten Skepsis zu kämpfen, der man mit einer plausiblen Nachweisführung und Aufklärungsarbeit entgegen treten muss.

Im Rahmen dieser Arbeit wurde ein beispielhafter, mit Hilfe von Brandschutzingenieurmethoden erstellter, Musternachweis entwickelt, der so aufgebaut wurde, dass er eine möglichst große Akzeptanz beim Prüfenden erzeugen kann. Die Schwierigkeit liegt hier neben der plausiblen Nachweisführung auch darin, den Nachweis fachlich und wissenschaftlich korrekt durchzuführen sowie das Vorgehen, die Methoden und die Überlegungen grundsätzlich zu erläutern, allerdings diese nicht zu wissenschaftlich und zu umfangreich zu definieren und auszuführen. Eine gewisse Grundkenntnis des Prüfenden ist hier vorauszusetzen. Die Prüfung und Erstellung der brandschutztechnischen Bauvorlagen im Genehmigungsverfahren ist zu einer fachlich komplexen Disziplin gewachsen, weshalb auf eine laienhafte Erläuterung verzichtet werden darf und muss. Dennoch sollte der Nachweis in allen Teilbereichen nachvollzogen werden können.

Die häufige Angst vor Manipulationen und Scheinlösungen resultiert zumeist aus der Anwendung von Computerprogrammen, die vermeintlich gut anzusehende Simulationsergebnisse hervorbringen. Häufig ist diese Angst sogar begründet, da die Anwendung dieser so einfach erscheinenden Computeranwendungen ein tiefgründiges Wissen der Rahmenbedingungen voraussetzt. Fehleingaben und Fehlinterpretationen sind demnach nicht auszuschließen. Die vorliegende Arbeit zeigt jedoch, dass über eine entsprechende Vorgehensweise diesen Problemen strukturiert entgegengewirkt werden kann. Der Leser wird im vorliegenden Musterbeispiel in alle Überlegungen, die zu den
verwendeten Eingangsdaten führen, in Kenntnis gesetzt. Die Ergebnisse wurden zudem über klassische und alt bewährte Handrechnungen überprüft. Fokus wurde ferner auf konkrete Zahlenwerte und die Auswertung dieser Werte gelegt, anstatt auf zumeist wenig aussagekräftige Simulationsbilder. Diese können die Ergebnisse nochmals bildlich darstellen und ein Verständnis fördern, haben für sich alleine jedoch wenig Aussagekraft. Die hier gezeigte Vorgehensweise gibt dem Nachweisersteller und Prüfenden insgesamt eine gewisse Sicherheit, die zwar nicht grundsätzlich vor Fehlern schützt, das Risiko eine Fehlinterpretation jedoch erheblich mindert.

Mit dieser Arbeit wurde demnach ein Musternachweis entwickelt, der als Orientierung für gleichartige Nachweise dienen kann. Auch für anderen Fragestellungen, die mit Brandschutzingenieurmethoden gelöst werden sollen, kann die wesentliche Herangehensweise als Grundlage genommen werden.

Abschließend ist zu hoffen, dass sich Methoden des Brandschutzingenieurwesens zukünftig weiter verbreiten und auf eine zunehmende Akzeptanz stoßen. Neben viel Normungs- und Aufklärungsarbeit, ist die strukturierte und plausible Nachweisführung ein erster notwendiger Schritt.

# **7 Anhang**

## **Anhang I: Quelltext der FDS-Eingabedatei der Rauchgassimulation**

*&HEAD CHID='master\_sim\_ger001', TITLE='Masterthesis Gerhold Sim' / FDS 6.0.0 serial*

*&MESH IJK= 120,160,40, XB=0.0,30.0, 0.0,40.0, 0.0,10.0 / Kantenlänge 0,25m, xyz*

*&VENT MB='ZMAX', SURF\_ID='OPEN' / &VENT MB='XMAX', SURF\_ID='OPEN' / &VENT MB='YMAX', SURF\_ID='OPEN' / &VENT MB='XMIN', SURF\_ID='OPEN' / &VENT MB='YMIN', SURF\_ID='OPEN' /*

*&TIME T\_END=750 /*

*#### Brandeigenschaften*

*&REAC FUEL = 'MIXED'*

*FORMULA = 'C6H10O5' SOOT\_YIELD = 0.03 /* 

*&SURF ID='BURNER', HRRPUA=1000., COLOR='RASPBERRY', RAMP\_Q='Brandentwicklung' /* 

*&RAMP ID='Brandentwicklung', T=0.0, F=0.0 / &RAMP ID='Brandentwicklung', T=30.00, F=0.00 / &RAMP ID='Brandentwicklung', T=60.00, F=0.01 / &RAMP ID='Brandentwicklung', T=90.00, F=0.01 / &RAMP ID='Brandentwicklung', T=120.00, F=0.03 / &RAMP ID='Brandentwicklung', T=150.00, F=0.04 / &RAMP ID='Brandentwicklung', T=180.00, F=0.06 / &RAMP ID='Brandentwicklung', T=210.00, F=0.08 / &RAMP ID='Brandentwicklung', T=240.00, F=0.10 / &RAMP ID='Brandentwicklung', T=270.00, F=0.13 / &RAMP ID='Brandentwicklung', T=300.00, F=0.16 / &RAMP ID='Brandentwicklung', T=330.00, F=0.20 / &RAMP ID='Brandentwicklung', T=360.00, F=0.23 / &RAMP ID='Brandentwicklung', T=390.00, F=0.27 / &RAMP ID='Brandentwicklung', T=420.00, F=0.32 / &RAMP ID='Brandentwicklung', T=450.00, F=0.37 / &RAMP ID='Brandentwicklung', T=480.00, F=0.42 / &RAMP ID='Brandentwicklung', T=510.00, F=0.47 / &RAMP ID='Brandentwicklung', T=540.00, F=0.53 / &RAMP ID='Brandentwicklung', T=570.00, F=0.59 /*

```
&RAMP ID='Brandentwicklung', T=600.00, F=0.65 /
&RAMP ID='Brandentwicklung', T=630.00, F=0.72 /
&RAMP ID='Brandentwicklung', T=660.00, F=0.79 /
&RAMP ID='Brandentwicklung', T=690.00, F=0.86 /
&RAMP ID='Brandentwicklung', T=720.00, F=0.93 /
&RAMP ID='Brandentwicklung', T=744.00, F=1.00 /
```

```
&OBST XB= 6.50,8.50, 10.75,14.00, 0.51,0.75 / Brandfläche
&VENT XB= 6.50,8.50, 10.75,14.00, 0.75,0.75, SURF_ID='BURNER' / 6,5m² = 6,5 MW
```
*#### Materialeigenschaften*

*&MATL ID = 'concrete' FYI = 'Quintiere, Enclosure Fire Dynamics, TABLE 6.1' CONDUCTIVITY = 0.80 SPECIFIC\_HEAT = 0.88 DENSITY = 2000. /*

*&MATL ID = 'aluminium' FYI = 'Quintiere, Enclosure Fire Dynamics, TABLE 6.1' CONDUCTIVITY = 2.18 SPECIFIC\_HEAT = 0.89 DENSITY = 2700. /*

*&MATL ID = 'cork' FYI = 'Quintiere, Enclosure Fire Dynamics, TABLE 6.1' CONDUCTIVITY = 0.08 SPECIFIC\_HEAT = 1.0 DENSITY = 500. /*

*#### Bauteile und Gegenstände*

*&SURF ID = 'concrete wall' COLOR = 'SLATE GRAY' MATL\_ID = 'concrete' THICKNESS = 0.2 / &SURF ID = 'concrete' COLOR = 'GRAY' MATL\_ID = 'concrete' THICKNESS = 0.2 /*  $\&SUREID = 'root'$  *COLOR = 'GRAY' MATL\_ID = 'concrete' TRANSPARENCY = 0.1 THICKNESS = 0.2 /*

*&SURF ID = 'boden'*

II

 *COLOR = 'BEIGE' MATL\_ID = 'concrete' THICKNESS = 0.2 / &SURF ID = 'seat' COLOR = 'SILVER' MATL\_ID = 'aluminium' THICKNESS = 0.05 / &SURF ID = 'seat-back'*  $COLOR = 'TAN'$  *MATL\_ID = 'aluminium' THICKNESS = 0.05 / &SURF ID = 'bearer' COLOR = 'GRAY' MATL\_ID = 'concrete' THICKNESS = 0.2 TRANSPARENCY = 0.3 /*  $\&$ *SURF ID*  $=$  'wood'  *COLOR = 'SANDY BROWN' MATL\_ID = 'cork'*

*#### Geometrien*

 *THICKNESS = 0.2 /*

*&OBST XB= 5.50,8.50, 4.75,19.00, 0.00,0.50 SURF\_ID='wood'/ Podest*

*\*\*\*\* Wände*

*&OBST XB= 5.00,27.00, 3.00,3.50, 0.00,6.00 SURF\_ID='concrete wall'/ VRaum West &OBST XB= 5.00,5.50, 3.00,21.50, 0.00,6.00 SURF\_ID='concrete wall'/ VRaum Nord &OBST XB= 26.50,27.00, 3.00,21.50, 0.00,6.00 SURF\_ID='concrete wall'/ VRaum Süd*

*&OBST XB= 5.00,27.00, 21.00,21.50, 0.00,6.00 SURF\_ID='concrete wall'/ Trennwand zu Foyer*

```
&OBST XB= 2.00,2.50, 21.00,31.00, 0.00,6.00 SURF_ID='concrete wall'/ Foyer Nord
&OBST XB= 2.00,5.00, 21.00,21.50, 0.00,6.00 SURF_ID='concrete wall'/ Foyer NordWest
&OBST XB= 26.50,27.00, 21.00,31.00, 0.00,6.00 SURF_ID='concrete wall'/ Foyer Ost
&OBST XB= 2.00,8.00, 31.00,31.50, 0.00,6.00 SURF_ID='concrete wall'/ Foyer Nord zu TA
&OBST XB= 24.00,27.00, 31.00,31.50, 0.00,6.00 SURF_ID='concrete wall'/ Foyer Nord zu Haupteingang
&OBST XB= 8.00,24.00, 28.50,29.00, 0.00,6.00 SURF_ID='concrete wall'/ Foyer Nord zu Innenhof 
&OBST XB= 8.00,8.50, 28.50,31.50, 0.00,6.00 SURF_ID='concrete wall'/ Nord zu Innenhof
&OBST XB= 23.50,24.00, 28.50,31.50, 0.00,6.00 SURF_ID='concrete wall'/ Nordost zu Innenhof
```
*&OBST XB= 25.50,26.50, 8.00,19.50, 0.00,6.00 SURF\_ID='concrete wall'/ Wandscheibe &OBST XB= 24.20,26.50, 9.00,15.00, 2.00,6.00 SURF\_ID='concrete'/ Technik*

#### *\*\*\*\*\* Decken*

*&OBST XB= 5.00,27.00, 3.00,21.50, 6.00,6.20 SURF\_ID='roof' / Saal &OBST XB= 2.00,27.00, 21.00,31.50, 6.00,6.20 SURF\_ID='roof' / Foyer*

*&OBST XB= 8.00,8.50, 3.00,21.50, 5.75,6.00 SURF\_ID='bearer' / Unterzüge &OBST XB= 12.00,12.50, 3.00,21.50, 5.75,6.00 SURF\_ID='bearer' / Unterzüge &OBST XB= 16.00,16.50, 3.00,21.50, 5.75,6.00 SURF\_ID='bearer' / Unterzüge &OBST XB= 20.00,20.50, 3.00,21.50, 5.75,6.00 SURF\_ID='bearer' / Unterzüge*

### *\*\*\*\* Treppe*

*&OBST XB= 24.20,25.50, 19.00,19.50, 0.00,0.25 SURF\_ID='concrete'/ Treppe &OBST XB= 24.20,25.50, 18.50,19.00, 0.25,0.50 SURF\_ID='concrete'/ Treppe &OBST XB= 24.20,25.50, 18.00,18.50, 0.50,0.75 SURF\_ID='concrete'/ Treppe &OBST XB= 24.20,25.50, 17.50,18.00, 0.75,1.00 SURF\_ID='concrete'/ Treppe &OBST XB= 24.20,25.50, 17.00,17.50, 1.00,1.25 SURF\_ID='concrete'/ Treppe &OBST XB= 24.20,25.50, 16.50,17.00, 1.25,1.50 SURF\_ID='concrete'/ Treppe &OBST XB= 24.20,25.50, 16.00,16.50, 1.50,1.75 SURF\_ID='concrete'/ Treppe &OBST XB= 24.20,25.50, 15.50,16.00, 1.75,2.00 SURF\_ID='concrete'/ Treppe &OBST XB= 24.20,25.50, 15.00,15.50, 1.75,2.00 SURF\_ID='concrete'/ Treppe*

*\*\*\*\* Stuhlreihen*

#### *\*\* Reihe 1*

*&OBST XB= 10.50,11.00, 4.75,11.80, 0.00,0.50 SURF\_ID='seat' / &OBST XB= 10.90,11.00, 4.75,11.80, 0.50,1.00 SURF\_ID='seat-back' /*

*&OBST XB= 10.50,11.00, 13.00,19.75, 0.00,0.50 SURF\_ID='seat' / &OBST XB= 10.90,11.00, 13.00,19.75, 0.50,1.00 SURF\_ID='seat-back' /*

*\*\* Reihe 2*

*&OBST XB= 11.50,12.00, 4.75,11.80, 0.00,0.50 SURF\_ID='seat' / &OBST XB= 11.90,12.00, 4.75,11.80, 0.50,1.00 SURF\_ID='seat-back' /*

*&OBST XB= 11.50,12.00, 13.00,19.75, 0.00,0.50 SURF\_ID='seat' / &OBST XB= 11.90,12.00, 13.00,19.75, 0.50,1.00 SURF\_ID='seat-back' /*

#### *\*\* Reihe 3*

*&OBST XB= 12.50,13.00, 4.75,11.80, 0.00,0.50 SURF\_ID='seat' / &OBST XB= 12.90,13.00, 4.75,11.80, 0.50,1.00 SURF\_ID='seat-back' /*

*&OBST XB= 12.50,13.00, 13.00,19.75, 0.00,0.50 SURF\_ID='seat' / &OBST XB= 12.90,13.00, 13.00,19.75, 0.50,1.00 SURF\_ID='seat-back' /*

*\*\* Reihe 4*

*&OBST XB= 13.50,14.00, 4.75,11.80, 0.00,0.50 SURF\_ID='seat' / &OBST XB= 13.90,14.00, 4.75,11.80, 0.50,1.00 SURF\_ID='seat-back' /*

*&OBST XB= 13.50,14.00, 13.00,19.75, 0.00,0.50 SURF\_ID='seat' / &OBST XB= 13.90,14.00, 13.00,19.75, 0.50,1.00 SURF\_ID='seat-back' /*

*\*\* Reihe 5*

*&OBST XB= 14.50,15.00, 4.75,11.80, 0.00,0.50 SURF\_ID='seat' / &OBST XB= 14.90,15.00, 4.75,11.80, 0.50,1.00 SURF\_ID='seat-back' /*

*&OBST XB= 14.50,15.00, 13.00,19.75, 0.00,0.50 SURF\_ID='seat' / &OBST XB= 14.90,15.00, 13.00,19.75, 0.50,1.00 SURF\_ID='seat-back' /*

*\*\* Reihe 6*

*&OBST XB= 15.50,16.00, 4.75,11.80, 0.00,0.50 SURF\_ID='seat' / &OBST XB= 15.90,16.00, 4.75,11.80, 0.50,1.00 SURF\_ID='seat-back' /*

*&OBST XB= 15.50,16.00, 13.00,19.75, 0.00,0.50 SURF\_ID='seat' / &OBST XB= 15.90,16.00, 13.00,19.75, 0.50,1.00 SURF\_ID='seat-back' /*

*\*\* Reihe 7*

*&OBST XB= 16.50,17.00, 4.75,11.80, 0.00,0.50 SURF\_ID='seat' / &OBST XB= 16.90,17.00, 4.75,11.80, 0.50,1.00 SURF\_ID='seat-back' /*

*&OBST XB= 16.50,17.00, 13.00,19.75, 0.00,0.50 SURF\_ID='seat' / &OBST XB= 16.90,17.00, 13.00,19.75, 0.50,1.00 SURF\_ID='seat-back' /*

*\*\* Reihe 8*

*&OBST XB= 17.50,18.00, 4.75,11.80, 0.00,0.50 SURF\_ID='seat' / &OBST XB= 17.90,18.00, 4.75,11.80, 0.50,1.00 SURF\_ID='seat-back' /*

*&OBST XB= 17.50,18.00, 13.00,19.75, 0.00,0.50 SURF\_ID='seat' / &OBST XB= 17.90,18.00, 13.00,19.75, 0.50,1.00 SURF\_ID='seat-back' /*

*\*\* Reihe 9*

*&OBST XB= 18.50,19.00, 4.75,11.80, 0.00,0.50 SURF\_ID='seat' / &OBST XB= 18.90,19.00, 4.75,11.80, 0.50,1.00 SURF\_ID='seat-back' /*

*&OBST XB= 18.50,19.00, 13.00,19.75, 0.00,0.50 SURF\_ID='seat' / &OBST XB= 18.90,19.00, 13.00,19.75, 0.50,1.00 SURF\_ID='seat-back' /*

*\*\* Reihe 10*

*&OBST XB= 19.50,20.00, 4.75,11.80, 0.00,0.50 SURF\_ID='seat' / &OBST XB= 19.90,20.00, 4.75,11.80, 0.50,1.00 SURF\_ID='seat-back' /*

*&OBST XB= 19.50,20.00, 13.00,19.75, 0.00,0.50 SURF\_ID='seat' / &OBST XB= 19.90,20.00, 13.00,19.75, 0.50,1.00 SURF\_ID='seat-back' /*

*\*\* Reihe 11*

*&OBST XB= 20.50,21.00, 4.75,11.80, 0.00,0.50 SURF\_ID='seat' / &OBST XB= 20.90,21.00, 4.75,11.80, 0.50,1.00 SURF\_ID='seat-back' /*

*&OBST XB= 20.50,21.00, 13.00,19.75, 0.00,0.50 SURF\_ID='seat' / &OBST XB= 20.90,21.00, 13.00,19.75, 0.50,1.00 SURF\_ID='seat-back' /*

*\*\* Reihe 12*

*&OBST XB= 21.50,22.00, 4.75,11.80, 0.00,0.50 SURF\_ID='seat' / &OBST XB= 21.90,22.00, 4.75,11.80, 0.50,1.00 SURF\_ID='seat-back' /*

*&OBST XB= 21.50,22.00, 13.00,19.75, 0.00,0.50 SURF\_ID='seat' / &OBST XB= 21.90,22.00, 13.00,19.75, 0.50,1.00 SURF\_ID='seat-back' /*

*\*\* Reihe 13*

*&OBST XB= 22.50,23.00, 4.75,11.80, 0.00,0.50 SURF\_ID='seat' / &OBST XB= 22.90,23.00, 4.75,11.80, 0.50,1.00 SURF\_ID='seat-back' /*

*&OBST XB= 22.50,23.00, 13.00,19.75, 0.00,0.50 SURF\_ID='seat' / &OBST XB= 22.90,23.00, 13.00,19.75, 0.50,1.00 SURF\_ID='seat-back' /*

*\*\* Reihe 14*

*&OBST XB= 23.50,24.00, 4.75,11.80, 0.00,0.50 SURF\_ID='seat' / &OBST XB= 23.90,24.00, 4.75,11.80, 0.50,1.00 SURF\_ID='seat-back' /*

*&OBST XB= 23.50,24.00, 13.00,19.75, 0.00,0.50 SURF\_ID='seat' / &OBST XB= 23.90,24.00, 13.00,19.75, 0.50,1.00 SURF\_ID='seat-back' /*

*\*\* Reihe 15*

*&OBST XB= 24.50,25.00, 4.75,7.25, 0.00,0.50 SURF\_ID='seat' / &OBST XB= 24.90,25.00, 4.75,7.25, 0.50,1.00 SURF\_ID='seat-back' /*

*\*\*\*\* Türöffnungen*

*&HOLE XB= 26.49,27.01, 4.00,5.90, 0.00,2.00 / Ausgang Süd &HOLE XB= 8.00,10.00, 20.99,21.51, 0.00,2.00 / Ausgang zu Foyer Nord &HOLE XB= 18.40,20.40, 20.99,21.51, 0.00,2.00 / Ausgang zu Foyer NordOst &HOLE XB= 24.50,26.50, 30.99,31.51, 0.00,2.00 / Ausgang zu Haupteingang*

*&HOLE XB= 3.75,6.25, 30.99,31.51, 0.00,2.00 / Ausgang zu TA*

*#### Output*

*&BNDF QUANTITY='GAUGE HEAT FLUX' / surface quantities &BNDF QUANTITY='BURNING RATE' /* 

*## Saal*

*&SLCF PBX=6.50, QUANTITY='TEMPERATURE' / Slice durch Brandherd &SLCF PBX=6.50, QUANTITY='HRRPUV' / &SLCF PBX=7.00, QUANTITY='TEMPERATURE' / &SLCF PBX=7.00, QUANTITY='HRRPUV' / &SLCF PBX=7.50, QUANTITY='TEMPERATURE' / &SLCF PBX=7.50, QUANTITY='HRRPUV' / &SLCF PBX=8.00, QUANTITY='TEMPERATURE' / &SLCF PBX=8.00, QUANTITY='HRRPUV' / &SLCF PBX=7.00, QUANTITY='TEMPERATURE' VECTOR=.TRUE. / &SLCF PBX=7.00, QUANTITY='HRRPUV' VECTOR=.TRUE. /* 

```
&SLCF PBY=10.75, QUANTITY='TEMPERATURE' / Slice quer Brandherd
&SLCF PBY=10.75, QUANTITY='HRRPUV' / 
&SLCF PBY=11.00, QUANTITY='TEMPERATURE' / 
&SLCF PBY=11.00, QUANTITY='HRRPUV' / 
&SLCF PBY=12.00, QUANTITY='TEMPERATURE' / 
&SLCF PBY=12.00, QUANTITY='HRRPUV' / 
&SLCF PBY=13.00, QUANTITY='TEMPERATURE' / 
&SLCF PBY=13.00, QUANTITY='HRRPUV' / 
&SLCF PBY=14.00, QUANTITY='TEMPERATURE' / 
&SLCF PBY=14.00, QUANTITY='HRRPUV' /
```
*&SLCF PBZ=2.00, QUANTITY='TEMPERATURE' / Slice Höhe raucharme Schicht &SLCF PBZ=2.00, QUANTITY='HRRPUV' / &SLCF PBZ=1.75, QUANTITY='TEMPERATURE' / Slice Höhe raucharme Schicht &SLCF PBZ=1.75, QUANTITY='HRRPUV' /* 

*&SLCF PBZ=5.90, QUANTITY='TEMPERATURE' / Slice unter Decke &SLCF PBZ=5.90, QUANTITY='HRRPUV' /* 

*&SLCF PBY=20.50, QUANTITY='TEMPERATURE' / Slice vor Trennwand Foyer &SLCF PBY=20.50, QUANTITY='HRRPUV' / &SLCF PBX=26.00, QUANTITY='TEMPERATURE' / Slice RW ins Freie &SLCF PBX=26.00, QUANTITY='HRRPUV' /* 

*&DEVC XB=6.00,26.00, 4.00,20.50, 0.00,5.90 QUANTITY='LAYER HEIGHT', ID='layerheight\_saal' /*

*&DEVC XYZ=6.5,8.5,5.50, QUANTITY='OPTICAL DENSITY', ID='L1' / &DEVC XYZ=6.5,16.0,5.50, QUANTITY='OPTICAL DENSITY', ID='L2' /* *&DEVC XB=5.51,26.49, 8.5,8.5, 5.5,5.5, QUANTITY='PATH OBSCURATION', ID='beam1', SETPOINT=33.0 / &DEVC XB=5.51,26.49, 16.0,16.0, 5.5,5.5, QUANTITY='PATH OBSCURATION', ID='beam2', SETPOINT=33.0 /*

*&DEVC XYZ=7.00,12.25,0.75, QUANTITY='TEMPERATURE', ID='P0' / Plume Temperaturen &DEVC XYZ=7.00,12.25,1.00, QUANTITY='TEMPERATURE', ID='P1' / &DEVC XYZ=7.00,12.25,2.00, QUANTITY='TEMPERATURE', ID='P3' / &DEVC XYZ=7.00,12.25,3.00, QUANTITY='TEMPERATURE', ID='P4' / &DEVC XYZ=7.00,12.25,4.00, QUANTITY='TEMPERATURE', ID='P5' / &DEVC XYZ=7.00,12.25,5.00, QUANTITY='TEMPERATURE', ID='P6' / &DEVC XYZ=7.00,12.25,5.90, QUANTITY='TEMPERATURE', ID='P7' /*

*&DEVC XYZ=9.0,4.0,1.8, QUANTITY='OPTICAL DENSITY', ID='S1\_OD' / &DEVC XYZ=9.0,4.0,1.8, QUANTITY='TEMPERATURE', ID='S1\_T' /*

*&DEVC XYZ=15.0,4.0,1.8, QUANTITY='OPTICAL DENSITY', ID='S2\_OD' / &DEVC XYZ=15.0,4.0,1.8, QUANTITY='TEMPERATURE', ID='S2\_T' /*

*&DEVC XYZ=19.0,4.0,1.8, QUANTITY='OPTICAL DENSITY', ID='S3\_OD' / &DEVC XYZ=19.0,4.0,1.8, QUANTITY='TEMPERATURE', ID='S3\_T' /*

*&DEVC XYZ=23.0,4.0,1.8, QUANTITY='OPTICAL DENSITY', ID='S4\_OD' / &DEVC XYZ=23.0,4.0,1.8, QUANTITY='TEMPERATURE', ID='S4\_T' /*

*&DEVC XYZ=26.0,5.0,1.8, QUANTITY='OPTICAL DENSITY', ID='S5\_OD' / &DEVC XYZ=26.0,5.0,1.8, QUANTITY='TEMPERATURE', ID='S5\_T' /*

*&DEVC XYZ=9.0,10.0,1.8, QUANTITY='OPTICAL DENSITY', ID='S6\_OD' / &DEVC XYZ=9.0,10.0,1.8, QUANTITY='TEMPERATURE', ID='S6\_T' /*

*&DEVC XYZ=15.0,10.0,1.8, QUANTITY='OPTICAL DENSITY', ID='S7\_OD' / &DEVC XYZ=15.0,10.0,1.8, QUANTITY='TEMPERATURE', ID='S7\_T' /*

*&DEVC XYZ=19.0,10.0,1.8, QUANTITY='OPTICAL DENSITY', ID='S8\_OD' / &DEVC XYZ=19.0,10.0,1.8, QUANTITY='TEMPERATURE', ID='S8\_T' /*

*&DEVC XYZ=23.0,10.0,1.8, QUANTITY='OPTICAL DENSITY', ID='S9\_OD' / &DEVC XYZ=23.0,10.0,1.8, QUANTITY='TEMPERATURE', ID='S9\_T' /*

*&DEVC XYZ=9.0,15.0,1.8, QUANTITY='OPTICAL DENSITY', ID='S10\_OD' / &DEVC XYZ=9.0,15.0,1.8, QUANTITY='TEMPERATURE', ID='S10\_T' /*

*&DEVC XYZ=15.0,15.0,1.8, QUANTITY='OPTICAL DENSITY', ID='S11\_OD' / &DEVC XYZ=15.0,15.0,1.8, QUANTITY='TEMPERATURE', ID='S11\_T' /*

*&DEVC XYZ=19.0,15.0,1.8, QUANTITY='OPTICAL DENSITY', ID='S12\_OD' / &DEVC XYZ=19.0,15.0,1.8, QUANTITY='TEMPERATURE', ID='S12\_T' /*

*&DEVC XYZ=23.0,15.0,1.8, QUANTITY='OPTICAL DENSITY', ID='S13\_OD' / &DEVC XYZ=23.0,15.0,1.8, QUANTITY='TEMPERATURE', ID='S13\_T' /*

*&DEVC XYZ=9.0,20.0,1.8, QUANTITY='OPTICAL DENSITY', ID='S14\_OD' / &DEVC XYZ=9.0,20.0,1.8, QUANTITY='TEMPERATURE', ID='S14\_T' /*

*&DEVC XYZ=15.0,20.0,1.8, QUANTITY='OPTICAL DENSITY', ID='S15\_OD' / &DEVC XYZ=15.0,20.0,1.8, QUANTITY='TEMPERATURE', ID='S15\_T' /*

*&DEVC XYZ=19.0,20.0,1.8, QUANTITY='OPTICAL DENSITY', ID='S16\_OD' / &DEVC XYZ=19.0,20.0,1.8, QUANTITY='TEMPERATURE', ID='S16\_T' /*

*&DEVC XYZ=23.0,20.0,1.8, QUANTITY='OPTICAL DENSITY', ID='S17\_OD' / &DEVC XYZ=23.0,20.0,1.8, QUANTITY='TEMPERATURE', ID='S17\_T' /*

*## Foyer*

*&SLCF PBY=23.00, QUANTITY='TEMPERATURE' / Slice durch Foyer &SLCF PBY=23.00, QUANTITY='HRRPUV' &SLCF PBY=22.00, QUANTITY='TEMPERATURE' / &SLCF PBY=22.00, QUANTITY='HRRPUV' &SLCF PBY=30.50, QUANTITY='TEMPERATURE' / &SLCF PBY=30.50, QUANTITY='HRRPUV'* 

*&DEVC XYZ=25.0,30.5,2.0, QUANTITY='OPTICAL DENSITY', ID='MP5\_OD' / &DEVC XYZ=25.0,30.5,2.0, QUANTITY='TEMPERATURE', ID='MP5\_T' /*

*&DEVC XYZ=4.5,30.5,2.0, QUANTITY='OPTICAL DENSITY', ID='MP4\_OD' / &DEVC XYZ=4.5,30.5,2.0, QUANTITY='TEMPERATURE', ID='MP4\_T' /*

*&DEVC XB=6.00,26.00, 22.00,27.00, 0.00,5.90 QUANTITY='LAYER HEIGHT', ID='layerheight\_foyer' /*

*&DEVC XYZ=9.0,22.0,1.80, QUANTITY='OPTICAL DENSITY', ID='F1\_OD' / &DEVC XYZ=9.0,22.0,1.80, QUANTITY='TEMPERATURE', ID='F1\_T' /*

*&DEVC XYZ=19.0,22.0,1.80, QUANTITY='OPTICAL DENSITY', ID='F2\_OD' / &DEVC XYZ=19.0,22.0,1.80, QUANTITY='TEMPERATURE', ID='F2\_T' /*

*&DEVC XYZ=5.0,26.0,1.80, QUANTITY='OPTICAL DENSITY', ID='F3\_OD' / &DEVC XYZ=5.0,26.0,1.80, QUANTITY='TEMPERATURE', ID='F3\_T' /*

*&DEVC XYZ=9.0,26.0,1.80, QUANTITY='OPTICAL DENSITY', ID='F4\_OD' / &DEVC XYZ=9.0,26.0,1.80, QUANTITY='TEMPERATURE', ID='F4\_T' /*

*&DEVC XYZ=15.0,26.0,1.80, QUANTITY='OPTICAL DENSITY', ID='F5\_OD' / &DEVC XYZ=15.0,26.0,1.80, QUANTITY='TEMPERATURE', ID='F5\_T' /*

*&DEVC XYZ=19.0,26.0,1.80, QUANTITY='OPTICAL DENSITY', ID='F6\_OD' / &DEVC XYZ=19.0,26.0,1.80, QUANTITY='TEMPERATURE', ID='F6\_T' /*

*&DEVC XYZ=25.0,26.0,1.80, QUANTITY='OPTICAL DENSITY', ID='F7\_OD' /*

*&DEVC XYZ=25.0,26.0,1.80, QUANTITY='TEMPERATURE', ID='F7\_T' /*

*&DEVC XYZ=5.0,30.0,1.80, QUANTITY='OPTICAL DENSITY', ID='F8\_OD' / &DEVC XYZ=5.0,30.0,1.80, QUANTITY='TEMPERATURE', ID='F8T' /*

*&DEVC XYZ=25.0,30.0,1.80, QUANTITY='OPTICAL DENSITY', ID='F9\_OD' / &DEVC XYZ=25.0,30.0,1.80, QUANTITY='TEMPERATURE', ID='F9\_T' /*

*####*

*&TAIL* /

## **Anhang II: Quelltext der FDS-Eingabedatei der Evakuierungssimulation**

*&HEAD CHID='master\_evac6', TITLE='Masterthesis Gerhold evac6' / FDS 6.0.0 serial*

*&MISC EVACUATION\_DRILL=.TRUE./*

*&MESH IJK= 120,160,1, XB=0.0,30.0, 0.0,40.0, 0.00,2.00, EVAC\_Z\_OFFSET=1.0, EVACUATION=.TRUE., EVAC\_HU-MANS=.TRUE., ID='MainEvacGrid' /*

*&SURF ID='OUTFLOW', VEL=+0.000001, TAU\_V=0.1 /*

*&TIME T\_END=300 /*

*#### Materialeigenschaften*

*&MATL ID = 'concrete' FYI = 'Quintiere, Enclosure Fire Dynamics, TABLE 6.1' CONDUCTIVITY = 0.80 SPECIFIC\_HEAT = 0.88 DENSITY = 2000. /*

*&MATL ID = 'aluminium' FYI = 'Quintiere, Enclosure Fire Dynamics, TABLE 6.1' CONDUCTIVITY = 2.18 SPECIFIC\_HEAT = 0.89 DENSITY = 2700. /*

*&MATL ID = 'cork' FYI = 'Quintiere, Enclosure Fire Dynamics, TABLE 6.1' CONDUCTIVITY = 0.08 SPECIFIC\_HEAT = 1.0 DENSITY = 500. /*

*#### Bauteile und Gegenstände*

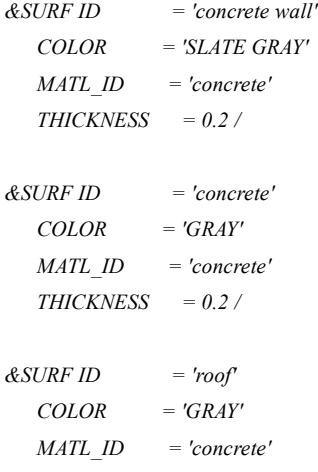

 *TRANSPARENCY = 0.1 THICKNESS = 0.2 / &SURF ID = 'boden' COLOR = 'BEIGE' MATL\_ID = 'concrete'*  $THICKNESS = 0.2$  / *&SURF ID = 'seat' COLOR = 'SILVER' MATL\_ID = 'aluminium' THICKNESS = 0.05 / &SURF ID = 'seat-back'*  $COLOR = 'TAN'$  *MATL\_ID = 'aluminium' THICKNESS = 0.05 / &SURF ID = 'bearer' COLOR = 'GRAY' MATL\_ID = 'concrete' THICKNESS = 0.2 TRANSPARENCY = 0.3 / &SURF ID = 'wood' COLOR = 'SANDY BROWN' MATL\_ID = 'cork' THICKNESS = 0.2 /*

*#### Geometrien*

*&OBST XB= 5.50,8.50, 4.75,19.00, 0.00,0.50 SURF\_ID='wood'/ Podest*

*\*\*\*\* Wände*

*&OBST XB= 5.00,27.00, 3.00,3.50, 0.00,6.00 SURF\_ID='concrete wall'/ VRaum West &OBST XB= 5.00,5.50, 3.00,21.50, 0.00,6.00 SURF\_ID='concrete wall'/ VRaum Nord &OBST XB= 26.50,27.00, 3.00,21.50, 0.00,6.00 SURF\_ID='concrete wall'/ VRaum Süd*

*&OBST XB= 5.00,27.00, 21.00,21.50, 0.00,6.00 SURF\_ID='concrete wall'/ Trennwand zu Foyer*

*&OBST XB= 2.00,2.50, 21.00,31.00, 0.00,6.00 SURF\_ID='concrete wall'/ Foyer Nord &OBST XB= 2.00,5.00, 21.00,21.50, 0.00,6.00 SURF\_ID='concrete wall'/ Foyer NordWest &OBST XB= 26.50,27.00, 21.00,31.00, 0.00,6.00 SURF\_ID='concrete wall'/ Foyer Ost &OBST XB= 2.00,8.00, 31.00,31.50, 0.00,6.00 SURF\_ID='concrete wall'/ Foyer Nord zu TA &OBST XB= 24.00,27.00, 31.00,31.50, 0.00,6.00 SURF\_ID='concrete wall'/ Foyer Nord zu Haupteingang &OBST XB= 8.00,24.00, 28.50,29.00, 0.00,6.00 SURF\_ID='concrete wall'/ Foyer Nord zu Innenhof &OBST XB= 8.00,8.50, 28.50,31.50, 0.00,6.00 SURF\_ID='concrete wall'/ Nord zu Innenhof &OBST XB= 23.50,24.00, 28.50,31.50, 0.00,6.00 SURF\_ID='concrete wall'/ Nordost zu Innenhof*

*&OBST XB= 25.50,26.50, 8.00,19.50, 0.00,6.00 SURF\_ID='concrete wall'/ Wandscheibe &OBST XB= 24.20,26.50, 9.00,15.00, 2.00,6.00 SURF\_ID='concrete'/ Technik*

*\*\*\*\*\* Decken*

*&OBST XB= 5.00,27.00, 3.00,21.50, 6.00,6.20 SURF\_ID='roof' / Saal &OBST XB= 2.00,27.00, 21.00,31.50, 6.00,6.20 SURF\_ID='roof' / Foyer*

*&OBST XB= 8.00,8.50, 3.00,21.50, 5.75,6.00 SURF\_ID='bearer' / Unterzüge &OBST XB= 12.00,12.50, 3.00,21.50, 5.75,6.00 SURF\_ID='bearer' / Unterzüge &OBST XB= 16.00,16.50, 3.00,21.50, 5.75,6.00 SURF\_ID='bearer' / Unterzüge &OBST XB= 20.00,20.50, 3.00,21.50, 5.75,6.00 SURF\_ID='bearer' / Unterzüge*

*\*\*\*\* Treppe*

*&OBST XB= 24.20,25.50, 19.00,19.50, 0.00,0.25 SURF\_ID='concrete'/ Treppe &OBST XB= 24.20,25.50, 18.50,19.00, 0.25,0.50 SURF\_ID='concrete'/ Treppe &OBST XB= 24.20,25.50, 18.00,18.50, 0.50,0.75 SURF\_ID='concrete'/ Treppe &OBST XB= 24.20,25.50, 17.50,18.00, 0.75,1.00 SURF\_ID='concrete'/ Treppe &OBST XB= 24.20,25.50, 17.00,17.50, 1.00,1.25 SURF\_ID='concrete'/ Treppe &OBST XB= 24.20,25.50, 16.50,17.00, 1.25,1.50 SURF\_ID='concrete'/ Treppe &OBST XB= 24.20,25.50, 16.00,16.50, 1.50,1.75 SURF\_ID='concrete'/ Treppe &OBST XB= 24.20,25.50, 15.50,16.00, 1.75,2.00 SURF\_ID='concrete'/ Treppe &OBST XB= 24.20,25.50, 15.00,15.50, 1.75,2.00 SURF\_ID='concrete'/ Treppe*

*\*\*\*\* Stuhlreihen*

#### *\*\* Reihe 1*

*&OBST XB= 10.90,11.00, 4.75,11.80, 0.50,1.00 SURF\_ID='seat-back' / &OBST XB= 10.90,11.00, 13.00,19.75, 0.50,1.00 SURF\_ID='seat-back' /*

*\*\* Reihe 2*

*&OBST XB= 11.90,12.00, 4.75,11.80, 0.50,1.00 SURF\_ID='seat-back' / &OBST XB= 11.90,12.00, 13.00,19.75, 0.50,1.00 SURF\_ID='seat-back' /*

#### *\*\* Reihe 3*

*&OBST XB= 12.90,13.00, 4.75,11.80, 0.50,1.00 SURF\_ID='seat-back' / &OBST XB= 12.90,13.00, 13.00,19.75, 0.50,1.00 SURF\_ID='seat-back' /*

#### *\*\* Reihe 4*

*&OBST XB= 13.90,14.00, 4.75,11.80, 0.50,1.00 SURF\_ID='seat-back' / &OBST XB= 13.90,14.00, 13.00,19.75, 0.50,1.00 SURF\_ID='seat-back' /*

#### *\*\* Reihe 5*

*&OBST XB= 14.90,15.00, 4.75,11.80, 0.50,1.00 SURF\_ID='seat-back' / &OBST XB= 14.90,15.00, 13.00,19.75, 0.50,1.00 SURF\_ID='seat-back' /*

*\*\* Reihe 6*

*&OBST XB= 15.90,16.00, 4.75,11.80, 0.50,1.00 SURF\_ID='seat-back' /*

*&OBST XB= 15.90,16.00, 13.00,19.75, 0.50,1.00 SURF\_ID='seat-back' /*

*\*\* Reihe 7*

*&OBST XB= 16.90,17.00, 4.75,11.80, 0.50,1.00 SURF\_ID='seat-back' / &OBST XB= 16.90,17.00, 13.00,19.75, 0.50,1.00 SURF\_ID='seat-back' /*

*\*\* Reihe 8*

*&OBST XB= 17.90,18.00, 4.75,11.80, 0.50,1.00 SURF\_ID='seat-back' / &OBST XB= 17.90,18.00, 13.00,19.75, 0.50,1.00 SURF\_ID='seat-back' /*

*\*\* Reihe 9*

*&OBST XB= 18.90,19.00, 4.75,11.80, 0.50,1.00 SURF\_ID='seat-back' / &OBST XB= 18.90,19.00, 13.00,19.75, 0.50,1.00 SURF\_ID='seat-back' /*

*\*\* Reihe 10*

*&OBST XB= 19.90,20.00, 4.75,11.80, 0.50,1.00 SURF\_ID='seat-back' / &OBST XB= 19.90,20.00, 13.00,19.75, 0.50,1.00 SURF\_ID='seat-back' /*

*\*\* Reihe 11*

*&OBST XB= 20.90,21.00, 4.75,11.80, 0.50,1.00 SURF\_ID='seat-back' / &OBST XB= 20.90,21.00, 13.00,19.75, 0.50,1.00 SURF\_ID='seat-back' /*

*\*\* Reihe 12*

*&OBST XB= 21.90,22.00, 4.75,11.80, 0.50,1.00 SURF\_ID='seat-back' / &OBST XB= 21.90,22.00, 13.00,19.75, 0.50,1.00 SURF\_ID='seat-back' /*

*\*\* Reihe 13*

*&OBST XB= 22.90,23.00, 4.75,11.80, 0.50,1.00 SURF\_ID='seat-back' / &OBST XB= 22.90,23.00, 13.00,19.75, 0.50,1.00 SURF\_ID='seat-back' /*

*\*\* Reihe 14*

*&OBST XB= 23.90,24.00, 4.75,11.80, 0.50,1.00 SURF\_ID='seat-back' / &OBST XB= 23.90,24.00, 13.00,19.75, 0.50,1.00 SURF\_ID='seat-back' /* *\*\* Reihe 15*

*&OBST XB= 24.90,25.00, 4.75,7.25, 0.50,1.00 SURF\_ID='seat-back' /*

*\*\*\*\* Türöffnungen*

*&HOLE XB= 26.49,27.01, 4.00,5.90, 0.00,2.00 / Ausgang Süd &HOLE XB= 8.00,10.00, 20.99,21.51, 0.00,2.00 / Ausgang zu Foyer Nord &HOLE XB= 18.40,20.40, 20.99,21.51, 0.00,2.00 / Ausgang zu Foyer NordOst &HOLE XB= 24.50,26.50, 30.99,31.51, 0.00,2.00 / Ausgang zu Haupteingang &HOLE XB= 3.75,6.25, 30.99,31.51, 0.00,2.00 / Ausgang zu TA*

*&EXIT ID='Suedausgang', IOR=+1, COLOR='BLUE', XB= 27.00,27.00, 4.00,5.90, 0.00,2.00 /*

*&EXIT ID='Haupteingang', IOR=+2, COLOR='BLUE', XB= 24.50,26.50, 31.50,31.50, 0.00,2.00 /*

*&EXIT ID='AusgangTA', IOR=+2, COLOR='BLUE', XB= 3.75,6.25, 31.50,31.50, 0.00,2.00 /*

*&EXIT ID='Foyer1', IOR=+2, COUNT\_ONLY = .TRUE., COLOR='BLUE', XB= 8.00,10.00, 21.00,21.00, 0.00,2.00 /*

*&EXIT ID='Foyer2', IOR=+2, COUNT\_ONLY = .TRUE., COLOR='BLUE', XB= 18.40,20.40, 21.00,21.00, 0.00,2.00 /*

*&VENT XB= -26.50,-26.50, 4.00,5.90, 0.00,2.00, SURF\_ID='OUTFLOW', MESH\_ID='MainEvacGrid', EVACUATION=.TRUE., RGB=0,0,255 / &OBST XB= 26.50,27.00, 4.00,5.90, 0.00,2.00 , SURF\_ID='INERT', EVACUATION=.TRUE., RGB=30,150,20 /*

*&VENT XB= 24.50,26.50, -31.00,-31.00, 0.00,2.00 SURF\_ID='OUTFLOW', MESH\_ID='MainEvacGrid', EVACUATION=.TRUE., RGB=0,0,255 / &OBST XB= 24.50,26.00, 31.00,31.50, 0.00,2.00 , SURF\_ID='INERT', EVACUATION=.TRUE., RGB=30,150,20 /*

*&VENT XB= 3.75,6.25, -31.00,-31.00, 0.00,2.00 SURF\_ID='OUTFLOW', MESH\_ID='MainEvacGrid', EVACUATION=.TRUE., RGB=0,0,255 / &OBST XB= 3.75,6.25, 31.00,31.50, 0.00,2.00 , SURF\_ID='INERT', EVACUATION=.TRUE., RGB=30,150,20 /*

*#### Personen*

*&PERS ID='Adult', FYI='Male+Female diameter and velocity', DEFAULT\_PROPERTIES='Adult'/ &EVAC ID = 'Reihe\_00', NUMBER\_INITIAL\_PERSONS = 3, XB = 8.50,9.50, 11.00,13.00, 0.0,2.0, FLOW\_FIELD\_ID= 'MainEvacGrid', KNOWN\_DOOR\_NAMES= 'Haupteingang','AusgangTA', 'Suedausgang', PERS\_ID = 'Adult' / &EVAC ID = 'Reihe\_01\_A', NUMBER\_INITIAL\_PERSONS = 14, XB = 10.0,10.90, 4.75,12.25, 0.0,2.0, FLOW\_FIELD\_ID= 'MainEvacGrid', KNOWN\_DOOR\_NAMES= 'Haupteingang','AusgangTA','Suedausgang', PERS\_ID = 'Adult' / &EVAC ID = 'Reihe\_01\_B', NUMBER\_INITIAL\_PERSONS = 14, XB = 10.0,10.90, 12.75,19.75, 0.0,2.0, FLOW\_FIELD\_ID= 'MainEvacGrid', KNOWN\_DOOR\_NAMES= 'Haupteingang','AusgangTA','Suedausgang', PERS\_ID = 'Adult' / &EVAC ID = 'Reihe\_02\_A', NUMBER\_INITIAL\_PERSONS = 14, XB = 11.00,11.90, 4.75,12.25, 0.0,2.0, FLOW\_FIELD\_ID= 'MainEvacGrid', KNOWN\_DOOR\_NAMES= 'Haupteingang','AusgangTA','Suedausgang', PERS\_ID = 'Adult' / &EVAC ID = 'Reihe\_02\_B', NUMBER\_INITIAL\_PERSONS = 14, XB = 11.00,11.90, 12.75,19.75, 0.0,2.0, FLOW\_FIELD\_ID= 'MainEvacGrid', KNOWN\_DOOR\_NAMES= 'Haupteingang','AusgangTA','Suedausgang', PERS\_ID = 'Adult' / &EVAC ID = 'Reihe\_03\_A', NUMBER\_INITIAL\_PERSONS = 14, XB = 12.00,12.90, 4.75,12.25, 0.0,2.0, FLOW\_FIELD\_ID= 'MainEvacGrid', KNOWN\_DOOR\_NAMES= 'Haupteingang','AusgangTA','Suedausgang', PERS\_ID = 'Adult' /* 

*&EVAC ID = 'Reihe\_03\_B',* 

 *NUMBER\_INITIAL\_PERSONS = 14, XB = 12.00,12.90, 12.75,19.75, 0.0,2.0, FLOW\_FIELD\_ID= 'MainEvacGrid', KNOWN\_DOOR\_NAMES= 'Haupteingang','AusgangTA','Suedausgang', PERS\_ID = 'Adult' / &EVAC ID = 'Reihe\_04\_A', NUMBER\_INITIAL\_PERSONS = 14, XB = 13.00,13.90, 4.75,12.25, 0.0,2.0, FLOW\_FIELD\_ID= 'MainEvacGrid', KNOWN\_DOOR\_NAMES= 'Haupteingang','AusgangTA','Suedausgang', PERS\_ID = 'Adult' / &EVAC ID = 'Reihe\_04\_B', NUMBER\_INITIAL\_PERSONS = 14, XB = 13.00,13.90, 12.75,19.75, 0.0,2.0, FLOW\_FIELD\_ID= 'MainEvacGrid', KNOWN\_DOOR\_NAMES= 'Haupteingang','AusgangTA','Suedausgang', PERS\_ID = 'Adult' / &EVAC ID = 'Reihe\_05\_A', NUMBER\_INITIAL\_PERSONS = 14, XB = 14.00,14.90, 4.75,12.25, 0.0,2.0, FLOW\_FIELD\_ID= 'MainEvacGrid', KNOWN\_DOOR\_NAMES= 'Haupteingang','AusgangTA','Suedausgang', PERS\_ID = 'Adult' / &EVAC ID = 'Reihe\_05\_B', NUMBER\_INITIAL\_PERSONS = 14, XB = 14.00,14.90, 12.75,19.75, 0.0,2.0, FLOW\_FIELD\_ID= 'MainEvacGrid', KNOWN\_DOOR\_NAMES= 'Haupteingang','AusgangTA','Suedausgang', PERS\_ID = 'Adult' / &EVAC ID = 'Reihe\_06\_A', NUMBER\_INITIAL\_PERSONS = 14, XB = 15.00,15.90, 4.75,12.25, 0.0,2.0, FLOW\_FIELD\_ID= 'MainEvacGrid', KNOWN\_DOOR\_NAMES= 'Haupteingang','AusgangTA','Suedausgang', PERS\_ID = 'Adult' / &EVAC ID = 'Reihe\_06\_B', NUMBER\_INITIAL\_PERSONS = 14, XB = 15.00,15.90, 12.75,19.75, 0.0,2.0, FLOW\_FIELD\_ID= 'MainEvacGrid', KNOWN\_DOOR\_NAMES= 'Haupteingang','AusgangTA','Suedausgang', PERS\_ID = 'Adult' /*

*&EVAC ID = 'Reihe\_07\_A',* 

 *NUMBER\_INITIAL\_PERSONS = 14, XB = 16.00,16.90, 4.75,12.25, 0.0,2.0, FLOW\_FIELD\_ID= 'MainEvacGrid', KNOWN\_DOOR\_NAMES= 'Haupteingang','AusgangTA','Suedausgang', PERS\_ID = 'Adult' / &EVAC ID = 'Reihe\_07\_B', NUMBER\_INITIAL\_PERSONS = 14, XB = 16.00,16.90, 12.75,19.75, 0.0,2.0, FLOW\_FIELD\_ID= 'MainEvacGrid', KNOWN\_DOOR\_NAMES= 'Haupteingang','AusgangTA','Suedausgang', PERS\_ID = 'Adult' / &EVAC ID = 'Reihe\_08\_A', NUMBER\_INITIAL\_PERSONS = 14, XB = 17.00,17.90, 4.75,12.25, 0.0,2.0, FLOW\_FIELD\_ID= 'MainEvacGrid', KNOWN\_DOOR\_NAMES= 'Haupteingang','AusgangTA','Suedausgang', PERS\_ID = 'Adult' / &EVAC ID = 'Reihe\_08\_B', NUMBER\_INITIAL\_PERSONS = 14, XB = 17.00,17.90, 12.75,19.75, 0.0,2.0, FLOW\_FIELD\_ID= 'MainEvacGrid', KNOWN\_DOOR\_NAMES= 'Haupteingang','AusgangTA','Suedausgang', PERS\_ID = 'Adult' / &EVAC ID = 'Reihe\_09\_A', NUMBER\_INITIAL\_PERSONS = 14, XB = 18.00,18.90, 4.75,12.25, 0.0,2.0, FLOW\_FIELD\_ID= 'MainEvacGrid', KNOWN\_DOOR\_NAMES= 'Haupteingang','AusgangTA','Suedausgang', PERS\_ID = 'Adult' / &EVAC ID = 'Reihe\_09\_B', NUMBER\_INITIAL\_PERSONS = 14, XB = 18.00,18.90, 12.75,19.75, 0.0,2.0, FLOW\_FIELD\_ID= 'MainEvacGrid', KNOWN\_DOOR\_NAMES= 'Haupteingang','AusgangTA','Suedausgang', PERS\_ID = 'Adult' / &EVAC ID = 'Reihe\_10\_A', NUMBER\_INITIAL\_PERSONS = 14, XB = 19.00,19.90, 4.75,12.25, 0.0,2.0, FLOW\_FIELD\_ID= 'MainEvacGrid', KNOWN\_DOOR\_NAMES= 'Haupteingang','AusgangTA','Suedausgang', PERS\_ID = 'Adult' /* 

*&EVAC ID = 'Reihe\_10\_B',* 

 *NUMBER\_INITIAL\_PERSONS = 14, XB = 19.00,19.90, 12.75,19.75, 0.0,2.0, FLOW\_FIELD\_ID= 'MainEvacGrid', KNOWN\_DOOR\_NAMES= 'Haupteingang','AusgangTA','Suedausgang', PERS\_ID = 'Adult' / &EVAC ID = 'Reihe\_11\_A', NUMBER\_INITIAL\_PERSONS = 14, XB = 20.00,20.90, 4.75,12.25, 0.0,2.0, FLOW\_FIELD\_ID= 'MainEvacGrid', KNOWN\_DOOR\_NAMES= 'Haupteingang','AusgangTA','Suedausgang', PERS\_ID = 'Adult' / &EVAC ID = 'Reihe\_11\_B', NUMBER\_INITIAL\_PERSONS = 14, XB = 20.00,20.90, 12.75,19.75, 0.0,2.0, FLOW\_FIELD\_ID= 'MainEvacGrid', KNOWN\_DOOR\_NAMES= 'Haupteingang','AusgangTA','Suedausgang', PERS\_ID = 'Adult' / &EVAC ID = 'Reihe\_12\_A', NUMBER\_INITIAL\_PERSONS = 14, XB = 21.00,21.90, 4.75,12.25, 0.0,2.0, FLOW\_FIELD\_ID= 'MainEvacGrid', KNOWN\_DOOR\_NAMES= 'Haupteingang','AusgangTA','Suedausgang', PERS\_ID = 'Adult' / &EVAC ID = 'Reihe\_12\_B', NUMBER\_INITIAL\_PERSONS = 14, XB = 21.00,21.90, 12.75,19.75, 0.0,2.0, FLOW\_FIELD\_ID= 'MainEvacGrid', KNOWN\_DOOR\_NAMES= 'Haupteingang','AusgangTA','Suedausgang', PERS\_ID = 'Adult' / &EVAC ID = 'Reihe\_13\_A', NUMBER\_INITIAL\_PERSONS = 14, XB = 22.00,22.90, 4.75,12.25, 0.0,2.0, FLOW\_FIELD\_ID= 'MainEvacGrid', KNOWN\_DOOR\_NAMES= 'Haupteingang','AusgangTA','Suedausgang', PERS\_ID = 'Adult' / &EVAC ID = 'Reihe\_13\_B', NUMBER\_INITIAL\_PERSONS = 14, XB = 22.00,22.90, 12.75,19.75, 0.0,2.0, FLOW\_FIELD\_ID= 'MainEvacGrid', KNOWN\_DOOR\_NAMES= 'Haupteingang','AusgangTA','Suedausgang', PERS\_ID = 'Adult' /*

*&EVAC ID = 'Reihe\_14\_A',* 

 *NUMBER\_INITIAL\_PERSONS = 14, XB = 23.00,23.90, 4.75,12.25, 0.0,2.0, FLOW\_FIELD\_ID= 'MainEvacGrid', KNOWN\_DOOR\_NAMES= 'Haupteingang','AusgangTA','Suedausgang', PERS\_ID = 'Adult' /* 

*&EVAC ID = 'Reihe\_14\_B',* 

 *NUMBER\_INITIAL\_PERSONS = 14, XB = 23.00,23.90, 12.75,19.75, 0.0,2.0, FLOW\_FIELD\_ID= 'MainEvacGrid', KNOWN\_DOOR\_NAMES= 'Haupteingang','AusgangTA','Suedausgang', PERS\_ID = 'Adult' /*

*&EVAC ID = 'Reihe\_15\_A',* 

 *NUMBER\_INITIAL\_PERSONS = 5, XB = 24.00,25.00, 4.75,7.25, 0.0,2.0, FLOW\_FIELD\_ID= 'MainEvacGrid', KNOWN\_DOOR\_NAMES= 'Haupteingang','AusgangTA','Suedausgang', PERS\_ID = 'Adult' /* 

*####*

*&SLCF PBZ=1.0, QUANTITY='VELOCITY', VECTOR=.TRUE., EVACUATION=.TRUE./ &TAIL /*

# **8 Literaturverzeichnis**

- [1] vfdb TB 04-01: "Leitfaden Ingenieurmethoden des Brandschutzes" 3. Aufl. November 2013, Dietmar Hosser (Hrsg.), vfdb e.V.
- [2] VdS 2827: "Bemessungsbrände für Brandsimulationen und Brandschutz konzepte" VdS 2827: 2000-05 (01), VdS Schadenverhutung
- [3] VDI-Richtlinie 6019 Blatt 1 "Ingenieurverfahren zur Bemessung der Rauchableitung aus Gebäuden - Brandverläufe, Überprüfung der Wirksam keit", Mai 2006, VDI
- [4] Schneider: "Ingenieurmethoden im Brandschutz"; 2. Auflage, Werner Ver lag, 2009
- [5] FDS Usergroup: "FDS Leitfaden" Stand November 2013
- [6] "Richtlinie für Mikroskopische Entfluchtungsanalysen" Version: 2.2.1 08. Juni 2009, RiMEA-Projekt
- [7] KARSLON, B.; QUINTIERE, J. G.: Enclosure Fire Dynamics, CRC Press, London, 2000.
- [8] Philip J. DiNenno: "SFPE Handbook of Fire Protection Engineering" Third Edition, National Fire Protection Association, 2002
- [9] McGrattan, K.: "Fire Dynamics Simulator User's Guide" NIST Special Pu blication, Sixth Edition
- [10] McGrattan, K.: "Fire Dynamics Simulator Technical Reference Guide Volume 3: Validation" NIST Special Publication, Sixth Edition
- [11] Stock, B., Wallasch K.: "Brandsimulationen mit FDS, das Fire Dyna mics Simulator Handbuch" Aufl., bft-COGNOS GmbH, Aachen 200
- [12] Gerhold, P.: "Akzeptanz von Ingenieurmethoden Teil 1" FeuerTrutz Magazin 6/2013
- [13] Gerhold, P.: "Akzeptanz von Ingenieurmethoden Teil 2" FeuerTrutz Magazin 2/2014
- [14] Predtetschenski / Milinski: "Personenströme in Gebäuden: Berech nungsmethoden für die Projektierung" Beilicke Brandschutz Ver lag; Auflage: 1., Aufl. (Dezember 2010)
- [15] ARGEBAU: "Musterbauordnung MBO Fassung November 2002"
- [16] ARGEBAU: "Musterverordnung über den Bau und Betrieb von Ver sammlungsstätten (Muster-Versammlungsstättenverordnung – MVStättV)" Fassung Juni 2005
- [17] Wallasch, Strömgren: "Stand der Ingenieurmethoden in Europa" Feuer TRUTZ Magazin 3.2013
- [18] GD-2: Grundlagendokument 2 "Brandschutz"; Amtsblatt der Europäischen Gemeinschaften Nr. C 62 / 62
- [19] ARGEBAU (2012): Musterbauordnung MBO Fassung November 2002
- [20] vfdb-Richtlinie 01-01 (Brandschutzkonzept)
- [21] "Fire Dynamics Simulator with Evacuation: FDS+Evac Technical Refe rence and User's Guide" FDS 5.5.0, Evac 2.2.1, VTT Technical Research Centre of Finland

# **Erklärung**

Hiermit erkläre ich, dass ich die vorliegende Arbeit selbstständig und ohne Benutzung anderer als der angegebenen Hilfsmittel angefertigt habe. Alle Stellen, die aus veröffentlichten und nicht veröffentlichten Schriften entnommen wurden, sind als solche kenntlich gemacht. Die Arbeit ist im Rahmen einer anderen Prüfung noch nicht vorgelegt worden.

 $\overline{a}$ 

Hagen, den 14.05.2014

Patrick Gerhold